# Package 'FatTailsR'

March 12, 2021

<span id="page-0-0"></span>Title Kiener Distributions and Fat Tails in Finance

Description Kiener distributions K1, K2, K3, K4 and K7 to characterize distributions with left and right, symmetric or asymmetric fat tails in market finance, neuroscience and other disciplines. Two algorithms to estimate with a high accuracy distribution parameters, quantiles, value-at-risk and expected shortfall. Include power hyperbolas and power hyperbolic functions.

Version 1.8-0

Date 2021-03-12

**Depends**  $R (= 3.1.0)$ 

Imports minpack.lm, timeSeries, parallel, methods, stats

Suggests zoo, xts

Author Patrice Kiener [aut, cre] (<https://orcid.org/0000-0002-0505-9920>)

Maintainer Patrice Kiener <fattailsr@inmodelia.com>

URL <https://www.inmodelia.com/fattailsr-en.html>

License GPL-2 Encoding UTF-8 LazyData true NeedsCompilation no RoxygenNote 7.1.1 Repository CRAN Date/Publication 2021-03-12 09:00:02 UTC

# R topics documented:

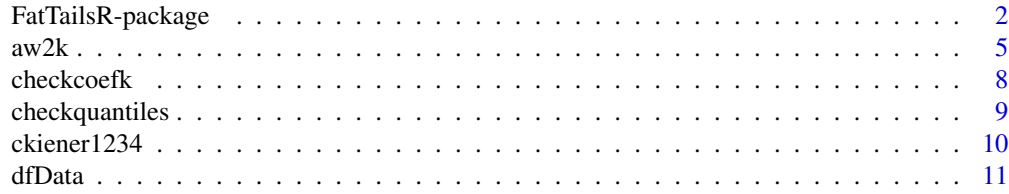

<span id="page-1-0"></span>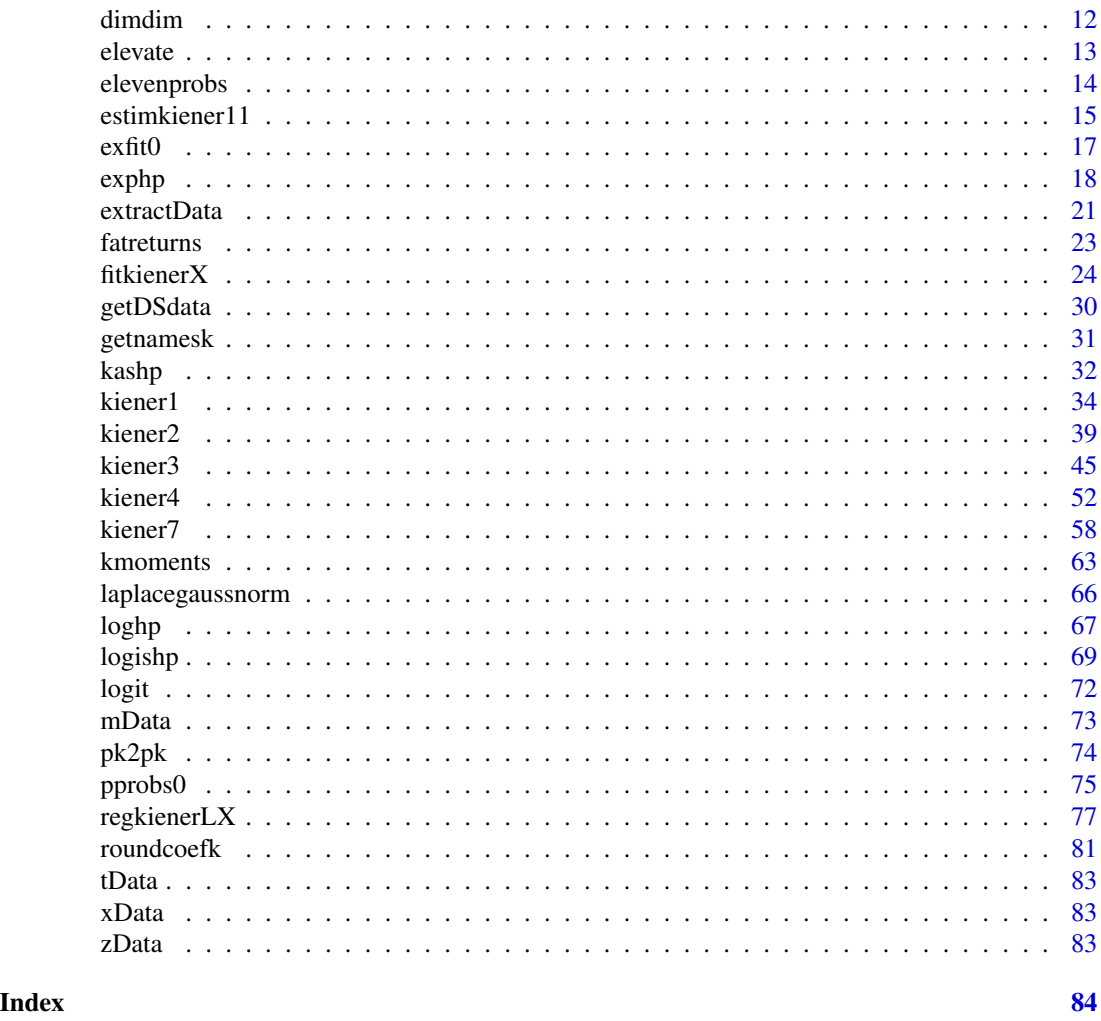

FatTailsR-package *Package FatTailsR*

# Description

This package includes Kiener distributions K1, K2, K3, K4 and K7 and two estimation algorithms to characterize with a high precision symmetric or asymmetric distributions with left and right fat tails that appear in market finance, neuroscience and many other disciplines. The estimation of the distribution parameters, quantiles, value-at-risk and expected shortfall is usually very accurate. Two datasets are provided, as well as power hyperbolas and power hyperbolic functions which are simplified versions of symmetric distribution K1.

Download the pdf cited in the references to get an overview of the theoretical part and several examples on stocks and indices.

A commercial package, FatTailsRplot, with advanced plotting functions and calculation of matrix of stocks over rolling windows is also developped by the author.

# FatTailsR-package 3

#### Details

With so many functions, this package could look fat. But it's not! It's rather agile and easy to use! The various functions included in this package can be assigned to the following groups:

- 1. Two datasets presented in different formats: list, data.frame, matrix, timeSeries, xts, zoo:
	- [getDSdata](#page-29-1).
	- [extractData](#page-20-1), dfData, mData, tData, xData, zData.
- 2. Functions to check the dimensions of vector, matrix, array, list:
	- [dimdim](#page-11-1), dimdim1, dimdimc.
- 3. Functions to calculate (positive, negative) prices to returns on vector, matrix, array, list, data.frame, timeSeries, xts, zoo:
	- [elevate](#page-12-1).
	- [fatreturns](#page-22-1), logreturns.
- 4. Several predefined vectors of probability. One function to check them. A conversion function from probabilities to characters
	- [pprobs0](#page-74-1), pprobs1, pprobs2, ..., pprobs9.
	- [checkquantiles](#page-8-1).
	- [getnamesk](#page-30-1).
- 5. Miscellaneous functions related to the logistic function:
	- [logit](#page-71-1), invlogit, ltmlogis, rtmlogis, eslogis.
- 6. Power hyperbolas, power hyperbolic functions and their reciprocal functions:
	- [exphp](#page-17-1), coshp, sinhp, tanhp, sechp, cosechp, cotanhp.
	- [loghp](#page-66-1), acoshp, asinhp, atanhp, asechp, acosechp, acotanhp.
	- [kashp](#page-31-1), dkashp\_dx, ashp.
- 7. Logishp function, kogit and invkogit = logistic function + power hyperbolas:
	- d, p, q, r, dp, dq, l, dl, ql [logishp](#page-68-1).
	- [kogit](#page-68-2), invkogit.
- 8. Conversion functions between parameters related to Kiener distributions K1, K2, K3, K4:
	- [aw2k](#page-4-1), aw2d, aw2e, ad2e, ad2k, ad2w, ae2d, ae2k, ae2w, ak2e, ak2w, de2a, de2k, de2w, dk2a, dk2e, dw2a, dw2e, dw2k, ek2a, ak2d, ek2w, aw2a, aw2d, ew2a, aw2d, ew2k, kd2a, kd2e, kd2w, ke2a, ke2d, ke2w, kw2a, kw2d, kw2e.
	- [pk2pk](#page-73-1).
- 9. Kiener distributions K1, K2, K3, K4 and the new K7 (introduced in v1.7-0):
	- d, p, q, r, dp, dq, l, dl, ql, var, ltm, rtm, dtmq, es [kiener1](#page-33-1),
	- d, p, q, r, dp, dq, l, dl, ql, var, ltm, rtm, dtmq, es [kiener2](#page-38-1),
	- d, p, q, r, dp, dq, l, dl, ql, var, ltm, rtm, dtmq, es [kiener3](#page-44-1),
	- d, p, q, r, dp, dq, l, dl, ql, var, ltm, rtm, dtmq, es [kiener4](#page-51-1),
	- d, p, q, r, dp, dq, l, dl, ql, var, ltm, rtm, dtmq, es [kiener7](#page-57-1).
- 10. Quantile (VaR) corrective function (as a multiplier of the logistic function). Expected shortfall corrective function (as a multiplier of the expected shortfall of the logistic distribution):
	- [ckiener1](#page-9-1), ckiener2, ckiener3, ckiener4, ckiener7.
- [hkiener1](#page-9-1), hkiener2, hkiener3, hkiener4, hkiener7.
- 11. Moments of the distribution estimated from the dataset and from the regression parameters:
	- [xmoments](#page-62-1).
	- [kmoments](#page-62-2), kmoment, kcmoment, kmean, kstandev, kvariance, kskewness, kkurtosis, kekurtosis.
- 12. Regression and estimation functions to estimate Kiener distribution parameters on a given dataset.  $\star$  fit  $\star$  and  $\star$  param $\star$  are wrappers of algorithms reg and estim. reg uses an unweighted nonlinear regression function. estim uses a fast estimation based on quantiles:
	- [regkienerLX](#page-76-1), [laplacegaussnorm](#page-65-1).
	- [fitkienerX](#page-23-1).
	- [paramkienerX,](#page-23-2)paramkienerX5,paramkienerX7.
- 13. Functions related to paramkienerX:
	- [elevenprobs](#page-13-1), sevenprobs, fiveprobs.
	- [estimkiener11](#page-14-1), estimkiener7, estimkiener5.
	- [roundcoefk](#page-80-1).
	- [checkcoefk](#page-7-1).
- 14. Predefined subsets of parameters to extract them from the long vector fitk obtained after regression/estimation regkienerLX, fitkienerX :

• [exfit0](#page-16-1), ..., exfit7.

For a quick start, jump to the functions [regkienerLX](#page-76-1), [fitkienerX](#page-23-1) and run the examples. Then, download and read the documents in pdf format cited in the references to get an overview on the major functions. Finally, explore the other examples.

#### References

P. Kiener, Explicit models for bilateral fat-tailed distributions and applications in finance with the package FatTailsR, 8th R/Rmetrics Workshop and Summer School, Paris, 27 June 2014. Download it from: <https://www.inmodelia.com/exemples/2014-0627-Rmetrics-Kiener-en.pdf>

P. Kiener, Fat tail analysis and package FatTailsR, 9th R/Rmetrics Workshop and Summer School, Zurich, 27 June 2015. Download it from: [https://www.inmodelia.com/exemples/2015-0627-Rm](https://www.inmodelia.com/exemples/2015-0627-Rmetrics-Kiener-en.pdf)etrics-Kiener-en. [pdf](https://www.inmodelia.com/exemples/2015-0627-Rmetrics-Kiener-en.pdf)

```
require(graphics)
require(minpack.lm)
require(timeSeries)
### Load the datasets and select one number (1-16)
DS <- getDSdata()
i \leq 5### and run this block
X \leftarrow \text{DS}[[j]]
```

```
nameX <- names(DS)[j]
reg <- regkienerLX(X)
lgn <- laplacegaussnorm(X)
lleg \langle - c("logit(0.999) = 6.9", "logit(0.99) = 4.6",
           "logit(0.95) = 2.9", "logit(0.50) = 0","logit(0.05) = -2.9", "logit(0.01) = -4.6","logit(0.001) = -6.9"pleg <- c( paste("m =", reg$coefr4[1]), paste("g =", reg$coefr4[2]),
             paste("k =", reg$coefr4[3]), paste("e =", reg$coefr4[4]) )
## Main plot
op \langle -\text{par}(\text{mfrom } = \text{c}(1,1), \text{mgp} = \text{c}(1.5, 0.8, 0), \text{mar} = \text{c}(3,3,2,1))plot(reg$dfrXP, main = nameX)
legend("top", legend = pleg, cex = 0.9, inset = 0.02)
lines(reg\dfrEP, col = 2, lwd = 2)points(reg4frQkPk, pch = 3, col = 2, lwd = 2, cex = 1.5)lines(lgn$dfrXPn, col = 7, lwd = 2)## Plot F(X) > 0,97front = c(0.06, 0.39, 0.50, 0.95)
par(fig = front, new = TRUE, mgp = c(1.5, 0.6, 0), las = 0)plot( reg$dfrXP[which(reg$dfrXP$P > 0.97),], pch = 1, xlab = "", ylab = "", main = "F(X) > 0.97")
lines(reg$dfrEP[which(reg$dfrEP$P > 0.97),], type="l", col = 2, lwd = 3 )
lines(lgn$dfrXPn[which(lgn$dfrXPn$Pn > 0.97),], type = "l", col = 7, lwd= 2 )
points(reg$dfrQkPk, pch = 3, col = 2, lwd = 2, cex = 1.5)points(lgn$dfrQnPn, pch = 3, col = 7, lwd = 2, cex = 1)
## Plot F(X) < 0,03front = c(0.58, 0.98, 0.06, 0.61)
par(fig = front, new = TRUE, mgp = c(0.5, 0.6, 0), las = 0)plot( reg$dfrXP[which(reg$dfrXP$P < 0.03),] , pch = 1, xlab = "", ylab = "", main = "F(X) < 0,03")
lines(reg$dfrEP[which(reg$dfrEP$P < 0.03),], type = "l", col = 2, lwd = 3)
lines(lgn$dfrXPn[which(lgn$dfrXPn$Pn < 0.03),], type = "l", col= 7, lwd= 2 )
points(reg$dfrQkPk, pch = 3, col = 2, lwd = 2, cex = 1.5)points(lgn$dfrQnPn, pch = 3, col = 7, lwd = 2, cex = 1)
## Moments from the parameters (k) and from the Dataset (X)
round(cbind("k" = kmoments(reg$coefk, lengthx = nrow(reg$dfrXL)), "X" = xmoments(X)), 2)
attributes(reg)
```

```
### End block
```
<span id="page-4-1"></span>aw2k *Local Conversion Functions Between Kiener Distribution Parameters*

#### Description

Conversion functions between parameters a, k, w, d, e used in Kiener distributions K2, K3 and K4.

# Usage

aw2k(a, w)

aw2d(a, w)

aw2e(a, w)

ad2e(a, d)

ad2k(a, d)

ad2w(a, d)

ae2d(a, e)

ae2k(a, e)

ae2w(a, e)

ak2d(a, k)

ak2e(a, k)

ak2w(a, k)

de2a(d, e)

de2k(d, e)

de2w(d, e)

dk2a(d, k)

dk2e(d, k)

dk2w(d, k)

dw2a(d, w)

dw2e(d, w)

dw2k(d, w)

ek2a(e, k)

ek2d(e, k)

ek2w(e, k)

 $a w 2k$  7

ew2a(e, w) ew2d(e, w) ew2k(e, w) kd2a(k, d) kd2e(k, d) kd2w(k, d) ke2a(k, e) ke2d(k, e) ke2w(k, e) kw2a(k, w) kw2d(k, w) kw2e(k, w)

# Arguments

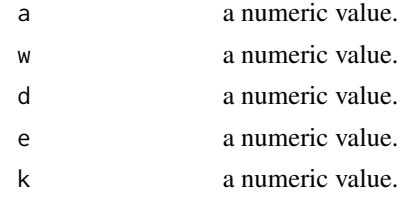

# Details

a (alpha) is the left tail parameter, w (omega) is the right tail parameter, d (delta) is the distortion parameter, e (epsilon) is the eccentricity parameter. k (kappa) is the harmonic mean of a and w and describes a global tail parameter. They are defined by:

$$
aw2k(a, w) = k = 2/(1/a + 1/w) = \frac{2}{\frac{1}{a} + \frac{1}{w}}
$$

$$
aw2d(a, w) = d = (-1/a + 1/w)/2 = \frac{-\frac{1}{a} + \frac{1}{w}}{2}
$$

$$
aw2e(a, w) = e = (a - w)/(a + w) = \frac{a - w}{a + w}
$$

$$
kd2a(k, d) = a = 1/(1/k - d) = \frac{1}{\frac{1}{k} - d}
$$

<span id="page-7-0"></span>8 checkcoefk

$$
kd2w(k,d) = w = 1/(1/k + d) = \frac{1}{\frac{1}{k} + d}
$$

$$
ke2a(k, e) = a = k/(1 - e) = \frac{k}{1 - e}
$$

$$
ke2w(k, e) = w = k/(1 + e) = \frac{k}{1 + e}
$$

$$
ke2d(k, e) = d = e/k = \frac{e}{k}
$$

$$
kd2e(k, d) = e = k * d
$$

$$
de2k(k, e) = k = e/d = \frac{e}{d}
$$

# See Also

The asymmetric Kiener distributions K2, K3, K4: [kiener2](#page-38-1), [kiener3](#page-44-1), [kiener4](#page-51-1)

# Examples

 $aw2k(4, 6)$ ;  $aw2d(4, 6)$ ;  $aw2e(4, 6)$ outer(1:6, 1:6, aw2k)

<span id="page-7-1"></span>checkcoefk *Check Coefk*

# Description

Check that coefk is either a vector of length 7 or a matrix with 7 columns or an array with length of last dimension equal to 7.

# Usage

 $checkcoeff(coeff, dim = c(1, 2), STOP = TRUE)$ 

# Arguments

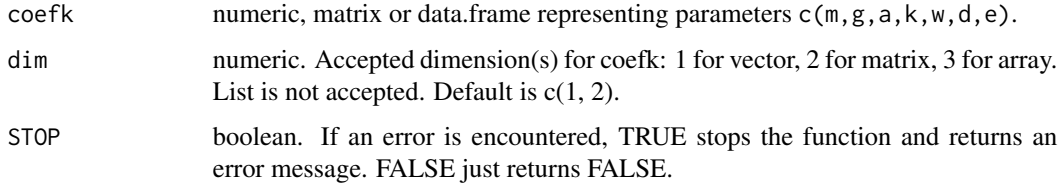

# <span id="page-8-0"></span>checkquantiles 9

# Examples

```
(coefk <- paramkienerX(getDSdata()))
checkcoefk(coefk)
checkcoefk(t(coefk), STOP = FALSE)
```
<span id="page-8-1"></span>checkquantiles *Check Quantiles and Probabilities*

# Description

Check that quantiles (or probabilities) are all different from each other and correctly ordered. If proba = TRUE, check that values are in range (0, 1).

#### Usage

```
checkquantiles(x, proba = FALSE, acceptNA = FALSE, STOP = TRUE)
```
# Arguments

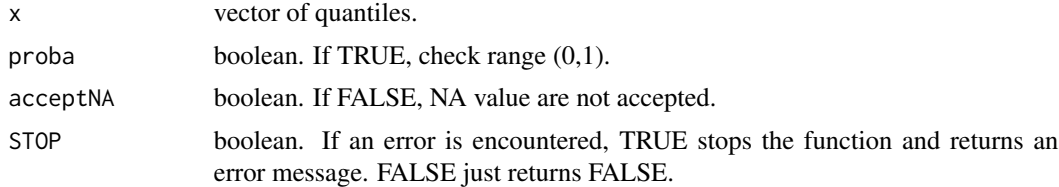

# Examples

```
lst <- list(
  0.8,
  c(0.1, 0.5, 0.8),
  c(0.1, 0.5, 0.8, 0.2),
  c(2, 3, 1),c(2, 3),
  -0.01,
  NA,
  c(NA, NA),
  c(\emptyset.1, NA),
  c(0.1, NA, 0.5, 0.8),
  c(0.1, NA, 0.8, NA, 0.5),
  c(12, NA)
\mathcal{L}
```
## Evaluate

```
for (i in seq_along(lst)) {
 cat(i, 1st[[i]], " : ",checkquantiles(lst[[i]], proba = FALSE, STOP = FALSE),
      checkquantiles(lst[[i]], proba = TRUE, STOP = FALSE),checkquantiles(lst[[i]], proba = FALSE, acceptNA = TRUE, STOP = FALSE),
     checkquantiles(lst[[i]], proba = TRUE, acceptNA = TRUE, STOP = FALSE),
     "\n")
}
sapply(lst, checkquantiles, proba = TRUE, acceptNA = TRUE, STOP = FALSE)
## Not run:
checkquantiles(matrix((1:12)/16, ncol=3), proba = TRUE, STOP = FALSE)
## End(Not run)
```
ckiener1234 *Quantile (VaR) and Expected Shortfall Corrective Functions*

#### <span id="page-9-1"></span>**Description**

Quantile functions (or VaR) and Expected Shortfall of Kiener distributions K1, K2, K3 and K4, usually calculated at pprobs $2 = c(0.01, 0.025, 0.05, 0.95, 0.975, 0.99)$ , can be expressed as:

- 1. Quantile of the logit function multiplied by a fat tail (c)orrective function ckiener1234;
- 2. Expected s(h)ortfall of the logistic function multiplied by a corrective function hkiener1234.

Both functions ckiener1234 and hkiener1234 are independant from the scale parameter g and are indirect measures of the tail curvature. A value close to 1 indicates a model similar to the logistic function with almost no curvature and probably parameter  $k > 8$ . When k (or a, w) decreases, the values of c and h increase and indicate some more pronounced symmetric or asymmetric curvature, depending on values of d, e. Note that if  $(min(a,k,w) \le 1)$ , ckiener1234 still exists but the expected shortfall and hkiener1234 become undefined (NA).

Some financial applications use threshold values on ckiener1234 or hkiener1234 to select or discard stocks over time as they become less or more risky.

#### Usage

hkiener1(p,  $m = 0$ ,  $g = 1$ ,  $k = 3.2$ , lower.tail = TRUE, log.p = FALSE) hkiener2(p,  $m = 0$ ,  $g = 1$ ,  $a = 3.2$ ,  $w = 3.2$ , lower.tail = TRUE, log.p = FALSE) hkiener3(p,  $m = 0$ ,  $g = 1$ ,  $k = 3.2$ ,  $d = 0$ , lower.tail = TRUE, log.p = FALSE) hkiener4(p,  $m = 0$ ,  $g = 1$ ,  $k = 3.2$ ,  $e = 0$ , lower.tail = TRUE, log.p = FALSE) hkiener7(p, coefk =  $c(0, 1, 3.2, 3.2, 3.2, 0, 0)$ , lower.tail = TRUE,  $log.p = FALSE$ )

<span id="page-9-0"></span>

<span id="page-10-0"></span> $ckiener1(p, k = 3.2, lower.tail = TRUE, log.p = FALSE)$  $ckiener2(p, a = 3.2, w = 3.2, lower.tail = TRUE, log.p = FALSE)$ ckiener3(p,  $k = 3.2$ ,  $d = 0$ , lower.tail = TRUE, log.p = FALSE)  $ckiener4(p, k = 3.2, e = 0, lower.tail = TRUE, log.p = FALSE)$ ckiener7(p, coefk =  $c(0, 1, 3.2, 3.2, 3.2, 0, 0)$ , lower.tail = TRUE,  $log.p = FALSE$ )

#### Arguments

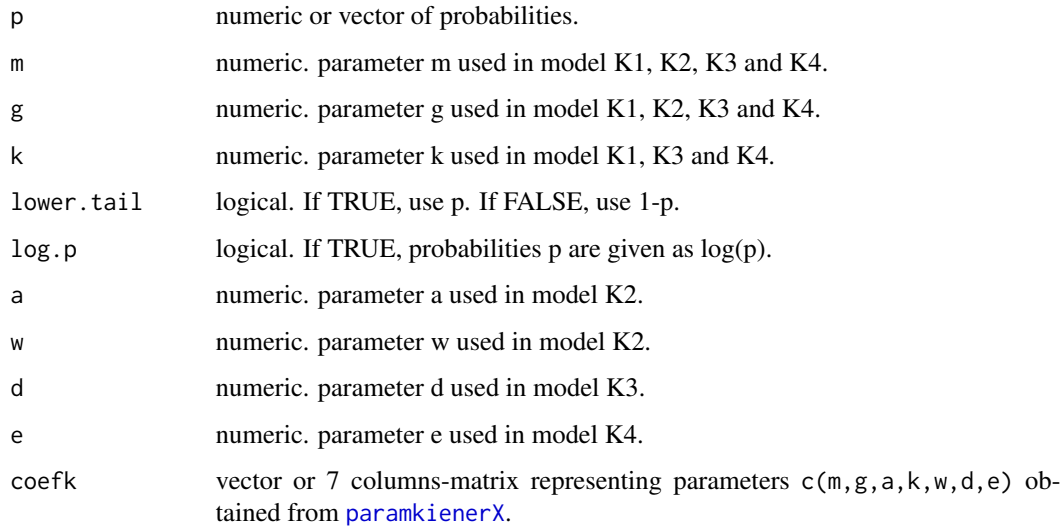

# See Also

[logit](#page-71-1), [qkiener1](#page-33-2), [qkiener2](#page-38-2), [qkiener3](#page-44-2), [qkiener4](#page-51-2), [fitkienerX](#page-23-1).

<span id="page-10-1"></span>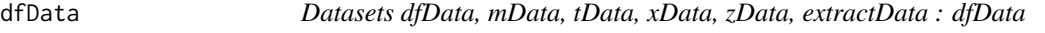

# Description

A list of datasets in data.frame, matrix, timeSeries, xts and zoo formats. This is the data.frame format. Visit [extractData](#page-20-1) for more information.

#### <span id="page-11-1"></span><span id="page-11-0"></span>Description

Dimensions and length of vector, matrix, array, data.frame and list. A friendly version of dim that returns the true dimension rather than the sometimes unexpected NULL value. The number of dimensions appears first, then the length in each dimension. A special case is list: the list's length (number of items) is turned into a negative integer and the dimension/length of each item is either positive if the item is a vector, matrix, array or data.frame or negative if the item is itself a list. Only the first level of the list is explored.

dimdim1 and dimdimc return the first item of dimdim, thus the true dimension, either as an integer or as a character and, in this latest case, always "-1" for lists.

Notes: From version 1.6.2 (April 2016), dimdim(NULL) =  $c(\emptyset, \emptyset)$ . (before  $c(1, \emptyset)$ ). Hence, dimdim1(NULL) = 0 and dimdimc(NULL) = "0". Some problems may occur with S4 objects like dimdim(qualityTools::fracDesign(k  $= 3$ , gen = "C = AB")).

#### Usage

dimdim(x)

dimdim1(x)

dimdimc(x)

#### Arguments

x vector, matrix, array, data.frame, list.

```
require(timeSeries)
```

```
dimdim(NULL)
dimdim(NA); dimdim(NaN); dimdim(Inf); dimdim(TRUE); dimdim(FALSE)
dimdim(11:39)
dimdim(LETTERS[1:8])
dimdim(matrix(1:60, ncol=5))
dimdim(extractData())
dimdim(as.data.frame(extractData()))
dimdim(data.frame(X=1:2, Y=1:4, Z=LETTERS[1:8]))
dimdim(array(1:240, c(8,6,5)))
dimdim(array(1:240, c(4,2,6,5)))
dimdim(getDSdata())
dimdim(zData)
dimdim(xData)
dimdim(tData)
```
<span id="page-12-0"></span>elevate the state of the state of the state of the state of the state of the state of the state of the state of the state of the state of the state of the state of the state of the state of the state of the state of the st

```
dimdim1(matrix(1:60, ncol=5))
dimdimc(matrix(1:60, ncol=5))
dimdim1(tData)
dimdimc(tData)
```
<span id="page-12-1"></span>elevate *Elevate*

# Description

A transformation to turn negative prices into positive prices and maintain at the same time the hierachy between all prices.

## Usage

elevate(X, e = NULL)

#### **Arguments**

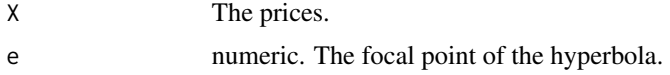

#### Details

Negative prices in financial markets, like interest rates in Europe, are a nightmare as the rough calculation of the returns generates non-sense values. elevate uses an hyperbola and implements the following formula:

$$
elevate(x, e) = (x + sqrt(x * x + e * e))/2
$$

There is currently no rule of thumb to calculate e. When  $e = NULL$ , there is no change and the output is identical to the input. When  $e = 0$ , all negative values are turned to 0.

```
require(graphics)
X < - (-50:100)/5
plot( X, elevate(X, e = 5), type = "l", ylim = c(0, 20))
lines(X, elevate(X, e = 2), col = 2)lines(X, elevate(X, e = 1), col = 3)lines(X, elevate(X, e = 0.5), col = 4)
lines(X, elevate(X, e = 0), col = 1)
```
<span id="page-13-1"></span><span id="page-13-0"></span>

### <span id="page-13-2"></span>Description

Extract from a dataset X a vector of 11, 7 or 5 probabilities:

- c(p1,p2,p3,0.25,0.35,0.50,0.65,0.75,1-p3,1-p2,1-p1)
- c(p1,p2,0.25,0.50,0.75,1-p2,1-p1)
- c(p1,0.25,0.50,0.75,1-p1)

where p1, p2 and p3 are the most extreme probabilities with values finishing by ..01, ..025 or ..05 that can be extracted from the dataset X. Parameters names are displayed if parnames = TRUE.

From version 1.8-0, p1 and 1-p1 can be associated to the i-th and (N-i)-th element.

#### Usage

```
elevenprobs(X, parnames = FALSE)
sevenprobs(X, parnames = FALSE)
fiveprobs(X, i = 4, parnames = FALSE)
```
# Arguments

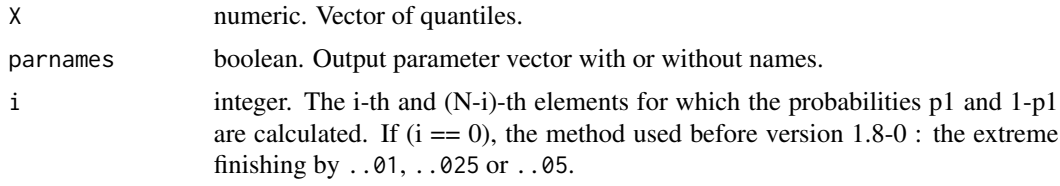

#### See Also

[fitkienerX](#page-23-1), [estimkiener11](#page-14-1).

```
require(timeSeries)
## DS
DS <- getDSdata()
for (j in 1:16) { print(round(elevenprobs(DS[[j]]), 6)) }
z <- cbind(t(sapply(DS, elevenprobs)), sapply(DS, length))
colnames(z) <- c("p1","p2","p3","p.25","p.35","p.50","p.65","p.75","1-p3","1-p2","1-p1","length")
z
```
# <span id="page-14-0"></span>estimkiener 11 15

```
## Choose j in 1:16
j \leq -1X <- sort(DS[[j]])
leX <- logit(eX <- elevenprobs(X))
lpX \leftarrow logit(ppoints(length(X), a = 0))plot(X, lpX)
abline(h = leX, lty = 3)mtext(eX, side = 4, at = leX, las = 1, line = -3.3)
```
<span id="page-14-1"></span>estimkiener11 *Estimation Functions with 5, 7 or 11 Quantiles*

#### Description

Several functions to estimate the parameters of asymmetric Kiener distributions with just 5, 7 or 11 quantiles.

#### Usage

```
estimkiener11(x11, p11, ord = 7, maxk = 10)
estimkiener7(x7, p7, maxk = 10)
estimkiener5(x5, p5, maxk = 20, maxe = 0.9)
```
#### Arguments

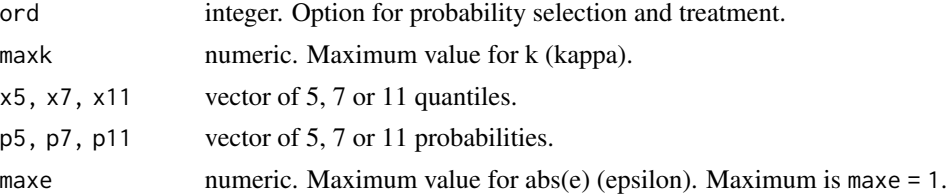

#### Details

These functions, called by paramkienerX5, paramkienerX7, [paramkienerX](#page-23-2), use 5, 7 or 11 probabilites and quantiles to estimate the parameters of Kiener distributions.

- p5,x5 are obtained with functions fiveprobs(X) and quantile(p5).
- p7,x7 are obtained with functions sevenprobs(X) and quantile(p7).
- p11,x11 are obtained with functions elevenprobs(X) and quantile(p11).

The extraction of the 11 probabilities is controlled with the option ord which can take 12 integer values, ord = 7 being the default. Small dataset should consider ord = 5 and large dataset can consider ord = 12:

1. c(p1,0.35,0.50,0.65,1-p1) 2. c(p2,0.35,0.50,0.65,1-p2) 3. c(p1,p2,0.35,0.50,0.65,1-p2,1-p1) 4. c(p1,p2,p3,0.35,0.50,0.65,1-p3,1-p2,1-p1) 5. c(p1,0.25,0.50,0.75,1-p1) 6. c(p2,0.25,0.50,0.75,1-p2) 7. c(p1,p2,0.25,0.50,0.75,1-p2,1-p1) 8. c(p1,p2,p3,0.25,0.50,0.75,1-p3,1-p2,1-p1) 9. c(p1,0.25,0.35,0.50,0.65,0.75,1-p1) 10. c(p2,0.25,0.35,0.50,0.65,0.75,1-p2) 11. c(p1,p2,0.25,0.35,0.50,0.65,0.75,1-p2,1-p1) 12. c(p1,p2,p3,0.25,0.35,0.50,0.65,0.75,1-p3,1-p2,1-p1)  $p5 = fiveprobs(X)$  corresponds to  $c(p1, 0.25, 0.50, 0.75, 1-p1)$ .

 $p7 =$  sevenprobs(X) corresponds to  $c(p1, p2, 0.25, 0.50, 0.75, 1-p2, 1-p1)$ .

The above probabilities are then transfered to the [quantile](#page-0-0) function whose parameter type can change significantly the extracted quantiles. Our experience is that type  $= 6$  is appropriate when  $k >$ 1.9 and type = 5 is appropriate when k < 1.9. Other types type = 8 and type = 9 can be considered as well. The other types should be ignored. (Note: when  $k < 1.5$ , algorithm algo = "reg" returns better results).

Parameter maxk controls the maximum allowed value for estimated parameter k. Reasonnable values are maxk =  $10, 15, 20$ . Default is maxk =  $10$  to be consistent with [regkienerLX](#page-76-1).

#### See Also

[elevenprobs](#page-13-1), [paramkienerX](#page-23-2), [quantile](#page-0-0), [roundcoefk](#page-80-1).

```
require(timeSeries)
## Choose j in 1:16. Choose ord in 1:12 (7 is default)
j \leq 5ord <-5DS <- getDSdata()
p11 <- elevenprobs(DS[[j]])
x11 <- quantile(DS[[j]], probs = p11, na.rm = TRUE, names = TRUE, type = 6)
round(estimkiener11(x11, p11, ord), 3)
## Compare the results obtained with the 12 different values of ord on stock j
compare <- function(ord, x11, p11) {estimkiener11(x11, p11, ord)}
coefk <- t(sapply(1:12, compare, x11, p11))
rownames(coefk) <- 1:12
mcoefk <- apply(coefk, 2, mean) # the mean of the 12 results above
```
#### <span id="page-16-0"></span> $exfit0$  17

roundcoefk(rbind(coefk, mcoefk), 13)

# <span id="page-16-1"></span>exfit0 *Parameter Subsets*

# <span id="page-16-2"></span>Description

Some vectors of parameter names to be used with parameter exfitk in functions regkienerLX(.., exfitk = ...) and fitkienerX( $\dots$ , exfitk =  $\dots$ ) or to subset the vector (or matrix) fitk obtained after regression fitk <-regkienerLX(..)\$fitk or estimation fitk <-fitkienerX(..). Visit [fitkienerX](#page-23-1) for details on each parameter.

```
exfit0 <-c("lh","ret")
exfit1 <-c("m","g","a","k","w","d","e")
exfit2 <-c("m1","sd","sk","ke","m1x","sdx","skx","kex")
exfit3 <-c("q.01","q.05","q.95","q.99","ltm.025","rtm.975")
exfit4 <-c("VaR.01","VaR.05","VaR.95","VaR.99","ES.025","ES.975")
exfit5 <-c("c.01","c.05","c.95","c.99","h.025","h.975")
exfit6 <-c(exfit1,exfit2,exfit3,exfit4,exfit5)
exfit7 <-c(exfit0,exfit1,exfit2,exfit3,exfit4,exfit5)
```
#### Usage

exfit0 exfit1 exfit2 exfit3 exfit4 exfit5 exfit6 exfit7 <span id="page-17-0"></span>18 exphp

# Format

An object of class character of length 2. An object of class character of length 7. An object of class character of length 8. An object of class character of length 6. An object of class character of length 6. An object of class character of length 6. An object of class character of length 33. An object of class character of length 35.

# Examples

```
require(minpack.lm)
require(timeSeries)
### Load the datasets and select one number j in 1:16
j \leq 5DS <- getDSdata()
(fitk <- regkienerLX(DS[[j]])$fitk)
fitk[exfit3]
fitkienerX(DS[[j]], exfitk = exfit3)
```
<span id="page-17-1"></span>exphp *Power Hyperbolas and Power Hyperbolic Functions*

#### Description

These functions define the power hyperbola exphp and the associated power hyperbolic cosine, sine, tangent, secant, cosecant, cotangent. They are similar to the traditional hyperbolic functions with term x receiving a nonlinear transformation via the function [kashp](#page-31-1).

#### Usage

 $exphp(x, k = 1)$  $coshp(x, k = 1)$  $sinhp(x, k = 1)$  $tanhp(x, k = 1)$ 

#### exphp 19

```
sechp(x, k = 1)cosechp(x, k = 1)cotanhp(x, k = 1)
```
# Arguments

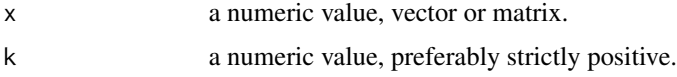

# Details

exphp function is defined for x in (-Inf, +Inf) by:

$$
exphp(x,k) = exp(kschp(x,k)) = exp(k * asinh(x/2/k))
$$

coshp function is defined for x in (-Inf, +Inf) by:

$$
coshp(x,k) = cosh(kashp(x,k))
$$

sinhp function is defined for x in (-Inf, +Inf) by:

$$
sinhp(x,k) = sinh(kashp(x,k))
$$

tanhp function is defined for x in (-Inf, +Inf) by:

$$
tanhp(x,k) = tanh(kashp(x,k))
$$

sechp function is defined for x in (-Inf, +Inf) by:

$$
sechp(x,k) = 1/coshp(x,k)
$$

cosechp function is defined for x in  $(-Inf, 0)$  U  $(0, +Inf)$  by:

$$
cosechp(x,k) = 1/sinhp(x,k)
$$

cotanhp function is defined for x in  $(-Inf, 0) U (0, +Inf)$  by:

$$
cotanhp(x,k) = 1/tanhp(x,k)
$$

The undesired case  $k = 0$  returns 0 for sinhp and tanhp, 1 for exphp, coshp and sechp, Inf for cosechp and cotanhp.

If k is a vector of length  $> 1$ , then the use of the function [outer](#page-0-0) is recommanded.

#### See Also

The nonlinear transformation [kashp](#page-31-1), the inverse power hyperbolas and the inverse power hyperbolic functions [loghp](#page-66-1).

```
### Example 1
x \le -(-3:3)*3exphp(x, k = 4)coshp(x, k = 4)sinhp(x, k = 4)tanhp(x, k = 4)### Example 2 outer + plot(exphp, coshp, sinhp, tanhp)
xmin \le -10xd <- 0.5
x \le \le \le seq(xmin, -xmin, xd); names(x) \le xk <- c(0.6, 1, 1.5, 2, 3.2, 10); names(k) <- k
olty <- c(2, 1, 2, 1, 2, 1, 1)
olwd <- c(1, 1, 2, 2, 3, 4, 2)
ocol <- c(2, 2, 4, 4, 3, 3, 1)
op \langle - par(mfrow = c(2,2), mgp = c(1.5,0.8,0), mar = c(3,3,2,1))
## exphp(x, k)
Texphp \leq ts(cbind(outer(-x, k, exphp), "exp(-x/2)" = exp(-x/2)),
            start = xmin, deltat = xd)
plot(Texphp, plot_type = "single", ylim = c(0, 20),lty = olty, lwd = olwd, col = ocol, xaxs = "i", yaxs = "i", xlab = "",
       ylab = "", main = "exphp(-x, k)" )legend("topright", title = expression(kappa), legend = colnames(Texphp),
       inset = 0.02, lty = olty, lwd = olwd, col = ocol, cex = 0.7)
## coshp(x, k)
Tcoshp \leq ts(cbind(outer(x, k, coshp), "cosh(x/2)" = cosh(x/2)),
             start = xmin, deltat = xd)
plot(Tcoshp, plot.type = "single", ylim = c(0, 20),
       lty = olty, lwd = olwd, col = occ, xaxs = "i", yaxs = "i",
       xlab = "", ylab = "", main = "coshp(x, k)" )legend("top", title = expression(kappa), legend = colnames(Tcoshp),
       inset = 0.02, lty = olty, lwd = olwd, col = ocol, cex = 0.7)
## sinhp(x, k)
Tsinhp \leq ts(cbind(outer(x, k, sinhp), "sinh(x/2)" = sinh(x/2)),
             start = xmin, deltat=xd)
plot(Tsinhp, plot.type = "single", ylim = c(-10,10),
       lty = olty, lwd = olwd, col = occ1, xaxs = "i", yaxs = "i",
       xlab = "", ylab = "", main = "sinhp(x, k)" )legend("topleft", title = expression(kappa), legend = colnames(Tsinhp),
       inset = 0.02, lty = olty, lwd= olwd, col = ocol, cex = 0.7)
## tanhp(x, k)
Ttanhp \leq ts(cbind(outer(x, k, tanhp), "tanh(x/2)" = tanh(x/2)),
             start = xmin, deltat = xd)
plot(atanhp, plot_type = "single", ylim = c(-1,1),lty = olty, lwd = olwd, col = ocol, xaxs = "i", yaxs = "i", xlab = "",
       ylab = ", main = "tanhp(x, k)")
```
#### <span id="page-20-0"></span>extractData 21

```
legend("topleft", title = expression(kappa), legend = colnames(Ttanhp),
      inset = 0.02, lty = olty, lwd = olwd, col = ocol, cex = 0.7)
### End Example 3
```
<span id="page-20-1"></span>extractData *Datasets dfData, mData, tData, xData, zData, extractData : extract-Data*

# Description

dfData, mData, tData, xData, zData are datasets made of lists of data.frame, matrix, timeSeries, xts and zoo components. They describe prices and returns of 10 financial series used in the documents and demos presented at 8th and 9th R/Rmetrics conferences (2014, 2015). See the references. The last serie (CHF, interest rates in Switzerland) exhibits negative prices. All distributions of logreturns exhibit fat tails. Function extractData converts subsets of mData, tData, xData, zData.

#### Usage

```
extractData(pr = "p", ft = "tss", start = "2007-01-01", end = "2013-12-31")
```
#### Arguments

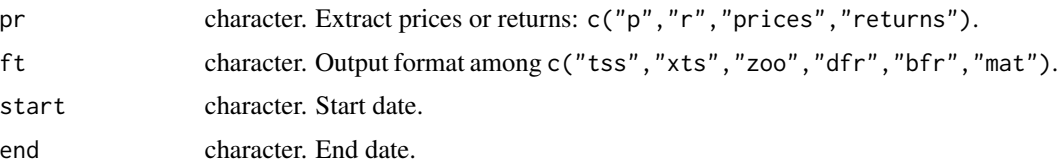

#### Details

10 financial series presented in four different formats for convenient use: dfData is the complete dataset in data.frame format with dates as row.names and one or several columns. tData, xData and zData are lists of timeSeries, xts and zoo formats and display only one column per stock.

- 1. "GOLD" from 1999-01-04 to 2013-12-31, dim 3694x1 (df, m, t, x, z).
- 2. "DEXIA" from 2008-10-27 to 20009-10-26, dim 255x1 (t, x, z), 255x5 (df).
- 3. "SOCGEN" from 1992-07-20 to 2013-12-31, dim 5445x1 (m, t, x, z), 5445x5 (df).
- 4. "VIVENDI" from 1992-07-20 to 2013-12-31, dim 5444x1 (m, t, x, z) 5444x5 (df).
- 5. "EURUSD" from 1999-01-03 to 2013-12-31, dim 3843x1 (m, t, x, z), 3843x4 (df).
- 6. "VIX" from 2004-01-02 to 2013-12-31, dim 2517x1 (m, t, x, z), 2517x4 (df).
- 7. "CAC40" from 1988-01-04 to 2013-12-31, dim 6574x1 (m, t, x, z), 6574x4 (df).
- 8. "DJIA" from 1896-05-26 to 2013-12-31, dim 32064x1 (m, df, t, x, z).
- 9. "SP500" from 1957-01-02 to 2013-12-31, dim 14350x1 (m, df, t, x, z).

10. "CHF" from 1995-01-02 to 2013-09-13, dim 4880x1 (t, x, z), 4880x8 (df). Interst rates in Switzerland. Include negative prices at the end of the dataset. Care is required to calculate the returns! (Use [fatreturns](#page-22-1) and [elevate](#page-12-1)). See the examples if you decide or need to remove it from the list.

Function extractData extracts 8 financial series from matrix mData (DEXIA and CHF are not included) and converts them into a 2 dimensions object with any of the following class:

- "tss" is for timeSeries with a timeDate index.
- "xts" is for xts with a POSIXct index.
- "zoo" is for zoo with a Date index.
- "dfr" is the usual R data.frame with the Date as index.
- "bfr" is a data.frame with the Date in the first column.
- "mat" is a matrix with the Date in the rownames.

The start date must be posterior to "2007-01-01" (default) and the end date must be anterior to "2013-12-31" (default).

#### References

P. Kiener, Explicit models for bilateral fat-tailed distributions and applications in finance with the package FatTailsR, 8th R/Rmetrics Workshop and Summer School, Paris, 27 June 2014. Download it from: <https://www.inmodelia.com/exemples/2014-0627-Rmetrics-Kiener-en.pdf>

P. Kiener, Fat tail analysis and package FatTailsR, 9th R/Rmetrics Workshop and Summer School, Zurich, 27 June 2015. [https://www.inmodelia.com/exemples/2015-0627-Rmetrics-Kiener-e](https://www.inmodelia.com/exemples/2015-0627-Rmetrics-Kiener-en.pdf)n. [pdf](https://www.inmodelia.com/exemples/2015-0627-Rmetrics-Kiener-en.pdf)

# See Also

[tData](#page-82-1), [xData](#page-82-2), [zData](#page-82-3), [dfData](#page-10-1), [getDSdata](#page-29-1).

```
library(zoo)
library(xts)
library(timeSeries)
### dfData, tData, xData, zData : prices only
attributes(dfData); attributes(tData); attributes(xData); attributes(zData)
lapply(dfData, head, 3)
lapply( mData, head, 3)
lapply( tData, head, 3)
lapply( xData, head, 3)
lapply( zData, head, 3)
### extractData : prices and logreturns
head(ptD <- extractData("p", "tss", "2009-01-01", "2012-12-31")) ; tail(ptD)
head(rtD <- extractData("r", "tss"))
```
#### <span id="page-22-0"></span>fatreturns 23

```
head(pxD <- extractData("p", "xts"))
head(rxD <- extractData("r", "xts"))
head(pzD <- extractData("p", "zoo"))
head(rzD <- extractData("r", "zoo"))
head(pbD <- extractData("p", "bfr"))
head(rbD <- extractData("r", "bfr"))
head(pmD <- extractData("p", "mat"))
head(rmD <- extractData("r", "mat"))
### Remove item CHF (negative prices) from dfData, tData, xData, zData
Z <- dfData[names(dfData)[1:9]]; attributes(Z)
Z <- tData[names(tData)[1:9]]; attributes(Z)
Z <- xData[names(xData)[1:9]]; attributes(Z)
Z <- zData[names(zData)[1:9]]; attributes(Z)
```
<span id="page-22-1"></span>fatreturns *Simple and Elaborated Prices to Returns*

#### Description

fatreturns is an elaborated function to compute prices to returns. It includes a pre-treatment for negative prices. It computes either log-returns (default) or percentage-returns. It handles properly NA values in the input vector, replacing them by 0 in the output vector. Doing so, it warrants that the sum of the log-returns (when selected) is equal to the difference of the log-prices. It works with vector, matrix, data.frame, timeSeries, xts, zoo, list, list of lists and even list of vector, data.frame, timeSeries, xts, zoo mixed together. The returned object is of same dimension and same class than the input object with the first line filled with 0. The results may be as per one, per cent (default), per thousand and per ten thousand.

logreturns is an improved version of function  $100 \star \text{diff}(\log(x))$  to handle vector, matrix, data.frame and list. It handles properly the first line and the NA values. It does not control time, rownames and colnames but may return them.

#### Usage

```
fatreturns(x, log = TRUE, per = "cent", e = NULL, dfrcol = 1, na.rm = TRUE)
```
logreturns(x)

replaceNA(x)

#### Arguments

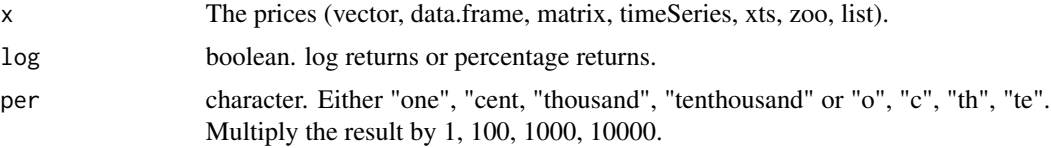

<span id="page-23-0"></span>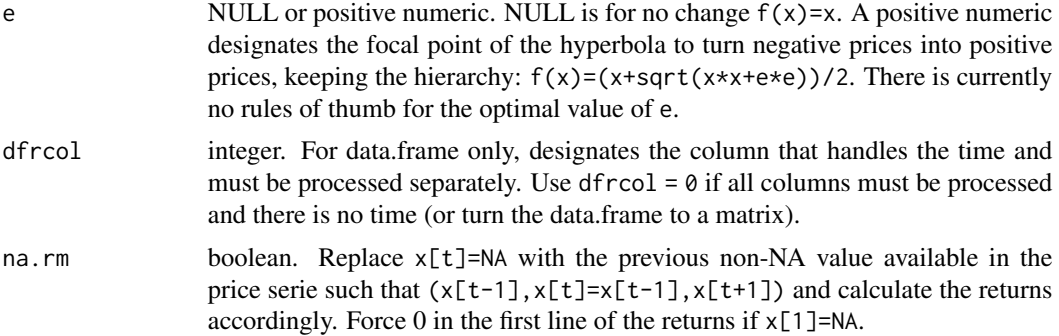

#### Details

Negative prices in financial markets, like interest rates in Europe, are a nightmare as the rough calculation of the returns generates non-sense values. elevate uses an hyperbola and implements the following formula:

 $elevate(x, e) = (x + sqrt(x * x + e * e))/2$ 

There is currently no rule of thumb to calculate e. When  $e = NULL$ , there is no change and the output is identical to the input. When  $e = 0$ , all negative values are turned to 0.

# Examples

```
fatreturns(extractData())
logreturns(getDSdata())
```
<span id="page-23-1"></span>fitkienerX *Estimation and Regression Functions for Kiener Distributions*

#### <span id="page-23-2"></span>Description

Several functions to estimate the parameters of asymmetric Kiener distributions and display the results in a numeric vector or in a matrix. Algorithm "reg" (the default) uses a nonlinear regression and handle difficult cases. Algorithm "estim" has been completely rewritten in version 1.8-0 and is now very accurate, even for k<1. Adjustement on extreme quantiles can be controlled very precisely.

#### Usage

```
fitkienerX(X, algo = c("r", "reg", "e", "estim"), ord = 7, maxk = 10,mink = 1.53, maxe = 0.5, probak = pprobs2, dgts = NULL,
  exfitk = NULL, dimnames = FALSE, ncores = 1)
paramkienerX(X, algo = c("r", "reg", "e", "estim"), ord = 7, maxk = 10,mink = 1.53, maxe = 0.5, dgts = 3, parnames = TRUE,
```
#### fitkienerX 25

```
dimnames = FALSE, ncores = 1)
paramkienerX7(X, dgts = 3, n = 10, maxk = 20, maxe = 0.9,
 parnames = TRUE, dimnames = FALSE, ncores = 1)
paramkienerX5(X, dgts = 3, i = 4, maxk = 20, maxe = 0.9,
 parnames = TRUE, dimnames = FALSE, ncores = 1)
```
#### Arguments

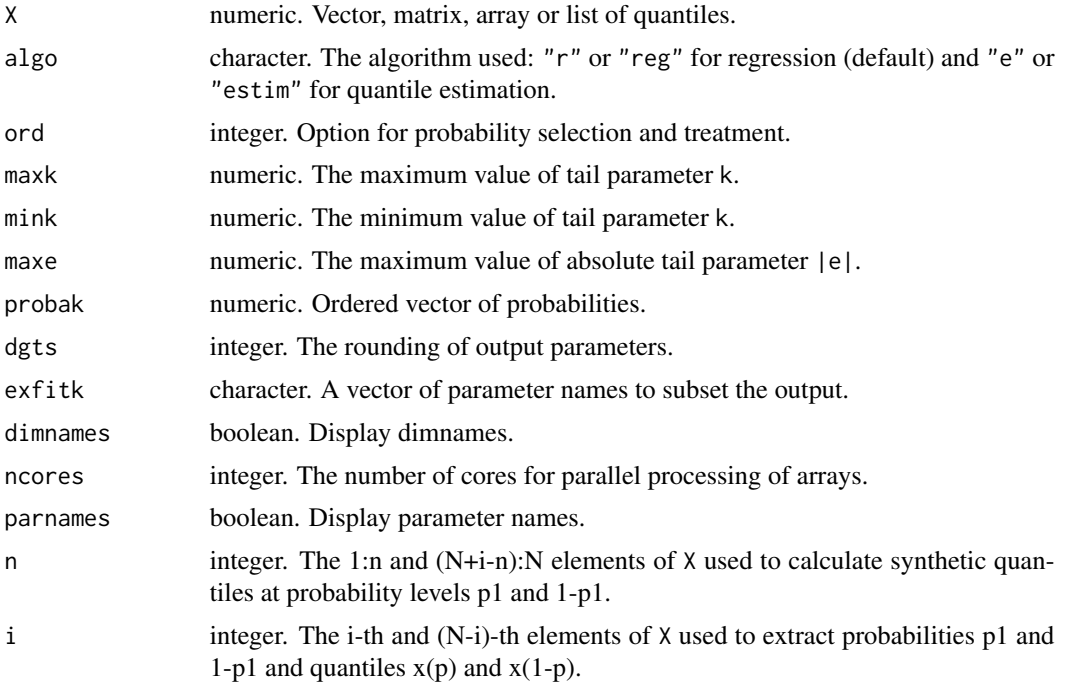

# Details

FatTailsR package currently uses two different algorithms to estimate the parameters of Kiener distributions K1, K2, K3 and K4.

- Functions fitkienerX(algo = "reg"), paramkienerX(algo = "reg") and [regkienerLX](#page-76-1) use an unweighted nonlinear regression from  $logit(p)$  to X over the whole dataset. Depending the size of the dataset, calculation can be slow but is usually accurate and describes very well the last 1-10 points in the tails (except if there is a huge outlier).
- Functions fitkienerX(algo = "estim"), paramkienerX(algo = "estim"), paramkienerX5 and paramkienerX7 estimate the parameters with just 5 to 11 quantiles, 5 being the minimum. For averaging purpose, 11 quantiles are proposed (see below). Computation is almost instantaneous and reasonnably accurate. This is the recommanded method for intensive computation.

A typical input is a numeric vector or a matrix that describes the returns of a stock. A matrix must be in the format DS with DATES as rownames, STOCKS as colnames and (log-)returns as the content of the matrix. An array must be in the format DSL with DATES as rownames, STOCKS as colnames LAGS in the third dimension and (log-)returns as the content of the array. A list can be a list of numeric but neither a list of matrix, a list of data.frame or a list of arrays.

Conversion from a (possible) time series format to a sorted numeric vector is done automatically and without any check of the initial format. Empirical probabilities of each point in the sorted dataset is calculated with the function [ppoints](#page-0-0) whose parameter a has been set to  $a = 0$  as large datasets are very common in finance. The lowest acceptable size of a dataset is not clear at this moment. A minimum of 11 points has been set in "reg" algorithm and a minimum of 15 points has been set in "estim" algorithm. It might change in the future. If possible, use at least 21 points.

Parameter algo controls the algorithm used. Default is "reg".

When algo = "reg" (or algo = "r"), a nonlinear regression is performed with  $nlsLM$  from the logit of the empirical probabilities  $logit(p)$  over the quantiles X with the function [qlkiener4](#page-51-2). The maximum value of the tail parameter  $k$  is controlled by maxk. An upper value maxk = 10 is appropriate for datasets of low and medium size, less than 20.000 or 50.000 points. For larger datasets, the upper limit can be extended up to maxk = 20. When this limit is reached, the shape of the distribution is very similar to the logistic distribution (at least when  $e = 0$ ) and the use of this distribution should be considered. Remember that value k < 2 describes a distribution with no stable variance and k < 1 describes a distribution with no stable mean.

When algo = "estim" (or algo = "e"), 5 to 11 quantiles are used to estimate the parameters. The minimum is 5 quantiles : the median x.50, two quantiles at medium distance to the median, usually x.25 and x.75 and two quantiles located close to the extremes of the dataset, for instance x.01 and x.99 if the dataset X has more than 100 points, x.0001 and x.9999 if the dataset X has more than 10.000 points and so on if the dataset is larger. These quantiles are extracted with function [fiveprobs](#page-13-2). Small datasets must contain at least 15 different points.

With the idea of averaging the results (but without any guarantee of better estimates), calculation has been extended to 11 probabilities extracted from X with the function [elevenprobs](#page-13-1) where p1, p2 and p3 are the most extreme probabilities of the dataset X with values finishing either by .x01 or .x025 or .x05:

 $\bullet$  p11 = c(p1, p2, p3, 0.25, 0.35, 0.50, 0.65, 0.75, 1-p3, 1-p2, 1-p1)

Selection of subsets among these 11 probabilities is controlled with the option ord which can take 12 different values. For instance, the default ord = 7 computes the parameters at probabilities  $c(p1, 0.25, 0.50, 0.75, 1-p1)$  and  $c(p2, 0.25, 0.50, 0.75, 1-p2)$ . Parameters d and k are averaged first and the results of these averages are used to compute the other parameters  $g$ ,  $a$ ,  $w$ ,  $e$ . Small dataset should consider ord = 5 and large dataset can consider ord = 12. The 12 possible values of ord are:

- 1. c(p1,0.35,0.50,0.65,1-p1)
- 2. c(p2,0.35,0.50,0.65,1-p2)
- 3. c(p1,p2,0.35,0.50,0.65,1-p2,1-p1)
- 4. c(p1,p2,p3,0.35,0.50,0.65,1-p3,1-p2,1-p1)
- 5. c(p1,0.25,0.50,0.75,1-p1)
- 6. c(p2,0.25,0.50,0.75,1-p2)
- 7. c(p1,p2,0.25,0.50,0.75,1-p2,1-p1)
- 8. c(p1,p2,p3,0.25,0.50,0.75,1-p3,1-p2,1-p1)
- 9. c(p1,0.25,0.35,0.50,0.65,0.75,1-p1)

#### fitkienerX 27

- 10. c(p2,0.25,0.35,0.50,0.65,0.75,1-p2)
- 11. c(p1,p2,0.25,0.35,0.50,0.65,0.75,1-p2,1-p1)
- 12. c(p1,p2,p3,0.25,0.35,0.50,0.65,0.75,1-p3,1-p2,1-p1)

paramkienerX5 is a simplified version of paramkienerX with predefined values algo = "estim", ord = 5, maxk = 10 and direct access to internal subfunctions. It uses the following probabilities:

•  $p5 = c(p1, 0.25, 0.50, 0.75, 1-p1)$ 

paramkienerX7 is a simplified version of paramkienerX with predefined values algo = "estim",  $ord = 7$ , maxk = 10 and direct access to internal subfunctions. It uses the following probabilities:

$$
\bullet \text{ p7} = c(p1, p2, 0.25, 0.50, 0.75, 1-p2, 1-p1)
$$

The quantiles corresponding to the above probabilities are then extracted with the function [quantile](#page-0-0) whose parameter type has been set to type = 6 as it returns the closest values to the true quantiles (according to our experience) for all  $k > 1.9$ . (Note: when  $k < 1.5$ , algorithm algo = "reg" returns better results). Both probabilities and quantiles are then transfered to [estimkiener11](#page-14-1) for calculation.

probak controls the probabilities at which the model is tested with the parameter estimates. fitkienerX and [regkienerLX](#page-76-1) share the same subroutines. The default for fitkienerX and regkienerLX is  $pprobs2 = c(0.01, 0.025, 0.05, 0.95, 0.975, 0.99)$  as those values are usual in finance. Other sets of values are provided at [pprobs0](#page-74-1).

Rounding the results is useful to display nice results, especially in a matrix or in a data.frame. dgts = 13 is recommanded as a, k, w are usually significant at 1 digit.

- dgts = NULL does not perform any rounding.
- dgts = 0 to 9 rounds all parameters at the same level.
- dgts = 10 to 27 rounds the parameters at various levels for nice display. See [roundcoefk](#page-80-1) for the details. (Note: the rounding 10 to 27 currently works with paramkienerX, paramkienerX5, paramkienerX7 but not yet with fitkienerX).

Extracting the most useful parameters from the (quite long) vector/matrix fitk is controlled by parameter exfitk that calls user-defined or predefined parameter subsets like [exfit0](#page-16-1), ..., [exfit7](#page-16-2). IMPORTANT: never subset fitk by rank number as new items may be added in the future and rank may vary.

Calculation of vectors, matrices and lists is not parallelized. Parallelization of code for arrays was introduced in version 1.5-0 and improved in version 1.5-1. ncores controls the number of cores allowed to the process (through [parApply](#page-0-0) which runs on Unices and Windows and requires about 2 seconds to start). ncores = 1 means no parallelization. ncores =  $\theta$  is the recommanded option. It uses the maximum number of cores available on the computer, as detected by [detectCores](#page-0-0), minus 1 core, which gives the best performance in most cases. Although appealing, this automatic selection may be sometimes dangerous. For instance, the instruction  $f(X, \text{ncores\_max}) - f(X, \text{ncores\_max})$ , a nice way to compute an array of 0, will call 2 ncores\_max and crash R. ncores =  $2, \ldots, 99$  sets manually the number of cores. If the requested value is larger than the maximum number of cores, this value is automatically reduced (with a warning) to this maximum. Hence, this latest option provides one core more than option ncores  $= 0$ .

NOTE: fitkienerLX, regkienerX, estimkiener(X,5,7) were introduced in v1.2-0 and replaced in version v1.4-1 by fitkienerX and paramkiener(X,5,7) to accomodate vector, matrix, arrays and lists. We apologize to early users who need to rewrite their codes.

#### Value

paramkienerX: a vector (or a matrix) of parameter estimates c(m,g,a,k,w,d,e).

fitkienerX: a vector (or a matrix) made of several parts:

- ret : the return over the period calculated with  $sum(x)$ . Thus, assume log-returns.
- m,g,a,k,w,d,e : the parameter estimates.
- m1,sd,sk,ke : the mean, standard deviation, skewness and excess of kurtosis computed from the parameter estimates.
- m1x, sdx, skx, kex : The mean, standard deviation, skewness and excess of kurtosis computed from the dataset.
- lh : the length of the dataset over the period.
- q. : quantile estimated with the parameter estimates.
- VaR. : Value-at-Risk, positive in most cases.
- c. : corrective tail coefficient =  $(q m) / (q$  logistic\_function m).
- ltm. : left tail mean (signed ES on the left tail, usually negative).
- rtm. : right tail mean (signed ES on the right tail, usually positive).
- dtmq.:  $(p \le 0.5 \text{ left}, p \ge 0.5 \text{ right})$  tail mean minus quantile.
- ES. : expected shortfall, positive in most cases.
- h. : corrective  $ES = (ES m) / (ES\_logistic\_function m)$ .
- desv. : ES VaR, usually positive.
- l. : quantile estimated by the tangent logistic function.
- dl. : quantile quantile\_logistic\_function.
- g. : quantile estimated by the Laplace-Gauss function.
- dg. : quantile quantile\_Laplace\_Gauss\_function.

IMPORTANT : if you need to subset fitk, always subset it by parameter names and never subset it by rank number as new items may be added in the future and rank may vary. Use for instance [exfit0](#page-16-1), ..., [exfit7](#page-16-2).

# References

P. Kiener, Fat tail analysis and package FatTailsR, 9th R/Rmetrics Workshop and Summer School, Zurich, 27 June 2015. [https://www.inmodelia.com/exemples/2015-0627-Rmetrics-Kiener-e](https://www.inmodelia.com/exemples/2015-0627-Rmetrics-Kiener-en.pdf)n. [pdf](https://www.inmodelia.com/exemples/2015-0627-Rmetrics-Kiener-en.pdf)

# See Also

[regkienerLX](#page-76-1), [estimkiener11](#page-14-1), [roundcoefk](#page-80-1), [exfit6](#page-16-2).

#### fitkienerX 29

```
require(minpack.lm)
require(timeSeries)
### Load the datasets and choose j in 1:16
DS <- getDSdata()
j \leftarrow 5
### and run this block
probak <- c(0.01, 0.05, 0.95, 0.99)
X <- DS[[j]] ; names(DS)[j]
elevenprobs(X)
fitkienerX(X, algo = "reg", dgts = 3, probak = probak)
fitkienerX(X, algo = "estim", ord = 5, probak = probak, dgts = 3)
paramkienerX(X)
paramkienerX5(X)
### Compare the 12 values of paramkienerX(ord/row = 1:12) and paramkienerX (row 13)
compare \le function(ord, X) { paramkienerX(X, ord, algo = "estim", dgts = 13) }
rbind(t(sapply( 1:12, compare, X)), paramkienerX(X, algo = "reg", dpts = 13))### Analyze DS in one step
t(sapply(DS, paramkienerX, algo = "reg", dgts = 13))
t(sapply(DS, paramkienerX, algo = "estim", dgts = 13))
paramkienerX(DS, algo = "reg", dgts = 13)
paramkienerX(DS, algo = "estim", dgts = 13)
system.time(fitk_rDS <- fitkienerX(DS, algo = "r", probak = pprobs2, dgts = 3))
system.time(fitk_eDS <- fitkienerX(DS, algo = "e", probak = pprobs2, dgts = 3))
fitk_rDS
fitk_eDS
### Subset rDS and eDS with exfit0,..,exfit7
fitk_rDS[,exfit4]
fitk_eDS[,exfit7]
fitkienerX(DS, algo = "e", probak = pprobs2, dgts = 3, exfitk = exfit7)
### Array (new example introduced in v1.5-1)
### Increase the number of cores and crash R.
## Not run:
arr <- array(rkiener1(3000), c(4,3,250))
paramkienerX7(arr, ncores = 2)
## paramkienerX7(arr, ncores = 2) - paramkienerX(arr, ncores = 2)
## End(Not run)
### End
```
<span id="page-29-1"></span><span id="page-29-0"></span>

#### Description

A function to extract the log-returns of 16 financial series and time series provided by the packages datasets (EuStockMarkets, sunspot.year) and timeSeries (USDCHF, MSFT, LPP2005REC). The 16 datasets are converted to a list of numeric without any reference to the original dates. This list is usually called DS, hence the name.

#### Usage

getDSdata()

# Details

The dataset is usually created by the instruction DS <-getDSdata(). Then, it is used with a call to  $DS[[j]]$  with j in 1:16.

- 1. "USDCHF" (USDCHF, timeSeries)
- 2. "MSFT" (MSFT, timeSeries)
- 3. "DAX" (EuStockMarkets, datasets)
- 4. "SMI" (EuStockMarkets, datasets)
- 5. "CAC" (EuStockMarkets, datasets)
- 6. "FTSE" (EuStockMarkets, datasets)
- 7. "SBI" (LPP2005REC, timeSeries)
- 8. "SPI" (LPP2005REC, timeSeries)
- 9. "SII" (LPP2005REC, timeSeries)
- 10. "LMI" (LPP2005REC, timeSeries)
- 11. "MPI" (LPP2005REC, timeSeries)
- 12. "ALT" (LPP2005REC, timeSeries)
- 13. "LPP25" (LPP2005REC, timeSeries)
- 14. "LPP40" (LPP2005REC, timeSeries)
- 15. "LPP60" (LPP2005REC, timeSeries)
- 16. "sunspot" (sunspot.year, datasets)

Note that sunspot.year is regularly updated with each new version of R. The generated dataset is logreturn(sunspot.year + 1000).

### See Also

[EuStockMarkets](#page-0-0), [sunspot.year](#page-0-0), [TimeSeriesData](#page-0-0), [regkienerLX](#page-76-1), [fitkienerX](#page-23-1)

#### <span id="page-30-0"></span>getnamesk 31

# Examples

```
require(timeSeries)
getDSdata
DS <- getDSdata()
attributes(DS)
sapply(DS, length)
sapply(DS, head)
```
<span id="page-30-1"></span>

getnamesk *Generate a list of vectors of characters from a vector of probabilities*

### Description

Generate vector of characters from a vector of probabilities, replacing  $0$ . by letters:

- p. : probability.
- q. : quantile.
- VaR. : Value-at-Risk, positive in most cases.
- c. : corrective tail coefficient =  $(q m) / (q$  logistic\_function m).
- ltm. : left tail mean (signed ES on the left tail, usually negative).
- rtm. : right tail mean (signed ES on the right tail, usually positive).
- dtmq.:  $(p \le 0.5 \text{ left}, p \ge 0.5 \text{ right})$  tail mean minus quantile.
- ES. : expected shortfall, positive in most cases.
- h. : corrective  $ES = (ES m) / (ES\_logistic\_function m)$ .
- desv. : ES VaR, usually positive.
- 1. : quantile of the tangent logistic function.
- dl. : quantile quantile\_logistic\_function.
- g. : quantile of the Laplace-Gauss function.
- dg. : quantile quantile\_Laplace\_Gauss\_function.
- , q., VaR., c., ltm., rtm., ES., h., l., dl., g., dg.. The result is a list of vectors.

#### Usage

getnamesk(probak = pprobs2, check = TRUE)

getnprobak(probak = pprobs2, check = TRUE)

<span id="page-31-0"></span>32 kashp

# Arguments

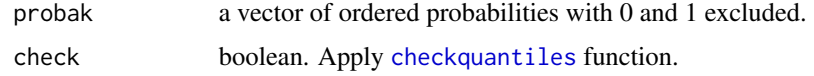

### See Also

Probabilities: [pprobs0](#page-74-1)

# Examples

getnamesk(pprobs1) getnamesk(pprobs8)

<span id="page-31-1"></span>kashp *Kashp Function*

#### Description

kashp, which stands for kappa times arc-sine-hyperbola-power is the nonlinear transformation of x at the heart of power hyperbolas, power hyperbolic functions and symmetric Kiener distributions. dkashp\_dx is its derivative with respect to x. ashp is provided for convenience.

# Usage

 $kashp(x, k = 1)$  $dkashp_dx(x, k = 1)$  $ashp(x, k = 1)$ 

# Arguments

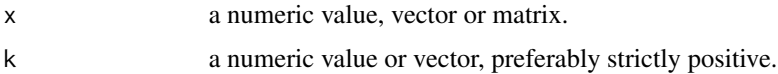

# Details

ashp function is defined for x in (-Inf, +Inf) by:

 $ashp(x, k) = asinh(x/2/k)$ 

kashp function is defined for x in (-Inf, +Inf) by:

$$
kashp(x,k) = k * a sinh(x/2/k)
$$

#### kashp 33

 $dkashp_dx$  function is defined for x in  $(-Inf, +Inf)$  by:

$$
dkashp_d x(x,k) = 1/sqrt(x*x/k/k + 4) = 1/2/cosh(a shp(x,k))
$$

If k is a vector, then the use of the function [outer](#page-0-0) is recommanded.

The undesired case k=0 returns 0 for kashp and dkashp\_dx, 1 for exphp, -Inf, NaN, +Inf for ashp.

#### See Also

The power hyperbolas and the power hyperbolic functions [exphp](#page-17-1).

```
require(graphics)
### Example 1
x <- (-3:3)*3; names(x) <- x
kashp(x, k=2)
k \leq c(-2, 0, 1, 2, 3, 5, 10); names(k) <- k
outer(x, k, kashp)
outer(x, k, exphp)
### Example 2
xmin \le -10xd <- 0.5
x \leq -\text{seq(xmin, -xmin, xd)}; names(x) \leq -xk <- c(0.6, 1, 1.5, 2, 3.2, 10); names(k) <- k
olty <- c(2, 1, 2, 1, 2, 1, 1)
olwd <- c(1, 1, 2, 2, 3, 4, 2)
ocol \leftarrow c(2, 2, 4, 4, 3, 3, 1)op \langle - par(mfrow = c(2,2), mgp = c(1.5,0.8,0), mar = c(3,3,2,1))
Tkashp \leq ts(cbind(outer(x, k, kashp), "x/2" = x/2), start = xmin, deltat = xd)
plot(Tkashp, plot.type = "single", ylim = c(-5, +5),
       lty = olty, lwd = olwd, col = ocol, xaxs = "i", yaxs = "i", xlab = "",
       ylab = ", main = "kashp(x, k)")
legend("topleft", title = expression(kappa), legend = colnames(Tkashp),
       inset = 0.02, lty = olty, lwd = olwd, col = ocol, cex = 0.7)
Tdkashp \leq ts(cbind(outer(x, k, dkashp_dx)), start = xmin, deltat = xd)
plot(Tdkashp, plot_type = "single", ylim = c(0, 0.8),lty = olty, lwd = olwd, col = ocol, xaxs = "i", yaxs = "i", xlab = "",
       ylab = "", main="dkashp_dx(x, k)")
legend("topleft", title = expression(kappa), legend = colnames(Tdkashp),
       inset = 0.02, lty = olty, lwd = olwd, col = ocol, cex = 0.7)
Tashp <- ts(cbind(outer(x, k, ashp), "x/2" = x/2), start = xmin, deltat = xd)
plot(Tashp, plot.type = "single", ylim = c(-5, +5),
       lty = olty, lwd = olwd, col = ocol, xaxs = "i", yaxs = "i", xlab = "",
       ylab = ", main = "ashp(x, k)" )
legend("topleft", title = expression(kappa), legend = colnames(Tashp),
```

```
inset = 0.02, lty = olty, lwd = olwd, col = ocol, cex = 0.7)
### End example 2
```
#### <span id="page-33-1"></span>kiener1 *Symmetric Kiener Distribution K1*

#### <span id="page-33-2"></span>Description

Density, distribution function, quantile function, random generation, value-at-risk, expected shortfall (+ signed left/right tail mean) and additional formulae for symmetric Kiener distribution K1. This distribution is similar to the power hyperbola logistic distribution but with additional parameters for location (m) and scale (g).

#### Usage

dkiener1(x, m = 0, g = 1, k = 3.2,  $log = FALSE$ ) pkiener1(q,  $m = 0$ ,  $g = 1$ ,  $k = 3.2$ , lower.tail = TRUE, log.p = FALSE) qkiener1(p,  $m = 0$ ,  $g = 1$ ,  $k = 3.2$ , lower.tail = TRUE, log.p = FALSE)  $r$ kiener1(n, m = 0, g = 1, k = 3.2) dpkiener1(p,  $m = 0$ ,  $g = 1$ ,  $k = 3.2$ ,  $log = FALSE$ ) dqkiener1(p,  $m = 0$ ,  $g = 1$ ,  $k = 3.2$ ,  $log = FALSE$ )  $lkiner1(x, m = 0, g = 1, k = 3.2)$ dlkiener1(lp,  $m = 0$ ,  $g = 1$ ,  $k = 3.2$ , log = FALSE) qlkiener1(lp,  $m = 0$ ,  $g = 1$ ,  $k = 3.2$ , lower.tail = TRUE) varkiener1(p,  $m = 0$ ,  $g = 1$ ,  $k = 3.2$ , lower.tail = TRUE, log.p = FALSE)  $l$ tmkiener1(p, m = 0, g = 1, k = 3.2, lower.tail = TRUE,  $log.p = FALSE$ ) rtmkiener1(p,  $m = 0$ ,  $g = 1$ ,  $k = 3.2$ , lower.tail = TRUE, log.p = FALSE) dtmqkiener1(p,  $m = 0$ ,  $g = 1$ ,  $k = 3.2$ , lower.tail = TRUE, log.p = FALSE) eskiener1(p,  $m = 0$ ,  $g = 1$ ,  $k = 3.2$ , lower.tail = TRUE, log.p = FALSE, signedES = FALSE)

<span id="page-33-0"></span>

#### kiener 1 aus 135 kiener 1 aus 135 kiener 1 aus 136 kiener 1 aus 135 kiener 1 aus 135 kiener 1 aus 136 kiener 1

#### Arguments

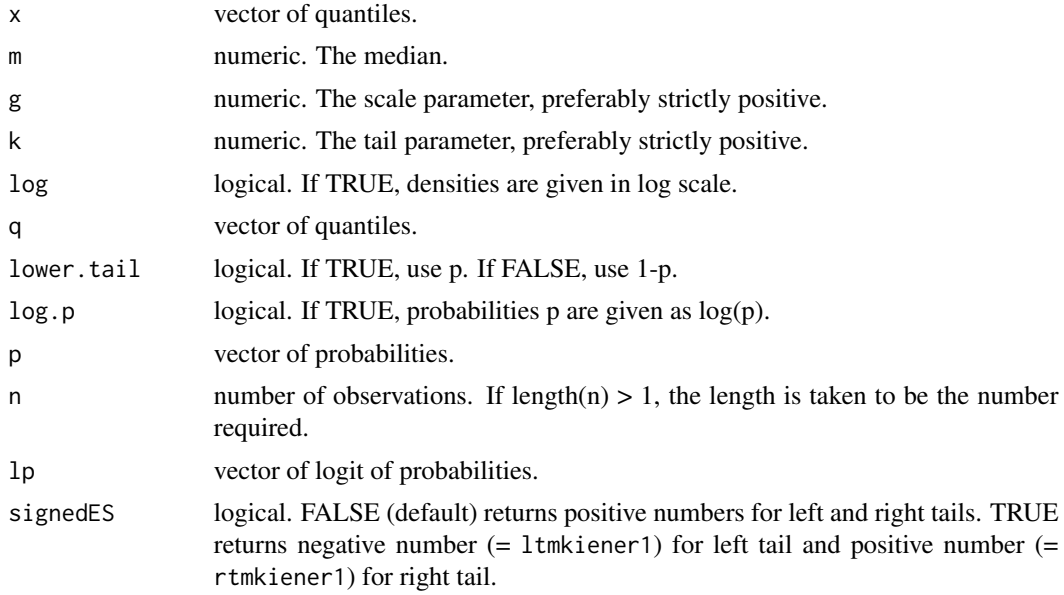

#### Details

Kiener distributions use the following parameters, some of them being redundant. See [aw2k](#page-4-1) and [pk2pk](#page-73-1) for the formulas and the conversion between parameters:

- m (mu) is the median of the distribution,.
- g (gamma) is the scale parameter.
- a (alpha) is the left tail parameter.
- k (kappa) is the harmonic mean of a and w and describes a global tail parameter.
- w (omega) is the right tail parameter.
- d (delta) is the distortion parameter.
- e (epsilon) is the eccentricity parameter.

Kiener distributions K1(m,g,k,...) describe distributions with symmetric left and right fat tails with tail parameter k. This parameter is the power exponent mentionned in Pareto formula and Karamata theorems.

m is the median of the distribution. g is the scale parameter and the inverse of the density at the median:  $g = 1/8/f(m)$ . As a first estimate, it is approximatively one fourth of the standard deviation  $g \approx \sigma/4$  but is independant from it.

dkiener1 function is defined for x in (-Inf, +Inf) by:

$$
dkiener1(x, m, g, k) = 1/4/g/cosh(ashp((x-m)/g, k))/(1 + cosh(kashp((x-m)/g, k)))
$$

pkiener1 function is defined for q in (-Inf, +Inf) by:

 $pkiener1(q, m, g, k) = 1/(1 + exp(-kashp((q - m)/g, k)))$ 

qkiener1 function is defined for  $p$  in  $(0, 1)$  by:

$$
qkiener1(p, m, g, k) = m + 2 * g * k * sinh(logit(p)/k)
$$

rkiener1 generates n random quantiles.

In addition to the classical d, p, q, r functions, the prefixes dp, dq, l, dl, ql are also provided. dpkiener1 is the density function calculated from the probability p. It is defined for p in  $(0, 1)$  by:

$$
dphiener1(p, m, g, k) = p * (1 - p)/2/g/cosh(logit(p)/k)
$$

dqkiener1 is the derivate of the quantile function calculated from the probability p. It is defined for  $p$  in  $(0, 1)$  by:

$$
dgkiener1(p, m, g, k) = 2 * g/p/(1-p) * cosh(logit(p)/k)
$$

lkiener1 function is equivalent to kashp function but with additional parameters m and g. Being computed from the x (or q) vector, it can be compared to the logit of the empirical probability logit(p) through a nonlinear regression with ordinary or weighted least squares to estimate the distribution parameters. It is defined for x in (-Inf, +Inf) by:

$$
lkiener1(x, m, g, k) = kashp((x - m)/g, k)
$$

dlkiener1 is the density function calculated from the logit of the probability  $lp = logit(p)$ . It is defined for lp in (-Inf, +Inf) by:

*dkiener*
$$
1(lp, m, g, k) = p * (1 - p)/2/g/cosh(lp/k)
$$

qlkiener1 is the quantile function calculated from the logit of the probability  $lp = logit(p)$ . It is defined for lp in (-Inf, +Inf) by:

$$
qlkiener1(lp,m,g,k)=m+g*k*2*sinh(lp/k)
$$

varkiener1 designates the Value a-risk and turns negative numbers into positive numbers with the following rule:

$$
varkiener1 < -if(p <= 0.5)(-qkiener1) else (qkiener1)
$$

Usual values in finance are  $p = 0.01$ ,  $p = 0.05$ ,  $p = 0.95$  and  $p = 0.99$ . lower.tail = FALSE uses 1-p rather than p.

ltmkiener1, rtmkiener1 and eskiener1 are respectively the left tail mean, the right tail mean and the expected shortfall of the distribution (sometimes called average VaR, conditional VaR or tail VaR). Left tail mean is the integrale from -Inf to p of the quantile function qkiener1 divided by p. Right tail mean is the integrale from p to +Inf of the quantile function qkiener1 divided by 1-p. Expected shortfall turns negative numbers into positive numbers with the following rule:

$$
eskienen1 < -if(p <= 0.5)(-ltmkiener1) else (rtmkiener1)
$$

Usual values in finance are  $p = 0.01$ ,  $p = 0.025$ ,  $p = 0.975$  and  $p = 0.99$ . lower.tail = FALSE uses 1-p rather than p.

dtmqkiener1 is the difference between the left tail mean and the quantile when ( $p \le 0.5$ ) and the difference between the right tail mean and the quantile when  $(p > 0.5)$ . It is in quantile unit and is an indirect measure of the tail curvature.
## kiener 1 august 2008 begin der dem eine Staatsbestellt eine Staatsbestellt eine Staatsbestellt eine Staatsbestell<br>Die Staatsbestellt eine Staatsbestellt eine Staatsbestellt eine Staatsbestellt eine Staatsbestellt eine Staa

## References

P. Kiener, Explicit models for bilateral fat-tailed distributions and applications in finance with the package FatTailsR, 8th R/Rmetrics Workshop and Summer School, Paris, 27 June 2014. Download it from: <https://www.inmodelia.com/exemples/2014-0627-Rmetrics-Kiener-en.pdf>

P. Kiener, Fat tail analysis and package FatTailsR, 9th R/Rmetrics Workshop and Summer School, Zurich, 27 June 2015. Download it from: [https://www.inmodelia.com/exemples/2015-0627-Rm](https://www.inmodelia.com/exemples/2015-0627-Rmetrics-Kiener-en.pdf)etrics-Kiener-en. [pdf](https://www.inmodelia.com/exemples/2015-0627-Rmetrics-Kiener-en.pdf)

C. Acerbi, D. Tasche, Expected shortfall: a natural coherent alternative to Value at Risk, 9 May 2001. Download it from: <https://www.bis.org/bcbs/ca/acertasc.pdf>

# See Also

Power hyperbola logistic distribution [logishp](#page-68-0), asymmetric Kiener distributions K2, K3, K4 and K7 [kiener2](#page-38-0), [kiener3](#page-44-0), [kiener4](#page-51-0), [kiener7](#page-57-0), regression function [regkienerLX](#page-76-0).

```
require(graphics)
### Example 1
pp \leftarrow c(ppoints(11, a = 1), NA, NaN); pp
qkiener1(p = pp, k = 4)
```

```
### Example 2: Try various value of k = 1.5, 3, 5, 10k \leftarrow 5 # 1.5, 3, 5, 10
set.seed(2014)
mainTC \leq paste("qkiener1(p, m = 0, g = 1, k = ", k, ")")
mainsum <- paste("cumulated qkiener1(p, m = 0, g = 1, k = ", k, ")")
T <- 500
C \quad \leftarrow 4TC \langle -qkiener1(p = runif(T*C)), m = 0, g = 1, k = k \ranglematTC \leq matrix(TC, nrow = T, ncol = C, dimnames = list(1:T, letters[1:C]))
head(matTC)
plot.ts(matTC, main = mainTC)
#
matsum <- apply(matTC, MARGIN=2, cumsum)
head(matsum)
plot.ts(matsum, plot.type = "single", main = mainsum)
### End example 2
### Example 3 (four plots: probability, density, logit, logdensity)
x < -q < -seq(-15, 15, length.out=101)k <- c(0.6, 1, 1.5, 2, 3.2, 10) ; names(k) <- k ; k
olty <- c(2, 1, 2, 1, 2, 1, 1)
olwd <- c(1, 1, 2, 2, 3, 3, 2)
ocol \leftarrow c(2, 2, 4, 4, 3, 3, 1)lleg \leq c("logit(0.999) = 6.9", "logit(0.99) = 4.6", "logit(0.95) = 2.9",
           "logit(0.50) = 0", "logit(0.05) = -2.9", "logit(0.01) = -4.6",
```

```
"logit(0.001) = -6.9"op \leq par(mfrow=c(2,2), mgp=c(1.5,0.8,0), mar=c(3,3,2,1))
plot(x, plogis(x, scale = 2), type = "b", lwd = 2, ylim = c(0, 1),
     xaxs = "i", yaxs = "i", xlab = "", ylab = "",
     main = "pkiener1(q, m, g, k)")
for (i in 1:length(k)) lines(x, pkiener1(x, k = k[i]),
      lty = olty[i], lwd = olwd[i], col = ocol[i])legend("topleft", title = expression(kappa), legend = c(k, "logistic"),
      cex = 0.7, inset = 0.02, lty = olty, lwd = olwd, col = occ1)plot(x, dlogis(x, scale = 2), type = "b", lwd = 2, ylim = c(0, 0.14),xaxs = "i", yaxs = "i", xlab = "", ylab = "", main = "dkiener1(x, m, g, k)")
for (i in 1:length(k)) lines(x, dkiener1(x, k = k[i]),
      lty = olty[i], lwd = olwd[i], col = ocol[i])legend("topright", title = expression(kappa), legend = c(k, "logistic"),
      cex = 0.7, inset = 0.02, lty = olty, lwd = olwd, col = occ1)
plot(x, x/2, type = "b", lwd = 2, ylim = c(-7.5, 7.5), yaxt="n", xaxs = "i",
     yaxs = "i", xlab = "", ylab = "", main = "logit(pkiener1(q, m, g, k))")
axis(2, las=1, at=c(-6.9, -4.6, -2.9, 0, 2.9, 4.6, 6.9) )
for (i in 1:length(k)) lines(x, lkiener1(x, k = k[i]),
      lty = olty[i], lwd = olwd[i], col = ocol[i])lines(x, logit(pnorm(x, 0, 3.192)), type="l", lty=1, lwd=3, col=7) # erfx
legend("topleft", legend = lleg, cex = 0.7, inset = 0.02)legend("bottomright", title = expression(kappa),
      legend = c(k, "logistic", "Gauss"), cex = 0.7, inset = 0.02,lty = c(olty, 1), lwd = c(olwd, 3), col = c(ocol , 7) )
plot(x, log(dlogis(x, scale = 2)), lwd = 2, type = "b", ylim = c(-8, -1.5),
     xaxs = "i", yaxs = "i", xlab = "", ylab = "", main = "log(dkiener1(x, m, g, k))")
for (i in 1:length(k)) lines(x, log(dkiener1(x, k = k[i])),
      lty = olty[i], lwd = olwd[i], col = ocol[i])lines(x, domm(x, 0, 3.192, log = TRUE), type = "1", 1ty = 1, 1wd = 3, col = 7)legend("bottom", title = expression(kappa), legend = c(k, "logistic", "Gauss"),
      cex = 0.7, inset = 0.02, lty = c(olty, 1), lwd = c(olwd, 3), col = c(ocol , 7) )
### End example 3
### Example 4 (four plots: quantile, derivate, density and quantiles from p)
p <- ppoints(199, a=0)
k <- c(0.6, 1, 1.5, 2, 3.2, 10) ; names(k) <- k ; k
op <- par(mfrow=c(2,2), mgp=c(1.5,0.8,0), mar=c(3,3,2,1))
plot(p, qlogis(p, scale = 2), type = "o", lwd = 2, ylim = c(-15, 15),
     xaxs = "i", yaxs = "i", xlab = "", ylab = "",
     main = "qkiener1(p, m, g, k)")for (i in 1:length(k)) lines(p, qkiener1(p, k = k[i]),
         lty = olty[i], lwd = olwd[i], col = ocol[i])legend("topleft", title = expression(kappa), legend = c(k, "qlogis(x/2)"),
         inset = 0.02, lty = olty, lwd = olwd, col = ocol, cex = 0.7)
plot(p, 2/p/(1-p), type = "o", lwd = 2, xlim = c(0, 1), ylim = c(0, 100),
```

```
xaxs = "i", yaxs = "i", xlab = "", ylab = "",
```
#### kiener2 39 august 2008 began die kleur en die kleur en die kleur en die kleur en die kleur en die kleur en die

```
main = "dqkiener1(p, m, g, k)")
for (i in 1:length(k)) lines(p, dqkiener1(p, k = k[i]),
         lty = olty[i], lwd = olwd[i], col = ocol[i] )
legend("top", title = expression(kappa), legend = c(k, "p*(1-p)/2"),
          inset = 0.02, lty = olty, lwd = olwd, col = ocol, cex = 0.7)
plot(qlogis(p, scale = 2), p*(1-p)/2, type = "o", lwd = 2, xlim = c(-15, 15),
     ylim = c(0, 0.14), xax = "i", yax = "i", xlab = "", ylab = "",main = "qkiener1, dpkiener1(p, m, g, k)")
for (i in 1:length(k)) lines(qkiener1(p, k = k[i]), dpkiener1(p, k = k[i]),
         lty = olty[i], lwd = olwd[i], col = ocol[i])legend("topleft", title = expression(kappa), legend = c(k, "p*(1-p)/2"),
          inset = 0.02, lty = olty, lwd = olwd, col = ocol, cex = 0.7)
### End example 4
### Example 5 (q and VaR, ltm, rtm, and ES)
pp <- c(0.001, 0.0025, 0.005, 0.01, 0.025, 0.05,
       0.10, 0.20, 0.35, 0.5, 0.65, 0.80, 0.90,
       0.95, 0.975, 0.99, 0.995, 0.9975, 0.999)
m <- -10 ; g <- 1 ; k <- 4
round(c(m = m, g = g, a = k, k = k, w = k, d = 0, e = 0), 2)
plot(qkiener1(pp, m, g, k), pp, type = "b")
round(cbind(p = pp, "1-p" = 1-pp,
q = qkiener1(pp, m, g, k),
ltm = ltmkiener1(pp, m, g, k),
rtm = rtmkiener1(pp, m, g, k),es = eskiener1(pp, m, g, k),
VaR = varkiener1(pp, m, g, k)), 4)
round(kmean(c(m, g, k), model = "K1"), 4) # limit value of ltm, rtm
round(cbind(p = pp, "1-p" = 1-pp,
q = qkiener1(pp, m, g, k, lower.tail = FALSE),
ltm = Itmkiener1(pp, m, g, k, lowertail = FALSE),rtm = rtmkiener1(pp, m, g, k, lower.tail = FALSE),es = eskiener1(pp, m, g, k, lower.tail = FALSE),
VaR = varkiener1(pp, m, g, k, lower.tail = FALSE)), 4)
### End example 5
```
<span id="page-38-0"></span>kiener2 *Asymmetric Kiener Distribution K2*

## Description

Density, distribution function, quantile function, random generation, value-at-risk, expected shortfall (+ signed left/right tail mean) and additional formulae for asymmetric Kiener distribution K2.

#### Usage

dkiener2(x,  $m = 0$ ,  $g = 1$ ,  $a = 3.2$ ,  $w = 3.2$ ,  $log = FALSE$ ) pkiener2(q,  $m = 0$ ,  $g = 1$ ,  $a = 3.2$ ,  $w = 3.2$ , lower.tail = TRUE, log.p = FALSE)  $q$ kiener2(p, m = 0, g = 1, a = 3.2, w = 3.2, lower.tail = TRUE, log.p = FALSE) rkiener2(n,  $m = 0$ ,  $g = 1$ ,  $a = 3.2$ ,  $w = 3.2$ ) dpkiener2(p,  $m = 0$ ,  $g = 1$ ,  $a = 3.2$ ,  $w = 3.2$ ,  $log = FALSE$ ) dqkiener2(p,  $m = 0$ ,  $g = 1$ ,  $a = 3.2$ ,  $w = 3.2$ ,  $log = FALSE$ ) lkiener2(x,  $m = 0$ ,  $g = 1$ ,  $a = 3.2$ ,  $w = 3.2$ ) dlkiener2(lp,  $m = 0$ ,  $g = 1$ ,  $a = 3.2$ ,  $w = 3.2$ ,  $log = FALSE$ ) qlkiener2(lp,  $m = 0$ ,  $g = 1$ ,  $a = 3.2$ ,  $w = 3.2$ , lower.tail = TRUE) varkiener2(p,  $m = 0$ ,  $g = 1$ ,  $a = 3.2$ ,  $w = 3.2$ , lower.tail = TRUE, log.p = FALSE) ltmkiener2(p,  $m = 0$ ,  $g = 1$ ,  $a = 3.2$ ,  $w = 3.2$ , lower.tail = TRUE, log.p = FALSE) rtmkiener2(p,  $m = 0$ ,  $g = 1$ ,  $a = 3.2$ ,  $w = 3.2$ , lower.tail = TRUE, log.p = FALSE) dtmqkiener2(p,  $m = 0$ ,  $g = 1$ ,  $a = 3.2$ ,  $w = 3.2$ , lower.tail = TRUE,  $log.p = FALSE$ ) eskiener2(p,  $m = 0$ ,  $g = 1$ ,  $a = 3.2$ ,  $w = 3.2$ , lower.tail = TRUE,

log.p = FALSE, signedES = FALSE)

## Arguments

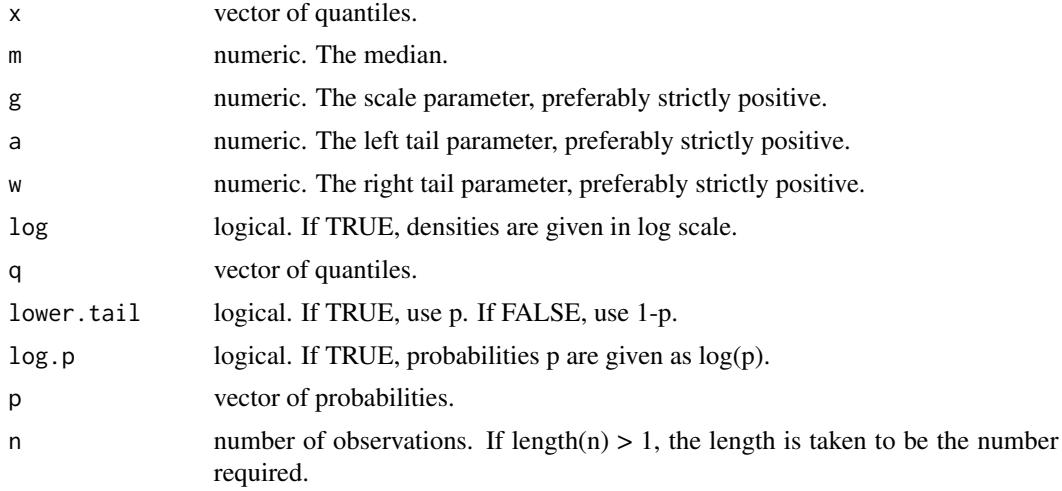

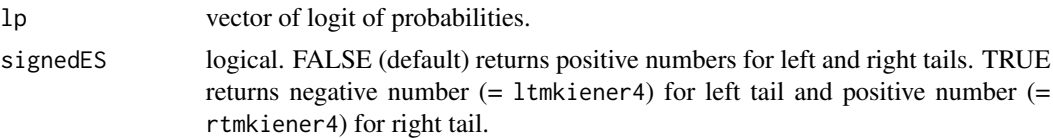

## Details

Kiener distributions use the following parameters, some of them being redundant. See [aw2k](#page-4-0) and [pk2pk](#page-73-0) for the formulas and the conversion between parameters:

- m (mu) is the median of the distribution,.
- g (gamma) is the scale parameter.
- a (alpha) is the left tail parameter.
- k (kappa) is the harmonic mean of a and w and describes a global tail parameter.
- w (omega) is the right tail parameter.
- d (delta) is the distortion parameter.
- e (epsilon) is the eccentricity parameter.

Kiener distributions  $K2(m, g, a, w)$  are distributions with asymmetrical left and right fat tails described by the parameters a (alpha) for the left tail and w (omega) for the right tail. These parameters correspond to the power exponent that appear in Pareto formula and Karamata theorems.

As a and w are highly correlated, the use of Kiener distributions  $(K3(\ldots,k,d))$  K4  $(K4(\ldots,k,e))$ is an alternate solution.

m is the median of the distribution. g is the scale parameter and the inverse of the density at the median:  $g = 1/8/f(m)$ . As a first estimate, it is approximatively one fourth of the standard deviation  $g \approx \sigma/4$  but is independant from it.

The d, p functions have no explicit forms. They are provided here for convenience. They are estimated from a reverse optimization on the quantile function and can be (very) slow, depending the number of points to estimate. We recommand to use the quantile function as far as possible. WARNING: Results may become inconsistent when a or w are smaller than 1. Hopefully, this case seldom happens in finance.

qkiener2 function is defined for  $p$  in  $(0, 1)$  by:

$$
qkiener2(p, m, g, a, w) = m + g * k * (-exp(-logit(p)/a) + exp(logit(p)/w))
$$

where k is the harmonic mean of the tail parameters a and w calculated by  $k = aw2k(a, w)$ .

rkiener2 generates n random quantiles.

In addition to the classical d, p, q, r functions, the prefixes dp, dq, l, dl, ql are also provided.

dpkiener 2 is the density function calculated from the probability p. It is defined for p in  $(0, 1)$  by:

$$
dphiener2(p, m, g, a, w) = p * (1-p)/k/g/(exp(-logit(p)/a)/a + exp(logit(p)/w)/w)
$$

dqkiener2 is the derivate of the quantile function calculated from the probability p. It is defined for  $p$  in  $(0, 1)$  by:

 $dqkiener2(p, m, g, a, w) = k * g/p/(1-p) * (exp(-logit(p)/a)) / a + exp(logit(p)/w)/w)$ 

lkiener2 function is estimated from a reverse optimization and can be (very) slow depending the number of points to estimate. Initialization is done by assuming a symmetric distribution lkiener 1 around the harmonic mean k, then optimization is performed to take into account the true values a and w. The result can be then compared to the empirical probability logit(p). WARNING: Results may become inconsistent when a or w are smaller than 1. Hopefully, this case seldom happens in finance.

dlkiener2 is the density function calculated from the logit of the probability  $lp = logit(p)$ . it is defined for lp in (-Inf, +Inf) by:

*dkiener*2
$$
(lp, m, g, a, w) = p * (1 - p)/k/g/(exp(-lp/a))/a + exp(lp/w)/w)
$$

qlkiener2 is the quantile function calculated from the logit of the probability. It is defined for lp in  $(-Inf, +Inf)$  by:

$$
qlkiener2(lp, m, g, a, w) = m + g * k * (-exp(-lp/a) + exp(lp/w))
$$

varkiener2 designates the Value a-risk and turns negative numbers into positive numbers with the following rule:

$$
varkiener 2 < -if(p <= 0.5) - qkiener 2elseqkiener 2
$$

Usual values in finance are  $p = 0.01$ ,  $p = 0.05$ ,  $p = 0.95$  and  $p = 0.99$ . lower.tail = FALSE uses 1-p rather than p.

ltmkiener2, rtmkiener2 and eskiener2 are respectively the left tail mean, the right tail mean and the expected shortfall of the distribution (sometimes called average VaR, conditional VaR or tail VaR). Left tail mean is the integrale from -Inf to p of the quantile function qkiener2 divided by p. Right tail mean is the integrale from p to +Inf of the quantile function qkiener2 divided by 1-p. Expected shortfall turns negative numbers into positive numbers with the following rule:

eskiener2 < −if(p <= 0.5)−ltmkiener2elsertmkiener2

Usual values in finance are  $p = 0.01$ ,  $p = 0.025$ ,  $p = 0.975$  and  $p = 0.99$ . lower.tail = FALSE uses 1-p rather than p.

dtmqkiener 2 is the difference between the left tail mean and the quantile when ( $p \le 0.5$ ) and the difference between the right tail mean and the quantile when ( $p > 0.5$ ). It is in quantile unit and is an indirect measure of the tail curvature.

## References

P. Kiener, Explicit models for bilateral fat-tailed distributions and applications in finance with the package FatTailsR, 8th R/Rmetrics Workshop and Summer School, Paris, 27 June 2014. Download it from: <https://www.inmodelia.com/exemples/2014-0627-Rmetrics-Kiener-en.pdf>

P. Kiener, Fat tail analysis and package FatTailsR, 9th R/Rmetrics Workshop and Summer School, Zurich, 27 June 2015. Download it from: [https://www.inmodelia.com/exemples/2015-0627-Rm](https://www.inmodelia.com/exemples/2015-0627-Rmetrics-Kiener-en.pdf)etrics-Kiener-en. [pdf](https://www.inmodelia.com/exemples/2015-0627-Rmetrics-Kiener-en.pdf)

C. Acerbi, D. Tasche, Expected shortfall: a natural coherent alternative to Value at Risk, 9 May 2001. Download it from: <https://www.bis.org/bcbs/ca/acertasc.pdf>

## kiener2 auch dem Einstein der Einstein der Einstein der Einstein der Einstein der Einstein der Einstein der Ein

## See Also

Symmetric Kiener distribution K1 [kiener1](#page-33-1), asymmetric Kiener distributions K3, K4 and K7 [kiener3](#page-44-0), [kiener4](#page-51-0), [kiener7](#page-57-0), conversion functions [aw2k](#page-4-0), estimation function [fitkienerX](#page-23-0), regression function [regkienerLX](#page-76-0).

```
require(graphics)
```

```
### Example 1
pp \leq c (ppoints(11, a = 1), NA, NaN) ; pp
lp \leftarrow logit(pp); lpqkiener2( p = pp, m = 2, g = 1.5, a = 4, w = 6)
qkiener2( p = pp, m = 2, g = 1.5, a = 4, w = 6)
qlkiener2(lp = lp, m = 2, g = 1.5, a = 4, w = 6)
dpkiener2( p = pp, m = 2, g = 1.5, a = 4, w = 6)
dlkiener2(lp = lp, m = 2, g = 1.5, a = 4, w = 6)
dqkiener2( p = pp, m = 2, g = 1.5, a = 4, w = 6)
### Example 2
a <-6w \leftarrow 4
set.seed(2014)
mainTC <- paste("qkiener2(p, m = 0, g = 1, a = ", a, ", w = ", w, ")")
mainsum \leq paste("cumulated qkiener2(p, m = 0, g = 1, a = ", a, ", w = ", w, ")")
T <- 500
C \quad \leftarrow 4TC \langle -qkiener2(p = runif(T*C), m = 0, g = 1, a = a, w = w)matTC \leq matrix(TC, nrow = T, ncol = C, dimnames = list(1:T, letters[1:C]))
head(matTC)
plot.ts(matTC, main = mainTC)
#
matsum <- apply(matTC, MARGIN=2, cumsum)
head(matsum)
plot.ts(matsum, plot.type = "single", main = mainsum)
### End example 2
### Example 3 (four plots: probability, density, logit, logdensity)
x \leq -q \leq -seq(-15, 15, length.out=101)w <- c(0.6, 1, 1.5, 2, 3.2, 10) ; names(w) <- w
olty <- c(2, 1, 2, 1, 2, 1, 1)
olwd <- c(1, 1, 2, 2, 3, 3, 2)
ocol \leftarrow c(2, 2, 4, 4, 3, 3, 1)lleg \leftarrow c("logit(0.999) = 6.9", "logit(0.99) = 4.6", "logit(0.95) = 2.9","logit(0.50) = 0", "logit(0.05) = -2.9", "logit(0.01) = -4.6","logit(0.001) = -6.9"op \leq par(mfrow=c(2,2), mgp=c(1.5,0.8,0), mar=c(3,3,2,1))
plot(x, plogis(x, scale = 2), type = "n", lwd = 2, ylim = c(0, 1),
```

```
xaxs = "i", yaxs = "i", xlab = "", ylab = "",
     main = "pkiener2(q, m, g, a=2, w=...)")
for (i in 1:length(w)) lines(x, pkiener2(x, a = 2, w = w[i]),
      lty = olty[i], lwd = olwd[i], col = ocol[i])legend("topleft", title = expression(omega), legend = c(w),
      cex = 0.7, inset = 0.02, lty = olty, lwd = olwd, col = occ1)
plot(x, dlogis(x, scale = 2), type = "n", lwd = 2, ylim = c(0, 0.17),xaxs = "i", yaxs = "i", xlab = "", ylab = "",
     main = "dkiener2(q, m, g, a=2, w = \ldots)")
for (i in 1:length(w)) lines(x, dkiener2(x, a = 2, w = w[i]),
      lty = olty[i], lwd = olwd[i], col = ocol[i])legend("topright", title = expression(omega), legend = c(w),
      cex = 0.7, inset = 0.02, lty = olty, lwd = olwd, col = occ1)
plot(x, x/2, type = "n", lwd = 1, ylim = c(-7.5, 7.5), yaxt="n", xaxs = "i",
     yaxs = "i", xlab = "", ylab = "",
     main = "logit(pkiener2(q, m, g, a=2, w=...))^")axis(2, las=1, at=c(-6.9, -4.6, -2.9, 0, 2.9, 4.6, 6.9) )
for (i in 1:length(w)) lines(x, lkiener2(x, a = 2, w = w[i]),
      lty = olty[i], lwd = olwd[i], col = ocol[i])legend("topleft", legend = lleg, cex = 0.7, inset = 0.02)
legend("bottomright", title = expression(omega), legend = c(w),cex = 0.7, inset = 0.02, lty = c(oly), lwd = c(olwd), col = c(ocol))
plot(x, dlogis(x, scale = 2, log=TRUE), type = 'n'', lwd = 2, ylim = c(-8, -1.5),
     xaxs = "i", yaxs = "i", xlab = "", ylab = ""
     main = "log(dkiener2(q, m, g, a=2, w=...))^")for (i in 1:length(w)) lines(x, dkiener2(x, a = 2, w = w[i], log=TRUE),
      lty = olty[i], lwd = olwd[i], col = ocol[i])legend("bottom", title = expression(omega), legend = c(w),cex = 0.7, inset = 0.02, lty = olty, lwd = olwd, col = occ1)### End example 3
### Example 4 (four plots: quantile, derivate, density and quantiles from p)
p <- ppoints(199, a=0)
w <- c(0.6, 1, 1.5, 2, 3.2, 10) ; names(w) <- w ; w
     \leq par(mfrow=c(2,2), mgp=c(1.5,0.8,0), mar=c(3,3,2,1))
plot(p, qlogis(p, scale = 2), type = "l", lwd = 2, xlim = c(0, 1),
     ylim = c(-15, 15), xaxs = "i", yaxs = "i", xlab = "", ylab = "",
     main = "qkiener2(p, m, g, a=2, w=...)")
for (i in 1:length(w)) lines(p, qkiener2(p, a = 2, w = w[i]),
         lty = olty[i], lwd = olwd[i], col = ocol[i])legend("topleft", title = expression(omega), legend = c(w, "qlogis(x/2)"),inset = 0.02, lty = olty, lwd = olwd, col = ocol, cex = 0.7)
plot(p, 2/p/(1-p), type = "l", lwd = 2, xlim = c(0, 1), ylim = c(0, 100),
     xaxs = "i", yaxs = "i", xlab = "", ylab = "",
     main = "dqkiener2(p, m, g, a=2, w=...)")
for (i in 1:length(w)) lines(p, dqkiener2(p, a = 2, w = w[i]),
         lty = olty[i], lwd = olwd[i], col = ocol[i])
```
#### kiener3 auch dem Einstein der Einstein der Einstein der Einstein der Einstein der Einstein der Einstein der Ein

```
legend("top", title = expression(omega), legend = c(w, "p*(1-p)/2"),
          inset = 0.02, lty = olty, lwd = olwd, col = ocol, cex = 0.7)
plot(qlogis(p, scale = 2), p*(1-p)/2, type = "l", lwd = 2, xlim = c(-15, 15),ylim = c(0, 0.18), xaxs = "i", yaxs = "i", xlab = "", ylab = "",
     main = "qkiener2, dpkiener2(p, m, g, a=2, w=...)")
for (i in 1:length(w)) {
     lines(qkiener2(p, a = 2, w = w[i]), dpkiener2(p, a = 2, w = w[i]),
           lty = olty[i], lwd = olwd[i], col = ocol[i]) }
legend("topleft", title = expression(omega), legend = c(w, "p*(1-p)/2"),
          inset = 0.02, lty = olty, lwd = olwd, col = ocol, cex = 0.7)
plot(qlogis(p, scale = 2), p, type = "1", lwd = 2, xlim = c(-15, 15),ylim = c(0, 1), xax = "i", yax = "i", xlab = "", ylab = "main = "inverse axis qkiener2(p, m, g, a=2, w=...)")
for (i in 1:length(w)) lines(qkiener2(p, a = 2, w = w[i]), p,
          lty = olty[i], lwd = olwd[i], col = ocol[i])legend("topleft", title = expression(omega), legend = c(w, "qlogis(x/2)"),inset = 0.02, lty = olty, lwd = olwd, col = ocol, cex = 0.7)
### End example 4
### Example 5 (q and VaR, ltm, rtm, and ES)
pp <- c(0.001, 0.0025, 0.005, 0.01, 0.025, 0.05,
        0.10, 0.20, 0.35, 0.5, 0.65, 0.80, 0.90,
        0.95, 0.975, 0.99, 0.995, 0.9975, 0.999)
m < -10; g < -1; a < -5; w = 3k \le - aw2k(a, w) ; d \le - aw2d(a, w) ; e \le - aw2e(a, w)
round(c(m = m, g = g, a = a, k = k, w = w, d = d, e = e), 2)plot(qkiener2(pp, m, g, a, w), pp, type = "b")
round(cbind(p = pp, "1-p" = 1-pp,
q = qkiener2(pp, m, g, a, w),
ltm = 1tmkiener2(pp, m, g, a, w),
rtm = rtmkiener2(pp, m, g, a, w),
ES = eskienen2(pp, m, g, a, w),
VaR = varkiener2(pp, m, g, a, w)), 4)
round(kmean(c(m, g, a, w), model = "K2"), 4) # limit value for ltm and rtm
round(cbind(p = pp, "1-p" = 1-pp,
q = qkiener2(pp, m, g, a, w, lower.tail = FALSE),
ltm = 1tmkiener2(pp, m, g, a, w, lower.tail = FALSE),
rtm = rtmkiener2(pp, m, g, a, w, lower.tail = FALSE),
ES = eskiener2(pp, m, g, a, w, lower.tail = FALSE),VaR = varkiener2(pp, m, g, a, w, lower.tail = FALSE)), 4)
### End example 5
```
#### Description

Density, distribution function, quantile function, random generation, value-at-risk, expected shortfall (+ signed left/right tail mean) and additional formulae for asymmetric Kiener distribution K3.

## Usage

dkiener3(x, m = 0, g = 1, k = 3.2, d = 0, log = FALSE) pkiener3(q,  $m = 0$ ,  $g = 1$ ,  $k = 3.2$ ,  $d = 0$ , lower.tail = TRUE, log.p = FALSE) qkiener3(p,  $m = 0$ ,  $g = 1$ ,  $k = 3.2$ ,  $d = 0$ , lower.tail = TRUE, log.p = FALSE) rkiener3(n, m = 0, g = 1, k = 3.2, d = 0) dpkiener3(p,  $m = 0$ ,  $g = 1$ ,  $k = 3.2$ ,  $d = 0$ ,  $log =$  FALSE) dqkiener3(p,  $m = 0$ ,  $g = 1$ ,  $k = 3.2$ ,  $d = 0$ ,  $log =$  FALSE) lkiener3(x, m = 0, g = 1, k = 3.2, d = 0) dlkiener3(lp,  $m = 0$ ,  $g = 1$ ,  $k = 3.2$ ,  $d = 0$ , log = FALSE) qlkiener3(lp,  $m = 0$ ,  $g = 1$ ,  $k = 3.2$ ,  $d = 0$ , lower.tail = TRUE) varkiener3(p,  $m = 0$ ,  $g = 1$ ,  $k = 3.2$ ,  $d = 0$ , lower.tail = TRUE, log.p = FALSE) ltmkiener3(p,  $m = 0$ ,  $g = 1$ ,  $k = 3.2$ ,  $d = 0$ , lower.tail = TRUE, log.p = FALSE) rtmkiener3(p,  $m = 0$ ,  $g = 1$ ,  $k = 3.2$ ,  $d = 0$ , lower.tail = TRUE, log.p = FALSE) dtmqkiener3(p,  $m = 0$ ,  $g = 1$ ,  $k = 3.2$ ,  $d = 0$ , lower.tail = TRUE, log.p = FALSE) eskiener3(p,  $m = 0$ ,  $g = 1$ ,  $k = 3.2$ ,  $d = 0$ , lower.tail = TRUE, log.p = FALSE, signedES = FALSE)

## Arguments

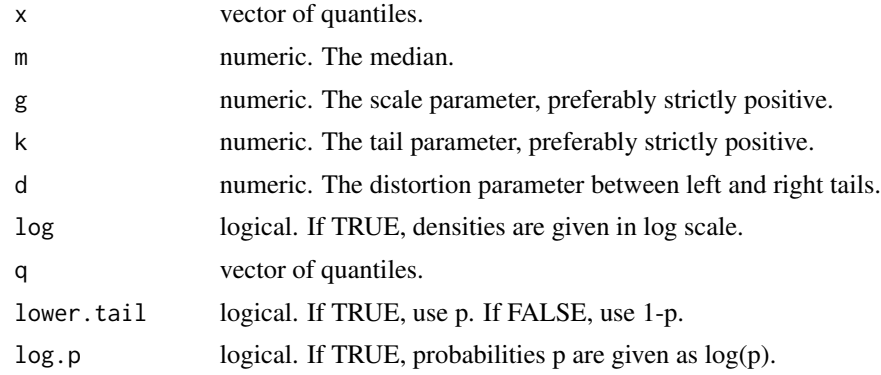

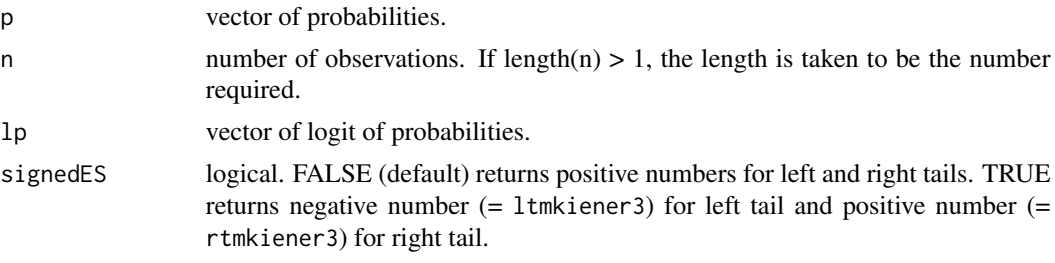

## Details

Kiener distributions use the following parameters, some of them being redundant. See [aw2k](#page-4-0) and [pk2pk](#page-73-0) for the formulas and the conversion between parameters:

- m (mu) is the median of the distribution,.
- g (gamma) is the scale parameter.
- a (alpha) is the left tail parameter.
- k (kappa) is the harmonic mean of a and w and describes a global tail parameter.
- w (omega) is the right tail parameter.
- d (delta) is the distortion parameter.
- e (epsilon) is the eccentricity parameter.

Kiener distributions K3(m,g,k,d,...) are distributions with asymmetrical left and right fat tails described by a global tail parameter k and a distortion parameter d.

Distributions K3 ([kiener3](#page-44-0)) with parameters k (kappa) and d (delta) and distributions K4 ([kiener4](#page-51-0)) with parameters k (kappa) and e (epsilon)) have been created to disantangle the parameters a (alpha) and w (omega) of distributions of distribution K2 ([kiener2](#page-38-0)). The tiny difference between distributions K3 and K4 ( $d = e/k$ ) has not yet been fully evaluated. Both should be tested at that moment.

k is the harmonic mean of a and w and represents a global tail parameter.

d is a distortion parameter between the left tail parameter a and the right tail parameter w. It verifies the inequality:  $-k < d < k$  (whereas e of distribution K4 verifies  $-1 < e < 1$ ). The conversion functions (see [aw2k](#page-4-0)) are:

$$
1/k = (1/a + 1/w)/2
$$

$$
d = (-1/a + 1/w)/2
$$

$$
1/a = 1/k - d
$$

$$
1/w = 1/k + d
$$

d (and e) should be of the same sign than the skewness. A negative value  $d < 0$  implies  $a < w$  and indicates a left tail heavier than the right tail. A positive value  $d > 0$  implies  $a > w$  and a right tail heavier than the left tail.

m is the median of the distribution. g is the scale parameter and the inverse of the density at the median:  $g = 1/8/f(m)$ . As a first estimate, it is approximatively one fourth of the standard deviation  $g \approx \sigma/4$  but is independant from it.

The d, p functions have no explicit forms. They are provided here for convenience. They are estimated from a reverse optimization on the quantile function and can be (very) slow, depending the number of points to estimate. We recommand to use the quantile function as far as possible. WARNING: Results may become inconsistent when k is smaller than 1 or for very large absolute values of d. Hopefully, this case seldom happens in finance.

qkiener3 function is defined for  $p$  in  $(0, 1)$  by:

$$
qkiener3(p, m, g, k, d) = m + 2 * g * k * sinh(logit(p)/k) * exp(d * logit(p))
$$

rkiener3 generates n random quantiles.

In addition to the classical d, p, q, r functions, the prefixes dp, dq, l, dl, ql are also provided.

dpkiener3 is the density function calculated from the probability p. The formula is adapted from distribution K2. It is defined for  $p$  in  $(0, 1)$  by:

*dplkiener*3
$$
(p, m, g, k, d) = p * (1 - p)/k/g/(exp(-logit(p)/a))/a + exp(logit(p)/w)/w
$$

with a and w defined from k and d with the formula presented above.

dqkiener3 is the derivate of the quantile function calculated from the probability p. The formula is adapted from distribution K2. It is defined for  $p$  in  $(0, 1)$  by:

$$
dqkiener3(p, m, g, k, d) = k * g/p/(1-p) * (exp(-logit(p)/a) / a + exp(logit(p)/w)/w)
$$

with a and w defined above.

lkiener3 function is estimated from a reverse optimization and can be (very) slow depending the number of points to estimate. Initialization is done with a symmetric distribution [lkiener1](#page-33-0) of parameter k (thus  $d = 0$ ). Then optimization is performed to take into account the true value of d. The results can then be compared to the empirical probability logit(p). WARNING: Results may become inconsistent when k is smaller than 1 or for very large absolute values of d. Hopefully, this case seldom happens in finance.

dlkiener3 is the density function calculated from the logit of the probability  $lp = logit(p)$ . The formula is adapted from distribution K2. it is defined for lp in (-Inf, +Inf) by:

*dkiener*3(
$$
lp, m, g, k, d
$$
) =  $p * (1 - p)/k/g/(exp(-lp/a)/a + exp(lp/w)/w)$ 

with a and w defined above.

qlkiener3 is the quantile function calculated from the logit of the probability. It is defined for lp in  $(-Inf, +Inf)$  by:

$$
qlk iener3(lp, m, g, k, d) = m + 2 * g * k * sinh(lp/k) * exp(d * lp)
$$

varkiener3 designates the Value a-risk and turns negative numbers into positive numbers with the following rule:

varkiener3 < −if(p <= 0.5)−qkiener3elseqkiener3

Usual values in finance are  $p = 0.01$ ,  $p = 0.05$ ,  $p = 0.95$  and  $p = 0.99$ . lower.tail = FALSE uses 1-p rather than p.

ltmkiener3, rtmkiener3 and eskiener3 are respectively the left tail mean, the right tail mean and the expected shortfall of the distribution (sometimes called average VaR, conditional VaR or tail VaR). Left tail mean is the integrale from -Inf to p of the quantile function qkiener3 divided by p. Right tail mean is the integrale from p to +Inf of the quantile function qkiener3 divided by 1-p. Expected shortfall turns negative numbers into positive numbers with the following rule:

eskiener3 < −if(p <= 0.5)−ltmkiener3elsertmkiener3

Usual values in finance are  $p = 0.01$ ,  $p = 0.025$ ,  $p = 0.975$  and  $p = 0.99$ . lower.tail = FALSE uses 1-p rather than p.

dtmqkiener3 is the difference between the left tail mean and the quantile when ( $p \le 0.5$ ) and the difference between the right tail mean and the quantile when  $(p > 0.5)$ . It is in quantile unit and is an indirect measure of the tail curvature.

## References

P. Kiener, Explicit models for bilateral fat-tailed distributions and applications in finance with the package FatTailsR, 8th R/Rmetrics Workshop and Summer School, Paris, 27 June 2014. Download it from: <https://www.inmodelia.com/exemples/2014-0627-Rmetrics-Kiener-en.pdf>

P. Kiener, Fat tail analysis and package FatTailsR, 9th R/Rmetrics Workshop and Summer School, Zurich, 27 June 2015. Download it from: [https://www.inmodelia.com/exemples/2015-0627-Rm](https://www.inmodelia.com/exemples/2015-0627-Rmetrics-Kiener-en.pdf)etrics-Kiener-en. [pdf](https://www.inmodelia.com/exemples/2015-0627-Rmetrics-Kiener-en.pdf)

C. Acerbi, D. Tasche, Expected shortfall: a natural coherent alternative to Value at Risk, 9 May 2001. Download it from: <https://www.bis.org/bcbs/ca/acertasc.pdf>

## See Also

Symmetric Kiener distribution K1 [kiener1](#page-33-1), asymmetric Kiener distributions K2, K4 and K7 [kiener2](#page-38-0), [kiener4](#page-51-0), [kiener7](#page-57-0), conversion functions [aw2k](#page-4-0), estimation function [fitkienerX](#page-23-0), regression function [regkienerLX](#page-76-0).

## Examples

require(graphics)

```
### Example 1
pp \leftarrow c(ppoints(11, a = 1), NA, NaN); pp
lp \leftarrow logit(pp); lpqkiener3( p = pp, m = 2, g = 1.5, k = aw2k(4, 6), d = aw2d(4, 6))
qlkiener3(lp = lp, m = 2, g = 1.5, k = aw2k(4, 6), d = aw2d(4, 6))
dpkiener3( p = pp, m = 2, g = 1.5, k = aw2k(4, 6), d = aw2d(4, 6))
dlkiener3(lp = lp, m = 2, g = 1.5, k = aw2k(4, 6), d = aw2d(4, 6))
dqkiener3( p = pp, m = 2, g = 1.5, k = aw2k(4, 6), d = aw2d(4, 6))
### Example 2
k \sim -4.8d <- 0.042
set.seed(2014)
mainTC \leq paste("qkiener3(p, m = 0, g = 1, k = ", k, ", d = ", d, ")")
mainsum <- paste("cumulated qkiener3(p, m = 0, g = 1, k = ", k, ", d = ", d, ")")
```

```
T <- 500
C \leftarrow 4TC \langle -qkiener(3p = runif(T*C), m = 0, g = 1, k = k, d = d)matTC \le matrix(TC, nrow = T, ncol = C, dimnames = list(1:T, letters[1:C]))
head(matTC)
plot.ts(matTC, main = mainTC)
#
matsum <- apply(matTC, MARGIN=2, cumsum)
head(matsum)
plot.ts(matsum, plot.type = "single", main = mainsum)
### End example 2
### Example 3 (four plots: probability, density, logit, logdensity)
x <- q <- seq(-15, 15, length.out=101)
k \sim -3.2d <- c(-0.1, -0.03, -0.01, 0.01, 0.03, 0.1) ; names(d) <- d
olty <- c(2, 1, 2, 1, 2, 1, 1)
olwd <- c(1, 1, 2, 2, 3, 3, 2)
ocol \leftarrow c(2, 2, 4, 4, 3, 3, 1)lleg \langle c("logit(0.999) = 6.9", "logit(0.99) = 4.6", "logit(0.95) = 2.9",
           "logit(0.50) = 0", "logit(0.05) = -2.9", "logit(0.01) = -4.6","logit(0.001) = -6.9"op <- par(mfrow=c(2,2), mgp=c(1.5,0.8,0), mar=c(3,3,2,1))
plot(x, pkiener3(x, k = 3.2, d = 0), type = "1", lwd = 3, ylim = c(0, 1),
     xaxs = "i", yaxs = "i", xlab = "", ylab = ""
     main = "pkiener3(q, m, g, k=3.2, d=...)"for (i in 1:length(d)) lines(x, pkiener3(x, k = 3.2, d = d[i]),
       lty = olty[i], lwd = olwd[i], col = ocol[i])legend("topleft", title = expression(delta), legend = c(d, "0"),
       cex = 0.7, inset = 0.02, lty = olty, lwd = olwd, col = occ1)
plot(x, dkiener3(x, k = 3.2, d = 0), type = "l", lwd = 3, ylim = c(0, 0.14),
     xaxs = "i", yaxs = "i", xlab = "", ylab = "",
     main = "dkiener3(q, m, g, k=3.2, d=...)")for (i in 1:length(d)) lines(x, dkiener3(x, k = 3.2, d = d[i]),
       lty = olty[i], lwd = olwd[i], col = ocol[i]legend("topright", title = expression(delta), legend = c(d, "0"),
       cex = 0.7, inset = 0.02, lty = olty, lwd = olwd, col = occ1)
plot(x, \text{lkiener3}(x, \text{ k = 3.2, d = 0}), \text{ type = "l", \text{ lwd =3, ylin = c(-7.5, 7.5)},yaxt="n", xaxs = "i", yaxs = "i", xlab = "", ylab = "
     main = "logit(pkiener3(q, m, g, k=3.2, d=...))")
axis(2, las=1, at=c(-6.9, -4.6, -2.9, 0, 2.9, 4.6, 6.9) )
for (i in 1:length(d)) lines(x, lkiener3(x, k = 3.2, d = d[i]),
       lty = olty[i], lwd = olwd[i], col = ocol[i])legend("topleft", legend = lleg, cex = 0.7, inset = 0.02)
legend("bottomright", title = expression(delta), legend = c(d, "0"),
       cex = 0.7, inset = 0.02, lty = c(olty), lwd = c(olwd), col = c(ocol))
plot(x, dtiener3(x, k = 3.2, d = 0, log = TRUE), type = "l", lwd = 3,ylim = c(-8, -1.5), xaxs = "i", yaxs = "i", xlab = "", ylab = "",
```

```
main = "log(dkiener3(q, m, g, k=2, d=...))^")for (i in 1:length(d)) lines(x, dkiener3(x, k = 3.2, d = d[i], log=TRUE),
      lty = olty[i], lwd = olwd[i], col = ocol[i])legend("bottom", title = expression(delta), legend = c(d, "0"),
      cex = 0.7, inset = 0.02, lty = olty, lwd = olwd, col = occ1)
### End example 3
### Example 4 (four plots: quantile, derivate, density and quantiles from p)
p <- ppoints(199, a=0)
d <- c(-0.1, -0.03, -0.01, 0.01, 0.03, 0.1) ; names(d) <- d
op \leq par(mfrow=c(2,2), mgp=c(1.5,0.8,0), mar=c(3,3,2,1))
plot(p, qlogis(p, scale = 2), type = "l", lwd = 2, xlim = c(0, 1),
     ylim = c(-15, 15), xaxs = "i", yaxs = "i", xlab = "", ylab = "",
     main = "4kiener3(p, m, g, k=3.2, d=...)")
for (i in 1:length(d)) lines(p, qkiener3(p, k = 3.2, d = d[i]),
         lty = olty[i], lwd = olwd[i], col = ocol[i])legend("topleft", title = expression(delta), legend = c(d, "qlogis(x/2)"),
          inset = 0.02, lty = olty, lwd = olwd, col = ocol, cex = 0.7)
plot(p, 2/p/(1-p), type = "l", lwd = 2, xlim = c(0, 1), ylim = c(0, 100),
     xaxs = "i", yaxs = "i", xlab = "", ylab = "",
     main = "dqkiener3(p, m, g, k=3.2, d=...)")
for (i in 1:length(d)) lines(p, dqkiener3(p, k = 3.2, d = d[i]),
         lty = olty[i], lwd = olwd[i], col = ocol[i])legend("top", title = expression(delta), legend = c(d, "p*(1-p)/2"),
         inset = 0.02, lty = olty, lwd = olwd, col = ocol, cex = 0.7)
plot(qlogis(p, scale = 2), p*(1-p)/2, type = "l", lwd = 2, xlim = c(-15, 15),ylim = c(0, 0.14), xaxs = "i", yaxs = "i", xlab = "", ylab = "",
     main = "qkiener3, dpkiener3(p, m, g, k=3.2, d=...)")
for (i in 1:length(d)) {
     lines(qkiener3(p, k = 3.2, d = d[i]), dpkiener3(p, k = 3.2, d = d[i]),
          lty = olty[i], lwd = olwd[i], col = ocol[i]) }
legend("topleft", title = expression(delta), legend = c(d, "p*(1-p)/2"),
          inset = 0.02, lty = olty, lwd = olwd, col = ocol, cex = 0.7)
plot(qlogis(p, scale = 2), p, type = "l", lwd = 2, xlim = c(-15, 15),ylim = c(0, 1), xaxs = "i", yaxs = "i", xlab = "", ylab = "main = "inverse axis qkiener3(p, m, g, k=3.2, d=...)")
for (i in 1:length(d)) lines(qkiener3(p, k = 3.2, d = d[i]), p,
         lty = olty[i], lwd = olwd[i], col = ocol[i])legend("topleft", title = expression(delta), legend = c(d, "qlogis(x/2)"),
          inset = 0.02, lty = olty, lwd = olwd, col = ocol, cex = 0.7)
### End example 4
### Example 5 (q and VaR, ltm, rtm, and ES)
pp <- c(0.001, 0.0025, 0.005, 0.01, 0.025, 0.05,
       0.10, 0.20, 0.35, 0.5, 0.65, 0.80, 0.90,
       0.95, 0.975, 0.99, 0.995, 0.9975, 0.999)
```
m <- -10 ; g <- 1 ; k <- 4 ; d <- 0.06

52 kiener4

```
a \leq dk2a(d, k); w \leq dk2w(d, k); e \leq dk2e(d, k)round(c(m = m, g = g, a = a, k = k, w = w, d = d, e = e), 2)
plot(qkiener3( pp, m=m, k=k, d=d), pp, type ="b")
round(cbind(p = pp, "1-p" = 1-pp,
q = qkiener3(pp, m, g, k, d),
ltm = ltmkiener3(pp, m, g, k, d),
rtm = rtmkiener3(pp, m, g, k, d),
ES = eskienen(pp, m, g, k, d),
VaR = varkiener3(pp, m, g, k, d)), 4)round(kmean(c(m, g, k, d), model = "K3"), 4) # limit value for ltm and rtm
round(cbind(p = pp, "1-p" = 1-pp,
q = qkiener3(pp, m, g, k, d, lower.tail = FALSE),
ltm = 1tmkiener3(pp, m, g, k, d, lower.tail = FALSE),
rtm = rtmkiener3(pp, m, g, k, d, lower.tail = FALSE),
ES = eskiener3(pp, m, g, k, d, lowertail = FALSE),VaR = varkiener3(pp, m, g, k, d, lower.tail = FALSE)), 4)
### End example 5
```
<span id="page-51-0"></span>

#### kiener4 *Asymmetric Kiener Distribution K4*

## Description

Density, distribution function, quantile function, random generation, value-at-risk, expected shortfall (+ signed left/right tail mean) and additional formulae for asymmetric Kiener distribution K4.

#### Usage

dkiener4(x,  $m = 0$ ,  $g = 1$ ,  $k = 3.2$ ,  $e = 0$ ,  $log =$  FALSE) pkiener4(q,  $m = 0$ ,  $g = 1$ ,  $k = 3.2$ ,  $e = 0$ , lower.tail = TRUE, log.p = FALSE) qkiener4(p,  $m = 0$ ,  $g = 1$ ,  $k = 3.2$ ,  $e = 0$ , lower.tail = TRUE, log.p = FALSE) rkiener4(n, m = 0, g = 1, k = 3.2, e = 0) dpkiener4(p,  $m = 0$ ,  $g = 1$ ,  $k = 3.2$ ,  $e = 0$ ,  $log =$  FALSE) dqkiener4(p,  $m = 0$ ,  $g = 1$ ,  $k = 3.2$ ,  $e = 0$ ,  $log =$  FALSE) lkiener4(x, m = 0, g = 1, k = 3.2, e = 0) dlkiener4(lp,  $m = 0$ ,  $g = 1$ ,  $k = 3.2$ ,  $e = 0$ ,  $log =$  FALSE) qlkiener4(lp,  $m = 0$ ,  $g = 1$ ,  $k = 3.2$ ,  $e = 0$ , lower.tail = TRUE)

## kiener4 53

varkiener4(p,  $m = 0$ ,  $g = 1$ ,  $k = 3.2$ ,  $e = 0$ , lower.tail = TRUE, log.p = FALSE) ltmkiener4(p,  $m = 0$ ,  $g = 1$ ,  $k = 3.2$ ,  $e = 0$ , lower.tail = TRUE, log.p = FALSE) rtmkiener4(p,  $m = 0$ ,  $g = 1$ ,  $k = 3.2$ ,  $e = 0$ , lower.tail = TRUE, log.p = FALSE) dtmqkiener4(p,  $m = 0$ ,  $g = 1$ ,  $k = 3.2$ ,  $e = 0$ , lower.tail = TRUE, log.p = FALSE) eskiener4(p,  $m = 0$ ,  $g = 1$ ,  $k = 3.2$ ,  $e = 0$ , lower.tail = TRUE, log.p = FALSE, signedES = FALSE)

## Arguments

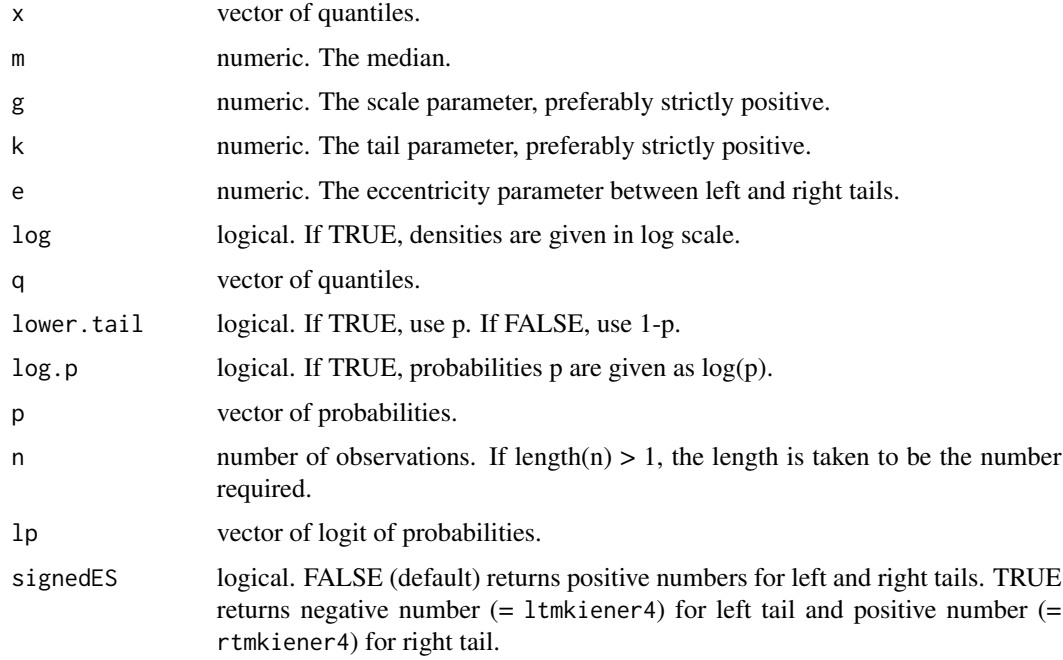

## Details

Kiener distributions use the following parameters, some of them being redundant. See [aw2k](#page-4-0) and [pk2pk](#page-73-0) for the formulas and the conversion between parameters:

- m (mu) is the median of the distribution,.
- g (gamma) is the scale parameter.
- a (alpha) is the left tail parameter.
- k (kappa) is the harmonic mean of a and w and describes a global tail parameter.
- w (omega) is the right tail parameter.
- d (delta) is the distortion parameter.
- e (epsilon) is the eccentricity parameter.

Kiener distributions  $K4(m, g, k, e, \ldots)$  are distributions with asymmetrical left and right fat tails described by a global tail parameter k and an eccentricity parameter e.

Distributions K3 ([kiener3](#page-44-0)) with parameters k (kappa) and d (delta) and distributions K4 ([kiener4](#page-51-0)) with parameters k (kappa) and e (epsilon)) have been created to disantangle the parameters a (alpha) and w (omega) of distributions K2 ([kiener2](#page-38-0)). The tiny difference between distributions K3 and K4  $(d = e/k)$  has not yet been fully evaluated. Both should be tested at that moment.

k is the harmonic mean of a and w and represents a global tail parameter.

e is an eccentricity parameter between the left tail parameter a and the right tail parameter w. It verifies the inequality:  $-1 < e < 1$  (whereas d of distribution K3 verifies  $-k < d < k$ ). The conversion functions (see [aw2k](#page-4-0)) are:

$$
1/k = (1/a + 1/w)/2
$$

$$
e = (a - w)/(a + w)
$$

$$
a = k/(1 - e)
$$

$$
w = k/(1 + e)
$$

e (and d) should be of the same sign than the skewness. A negative value  $e < 0$  implies  $a < w$  and indicates a left tail heavier than the right tail. A positive value  $e > 0$  implies  $a > w$  and a right tail heavier than the left tail.

m is the median of the distribution. g is the scale parameter and the inverse of the density at the median:  $g = 1/8/f(m)$ . As a first estimate, it is approximatively one fourth of the standard deviation  $q \approx \sigma/4$  but is independant from it.

The d, p functions have no explicit forms. They are provided here for convenience. They are estimated from a reverse optimization on the quantile function and can be (very) slow, depending the number of points to estimate. We recommand to use the quantile function as far as possible. WARNING: Results may become inconsistent when k is smaller than 1 or for very large absolute values of e. Hopefully, these cases seldom happen in finance.

qkiener4 function is defined for  $p$  in  $(0, 1)$  by:

$$
qkiener4(p, m, g, k, e) = m + 2 * g * k * sinh(logit(p)/k) * exp(e/k * logit(p))
$$

rkiener4 generates n random quantiles.

In addition to the classical d, p, q, r functions, the prefixes dp, dq, l, dl, ql are also provided.

dpkiener4 is the density function calculated from the probability p. The formula is adapted from distribution K2. It is defined for  $p$  in  $(0, 1)$  by:

$$
dphiener4(p, m, g, k, e) = p * (1-p)/k/g/(exp(-logit(p)/a) / a + exp(logit(p)/w)/w
$$

with a and w defined from k and e.

dqkiener4 is the derivate of the quantile function calculated from the probability p. The formula is adapted from distribution K2. It is defined for  $p$  in  $(0, 1)$  by:

$$
dgkiener4(p, m, g, k, e) = k * g/p/(1-p) * (exp(-logit(p)/a)) / a + exp(logit(p)/w)/w)
$$

with a and w defined with the formula presented above.

## kiener4 55

lkiener4 function is estimated from a reverse optimization and can be (very) slow depending the number of points to estimate. Initialization is done with a symmetric distribution [lkiener1](#page-33-0) of parameter k (thus  $e = 0$ ). Then optimization is performed to take into account the true value of e. The results can then be compared to the empirical probability  $logit(p)$ . WARNING: Results may become inconsistent when k is smaller than 1 or for very large absolute values of e. Hopefully, these cases seldom happen in finance.

dlkiener4 is the density function calculated from the logit of the probability  $lp = logit(p)$ . The formula is adapted from distribution K2. it is defined for lp in (-Inf, +Inf) by:

$$
dlk iener4(ln, m, g, k, e) = p * (1 - p)/k/g/(exp(-lp/a)/a + exp(ln/w)/w)
$$

with a and w defined above.

qlkiener4 is the quantile function calculated from the logit of the probability. It is defined for lp in (-Inf, +Inf) by:

$$
qlkiener4(lp, m, g, k, e) = m + 2 * g * k * sinh(lp/k) * exp(e/k * lp)
$$

varkiener4 designates the Value a-risk and turns negative numbers into positive numbers with the following rule:

 $varkiener4 < -if(p \leq 0.5)-qkiener4elseqkiener4$ 

Usual values in finance are  $p = 0.01$ ,  $p = 0.05$ ,  $p = 0.95$  and  $p = 0.99$ . lower.tail = FALSE uses 1-p rather than p.

ltmkiener4, rtmkiener4 and eskiener4 are respectively the left tail mean, the right tail mean and the expected shortfall of the distribution (sometimes called average VaR, conditional VaR or tail VaR). Left tail mean is the integrale from -Inf to p of the quantile function qkiener4 divided by p. Right tail mean is the integrale from p to  $+Inf$  of the quantile function qkiener4 divided by 1-p. Expected shortfall turns negative numbers into positive numbers with the following rule:

```
eskiener4 < −if(p <= 0.5)−ltmkiener4elsertmkiener4
```
Usual values in finance are  $p = 0.01$ ,  $p = 0.025$ ,  $p = 0.975$  and  $p = 0.99$ . lower.tail = FALSE uses 1-p rather than p.

dtmqkiener4 is the difference between the left tail mean and the quantile when ( $p \le 0.5$ ) and the difference between the right tail mean and the quantile when  $(p > 0.5)$ . It is in quantile unit and is an indirect measure of the tail curvature.

#### References

P. Kiener, Explicit models for bilateral fat-tailed distributions and applications in finance with the package FatTailsR, 8th R/Rmetrics Workshop and Summer School, Paris, 27 June 2014. Download it from: <https://www.inmodelia.com/exemples/2014-0627-Rmetrics-Kiener-en.pdf>

P. Kiener, Fat tail analysis and package FatTailsR, 9th R/Rmetrics Workshop and Summer School, Zurich, 27 June 2015. Download it from: [https://www.inmodelia.com/exemples/2015-0627-Rm](https://www.inmodelia.com/exemples/2015-0627-Rmetrics-Kiener-en.pdf)etrics-Kiener-en. [pdf](https://www.inmodelia.com/exemples/2015-0627-Rmetrics-Kiener-en.pdf)

C. Acerbi, D. Tasche, Expected shortfall: a natural coherent alternative to Value at Risk, 9 May 2001. Download it from: <https://www.bis.org/bcbs/ca/acertasc.pdf>

## See Also

Symmetric Kiener distribution K1 [kiener1](#page-33-1), asymmetric Kiener distributions K2, K3 and K7 [kiener2](#page-38-0), [kiener3](#page-44-0), [kiener7](#page-57-0), conversion functions [aw2k](#page-4-0), estimation function [fitkienerX](#page-23-0),

```
require(graphics)
### Example 1
pp \leftarrow c(ppoints(11, a = 1), NA, NaN); pp
lp \leftarrow logit(pp); lpqkiener4( p = pp, m = 2, g = 1.5, k = aw2k(4, 6), e = aw2e(4, 6))
qlkiener4(lp = lp, m = 2, g = 1.5, k = aw2k(4, 6), e = aw2e(4, 6))
dpkiener4( p = pp, m = 2, g = 1.5, k = aw2k(4, 6), e = aw2e(4, 6))
dlkiener4(lp = lp, m = 2, g = 1.5, k = aw2k(4, 6), e = aw2e(4, 6))
dqkiener4( p = pp, m = 2, g = 1.5, k = aw2k(4, 6), e = aw2e(4, 6))
### Example 2
k \sim 4.8e <- 0.2
set.seed(2014)
mainTC <- paste("qkiener4(p, m = 0, g = 1, k = ", k, ", e = ", e, ")")
mainsum \le paste("cumulated qkiener4(p, m = 0, g = 1, k = ", k, ", e = ", e, ")")
T <- 500
C \leftarrow 4TC \langle -qkiener4(p = runif(T*C), m = 0, g = 1, k = k, e = e \ranglematTC \leq matrix(TC, nrow = T, ncol = C, dimnames = list(1:T, letters[1:C]))
head(matTC)
plot.ts(matTC, main = mainTC)
#
matsum <- apply(matTC, MARGIN=2, cumsum)
head(matsum)
plot.ts(matsum, plot.type = "single", main = mainsum)
### End example 2
### Example 3 (four plots: probability, density, logit, logdensity)
x \leq -q \leq -seq(-15, 15, length.out=101)k \leq -3.2e <- c(-0.3, -0.15, -0.07, 0.07, 0.15, 0.30) ; names(e) <- e
olty <- c(2, 1, 2, 1, 2, 1, 1)
olwd <- c(1, 1, 2, 2, 3, 3, 2)
\text{ocol } \leftarrow c(2, 2, 4, 4, 3, 3, 1)lleg \leftarrow c("logit(0.999) = 6.9", "logit(0.99) = 4.6", "logit(0.95) = 2.9","logit(0.50) = 0", "logit(0.05) = -2.9", "logit(0.01) = -4.6","logit(0.001) = -6.9"op \leq par(mfrow=c(2,2), mgp=c(1.5,0.8,0), mar=c(3,3,2,1))
plot(x, pkiener4(x, k = 3.2, e = 0), type = "l", lwd = 3, ylim = c(0, 1),
     xaxs = "i", yaxs = "i", xlab = "", ylab = "",
```
## kiener4 57

```
main = "pkiener4(q, m, g, k=3.2, e=...)"for (i in 1:length(e)) lines(x, pkiener4(x, k = 3.2, e = e[i]),
      lty = olty[i], lwd = olwd[i], col = ocol[i])legend("topleft", title = expression(epsilon), legend = c(e, "0"),
      cex = 0.7, inset = 0.02, lty = olty, lwd = olwd, col = occ1)
plot(x, dkiener4(x, k = 3.2, e = 0), type = "l", lwd = 3, ylim = c(0, 0.14),
     xaxs = "i", yaxs = "i", xlab = "", ylab = "",
     main = "dkiener4(q, m, g, k=3.2, e=...)"for (i in 1:length(e)) lines(x, dkiener4(x, k = 3.2, e = e[i]),
      lty = olty[i], lwd = olwd[i], col = ocol[i])legend("topright", title = expression(epsilon), legend = c(e, "0"),
      cex = 0.7, inset = 0.02, lty = olty, lwd = olwd, col = occ1)
plot(x, lkiener4(x, k = 3.2, e = 0), type = "l", lwd =3, ylim = c(-7.5, 7.5),
     yaxt="n", xaxs = "i", yaxs = "i", xlab = "", ylab = "",
     main = "logit(pkiener4(q, m, g, k=3.2, e=...))")
axis(2, las=1, at=c(-6.9, -4.6, -2.9, 0, 2.9, 4.6, 6.9) )
for (i in 1:length(e)) lines(x, lkiener4(x, k = 3.2, e = e[i]),
      lty = olty[i], lwd = olwd[i], col = ocol[i])legend("topleft", legend = lleg, cex = 0.7, inset = 0.02)legend("bottomright", title = expression(epsilon), legend = c(e, "0"),
      cex = 0.7, inset = 0.02, lty = c(olty), lwd = c(olwd), col = c(ocol))
plot(x, dkiener4(x, k = 3.2, e = 0, log = TRUE), type = "l", lwd = 3,
     ylim = c(-8, -1.5), xaxs = "i", yaxs = "i", xlab = "", ylab = "",
     main = "log(dkiener4(q, m, g, k=2, e=...))")for (i in 1:length(e)) lines(x, dkiener4(x, k = 3.2, e = e[i], log=TRUE),
      lty = olty[i], lwd = olwd[i], col = ocol[i])legend("bottom", title = expression(epsilon), legend = c(e, "0"),
      cex = 0.7, inset = 0.02, lty = olty, lwd = olwd, col = occ1)
### End example 3
### Example 4 (four plots: quantile, derivate, density and quantiles from p)
p <- ppoints(199, a=0)
     \langle -c(-0.3, -0.15, -0.07, 0.07, 0.15, 0.30); names(e) \langle -eop <- par(mfrow=c(2,2), mgp=c(1.5,0.8,0), mar=c(3,3,2,1))
plot(p, qlogis(p, scale = 2), type = "1", lwd = 2, xlim = c(0, 1),
     ylim = c(-15, 15), xaxs = "i", yaxs = "i", xlab = "", ylab = "",
     main = "qkiener4(p, m, g, k=3.2, e=...)")
for (i in 1:length(e)) lines(p, qkiener4(p, k = 3.2, e = e[i]),
         lty = olty[i], lwd = olwd[i], col = ocol[i])legend("topleft", title = expression(epsilon), legend = c(e, 'qlogis(x/2)''),
        inset = 0.02, lty = olty, lwd = olwd, col = ocol, cex = 0.7)
plot(p, 2/p/(1-p), type = "1", lwd = 2, xlim = c(0, 1), ylim = c(0, 100),
     xaxs = "i", yaxs = "i", xlab = "", ylab = "",
     main = "dqkiener4(p, m, g, k=3.2, e=...)")
for (i in 1:length(e)) lines(p, dqkiener4(p, k = 3.2, e = e[i]),
         lty = olty[i], lwd = olwd[i], col = ocol[i])legend("top", title = expression(epsilon), legend = c(e, "p*(1-p)/2"),
```

```
inset = 0.02, lty = olty, lwd = olwd, col = ocol, cex = 0.7)
plot(qlogis(p, scale = 2), p*(1-p)/2, type = "l", lwd = 2, xlim = c(-15, 15),ylim = c(0, 0.14), xaxs = "i", yaxs = "i", xlab = "", ylab = "",
     main = "qkiener4, dpkiener4(p, m, g, k=3.2, e=...)")
for (i in 1:length(e)) {
     lines(qkiener4(p, k = 3.2, e = e[i]), dpkiener4(p, k = 3.2, e = e[i]),
           lty = olty[i], lwd = olwd[i], col = ocol[i]) }
legend("topleft", title = expression(epsilon), legend = c(e, "p*(1-p)/2"),
          inset = 0.02, lty = olty, lwd = olwd, col = ocol, cex = 0.7)
plot(qlogis(p, scale = 2), p, type = "1", lwd = 2, xlim = c(-15, 15),ylim = c(0, 1), xaxs = "i", yaxs = "i", xlab = "", ylab = "",main = "inverse axis qkiener4(p, m, g, k=3.2, e=...)")
for (i in 1:length(e)) lines(qkiener4(p, k = 3.2, e = e[i]), p,
          lty = olty[i], lwd = olwd[i], col = ocol[i])legend("topleft", title = expression(epsilon), legend = c(e, "qlogis(x/2)"),inset = 0.02, lty = olty, lwd = olwd, col = ocol, cex = 0.7)
### End example 4
pp <- c(0.001, 0.0025, 0.005, 0.01, 0.025, 0.05,
        0.10, 0.20, 0.35, 0.5, 0.65, 0.80, 0.90,
        0.95, 0.975, 0.99, 0.995, 0.9975, 0.999)
m <- -5 ; g <- 1 ; k <- 4 ; e = -0.20
a <- ek2a(e, k) ; w <- ek2w(e, k) ; d <- ek2d(e, k)
round(c(m = m, g = g, a = a, k = k, w = w, d = d, e = e), 2)
plot(qkiener4(pp, m, g, k, e), pp, type = "b")
round(cbind(p = pp, "1-p" = 1-pp,
q = qkiener4(pp, m, g, k, e),
ltm = ltmkiener4(pp, m, g, k, e),
rtm = rtmkiener4(pp, m, g, k, e),
ES = eskienen(pp, m, g, k, e),
VaR = varkiener4(pp, m, g, k, e), 4)
round(kmean(c(m, g, k, e), model = "K4"), 4) # limit value for ltm and rtm
round(cbind(p = pp, "1-p" = 1-pp,
q = qkiener4(pp, m, g, k, e, lower.tail = FALSE),
ltm = ltmkiener4(pp, m, g, k, e, lower.tail = FALSE),
rtm = rtmkiener4(pp, m, g, k, e, lower.tail = FALSE),ES = eskiener4(pp, m, g, k, e, lower.tail = FALSE),
VaR = varkiener4(pp, m, g, k, e, lower.tail = FALSE)), 4)### End example 5
```
<span id="page-57-0"></span>kiener7 *Asymmetric Kiener Distribution K7 (K2)*

## kiener7 59 between 1999 between 1999 between 1999 between 1999 between 1999 between 1999 between 199

## Description

Density, distribution function, quantile function, random generation, value-at-risk, expected shortfall (+ signed left/right tail mean) and additional formulae for asymmetric Kiener distribution  $K7 =$ K2. With K7, the vector of parameters is provided as coefk, usually estimated with [paramkienerX](#page-23-1) (and  $\sim$ X5, $\sim$ X7) or [regkienerLX\\$](#page-76-0)coefk. Main inputs can be supplied as vector (x,q,p) and matrix (coefk) and the resulting output is a matrix (useful for simulation).

## Usage

```
dkiener7(x, coefk = c(0, 1, 3.2, 3.2, 3.2, 0, 0), log = FALSE)
phiener7(q, coeffk = c(0, 1, 3.2, 3.2, 3.2, 0, 0), lower.tail = TRUE,log.p = FALSE)
qkiener7(p, coefk = c(0, 1, 3.2, 3.2, 3.2, 0, 0), lower.tail = TRUE,
  log.p = FALSE)
rkiener7(n, coefk = c(0, 1, 3.2, 3.2, 3.2, 0, 0), same_p = FALSE)
dpkiener7(p, coefk = c(0, 1, 3.2, 3.2, 3.2, 0, 0), log = FALSE)
dqkiener7(p, coefk = c(0, 1, 3.2, 3.2, 3.2, 0, 0), log = FALSE)
lkiner7(x, coeffk = c(0, 1, 3.2, 3.2, 3.2, 0, 0))dlkiener7(lp, coefk = c(0, 1, 3.2, 3.2, 3.2, 0, 0), log = FALSE)
qlkiener7(lp, coefk = c(0, 1, 3.2, 3.2, 3.2, 0, 0), lower.tail = TRUE)
varkiener7(p, coefk = c(0, 1, 3.2, 3.2, 3.2, 0, 0), lower.tail = TRUE,
 log.p = FALSEltmkiener7(p, coefk = c(0, 1, 3.2, 3.2, 3.2, 0, 0), lower.tail = TRUE,
  log.p = FALSE)
rtmkiener7(p, coefk = c(0, 1, 3.2, 3.2, 3.2, 0, 0), lower.tail = TRUE,
  log.p = FALSE)
dtmqkiener7(p, coefk = c(0, 1, 3.2, 3.2, 3.2, 0, 0), lower.tail = TRUE,
  log.p = FALSE)
eskiener7(p, coefk = c(0, 1, 3.2, 3.2, 3.2, 0, 0), lower.tail = TRUE,
  log.p = FALSE, signedES = FALSE)
```
## Arguments

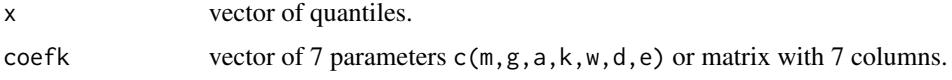

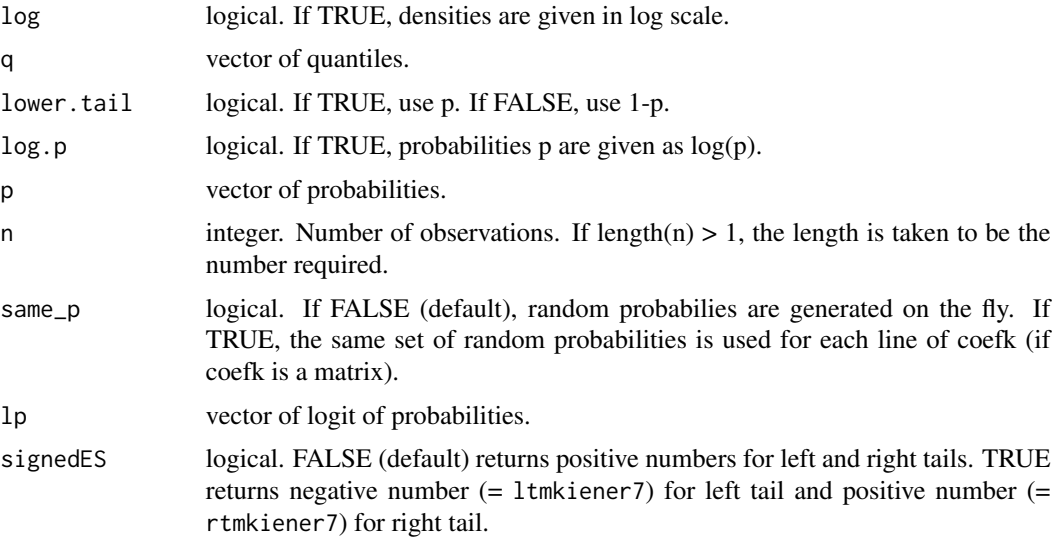

#### Details

Kiener distributions use the following parameters, some of them being redundant. See [aw2k](#page-4-0) and [pk2pk](#page-73-0) for the formulas and the conversion between parameters:

- m (mu) is the median of the distribution.
- g (gamma) is the scale parameter.
- a (alpha) is the left tail parameter.
- k (kappa) is the harmonic mean of a and w and describes a global tail parameter.
- w (omega) is the right tail parameter.
- d (delta) is the distortion parameter.
- e (epsilon) is the eccentricity parameter.

Kiener distribution K7 is designed after kiener 2 but uses as input coefk rather than m, g, a and w.

The d, p functions have no explicit forms. They are provided here for convenience. They are estimated from a reverse optimization on the quantile function and can be (very) slow, depending the number of points to estimate. We recommand to use the quantile function as much as possible. WARNING: Results may become inconsistent when a or w are smaller than 1.

qkiener7 function is defined for  $p$  in  $(0, 1)$  by:

$$
qkiener7(p, coefk) = m + g * k * (-exp(-logit(p)/a) + exp(logit(p)/w))
$$

where k is the harmonic mean of the tail parameters a and w calculated by  $k = aw2k(a, w)$ .

rkiener7 generates n random quantiles.

In addition to the classical d, p, q, r functions, the prefixes dp, dq, l, dl, ql are also provided. dpkiener 7 is the density function calculated from the probability p. It is defined for p in  $(0, 1)$  by:

 $dphiener7(p, coeffk) = p * (1-p)/k/g/(exp(-logit(p)/a)/a + exp(logit(p)/w)/w$ 

kiener7 61 between 1989 between 1989 between 1989 between 1989 between 1989 between 1989 between 1989 between 1

dqkiener7 is the derivate of the quantile function calculated from the probability p. It is defined for  $p$  in  $(0, 1)$  by:

 $dqkiener7(p, coefk) = k * g/p/(1-p) * (exp(-logit(p)/a)/a + exp(logit(p)/w)/w)$ 

lkiener7 function is estimated from a reverse optimization and can be (very) slow depending the number of points to estimate. Initialization is done by assuming a symmetric distribution [lkiener1](#page-33-0) around the harmonic mean k, then optimization is performed to take into account the true values a and w. The result can be then compared to the empirical probability logit(p). WARNING: Results may become inconsistent when a or w are smaller than 1.

dlkiener7 is the density function calculated from the logit of the probability  $lp = logit(p)$ . it is defined for lp in (-Inf, +Inf) by:

dlkiener $7(lp, coefk) = p * (1-p)/k/q/(exp(-lp/a)/a + exp(ln/w)/w)$ 

qlkiener7 is the quantile function calculated from the logit of the probability. It is defined for lp in  $(-Inf, +Inf)$  by:

$$
qlkiener7(lp, coefk) = m + g * k * (-exp(-lp/a) + exp(lp/w))
$$

varkiener7 designates the Value a-risk and turns negative numbers into positive numbers with the following rule:

 $varkiener7 < -if(p \leq 0.5)-qkiener7elseqkiener7$ 

Usual values in finance are  $p = 0.01$ ,  $p = 0.05$ ,  $p = 0.95$  and  $p = 0.99$ . lower.tail = FALSE uses 1-p rather than p.

ltmkiener7, rtmkiener7 and eskiener7 are respectively the left tail mean, the right tail mean and the expected shortfall of the distribution (sometimes called average VaR, conditional VaR or tail VaR). Left tail mean is the integrale from -Inf to p of the quantile function qkiener7 divided by p. Right tail mean is the integrale from p to +Inf of the quantile function qkiener7 divided by 1-p. Expected shortfall turns negative numbers into positive numbers with the following rule:

```
eskiener7 < −if(p <= 0.5)−ltmkiener7elsertmkiener7
```
Usual values in finance are  $p = 0.01$ ,  $p = 0.025$ ,  $p = 0.975$  and  $p = 0.99$ . lower.tail = FALSE uses 1-p rather than p.

dtmqkiener 7 is the difference between the left tail mean and the quantile when ( $p \le 0.5$ ) and the difference between the right tail mean and the quantile when  $(p > 0.5)$ . It is in quantile unit and is an indirect measure of the tail curvature.

## References

P. Kiener, Explicit models for bilateral fat-tailed distributions and applications in finance with the package FatTailsR, 8th R/Rmetrics Workshop and Summer School, Paris, 27 June 2014. Download it from: <https://www.inmodelia.com/exemples/2014-0627-Rmetrics-Kiener-en.pdf>

P. Kiener, Fat tail analysis and package FatTailsR, 9th R/Rmetrics Workshop and Summer School, Zurich, 27 June 2015. Download it from: [https://www.inmodelia.com/exemples/2015-0627-Rm](https://www.inmodelia.com/exemples/2015-0627-Rmetrics-Kiener-en.pdf)etrics-Kiener-en. [pdf](https://www.inmodelia.com/exemples/2015-0627-Rmetrics-Kiener-en.pdf)

C. Acerbi, D. Tasche, Expected shortfall: a natural coherent alternative to Value at Risk, 9 May 2001. Download it from: <https://www.bis.org/bcbs/ca/acertasc.pdf>

# See Also

Symmetric Kiener distribution K1 [kiener1](#page-33-1), asymmetric Kiener distributions K2, K3 and K4 [kiener2](#page-38-0), [kiener3](#page-44-0), [kiener4](#page-51-0), conversion functions [aw2k](#page-4-0), estimation function [paramkienerX](#page-23-1), estimation function [fitkienerX](#page-23-0), regression function [regkienerLX](#page-76-0).

```
head(ED <- fatreturns(extractData()))
(coefk <- paramkienerX(ED, dgts = 3))
x \le -4xx < -4:4p \le -0.1pp <- pprobs2
dkiener7(x)
dkiener7(x, coefk)
dkiener7(xx)
dkiener7(xx, coefk)
pkiener7(x)
pkiener7(x, coefk)
pkiener7(xx)
pkiener7(xx, coefk)
qkiener7(p)
qkiener7(p, coefk)
qkiener7(pp)
qkiener7(pp, coefk)
rkiener7(10)
rkiener7(10, coefk)
varkiener7(p)
varkiener7(p, coefk)
varkiener7(pp)
varkiener7(pp, coefk)
ltmkiener7(p)
ltmkiener7(p, coefk)
ltmkiener7(pp)
ltmkiener7(pp, coefk)
eskiener7(p)
eskiener7(p, coefk)
eskiener7(pp)
eskiener7(pp, coefk)
```
## Description

Non-central moments, central moments, mean, standard deviation, variance, skewness, kurtosis, excess of kurtosis and cumulants associated to the parameters of Kiener distributions K1, K2, K3 and K4. All-in-one vectors kmoments (estimated from the parameters) and xmoments (estimated from the vector of quantiles) are provided.

## Usage

```
kmoments(coefk, model = "K2", lengthx = NA, dgts = NULL, dimnames = FALSE)
xmoments(x, dgts = NULL, dimnames = FALSE)
kmoment(n, coefk, model = "K2", dgts = NULL)
kcmoment(n, coefk, model = "K2", dgts = NULL)
kmean(coefk, model = "K2", dgts = NULL)
kstandev(coefk, model = "K2", dgts = NULL)
kvariance(coefk, model = "K2", dgts = NULL)
kskewness(coefk, model = "K2", dgts = NULL)
kkurtosis(coefk, model = "K2", dgts = NULL)
kekurtosis(coefk, model = "K2", dgts = NULL)
```
#### Arguments

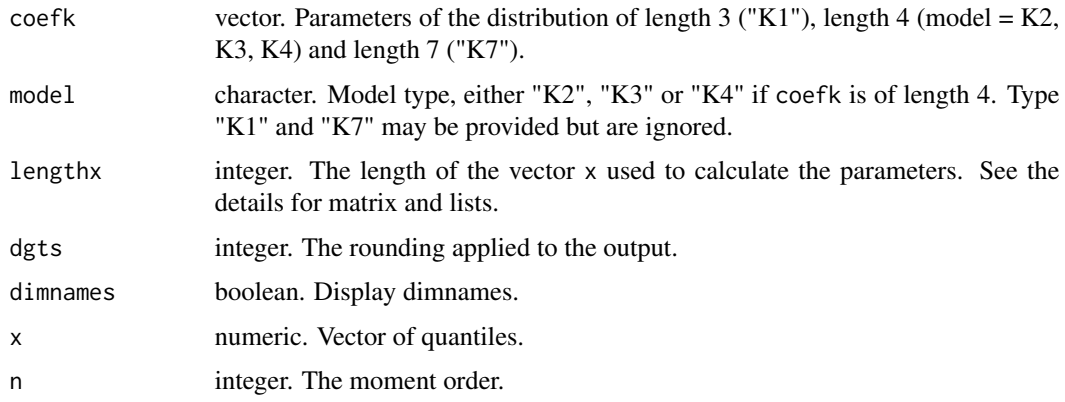

## Details

The non-central moments  $m1, m2, m3, m4, \ldots, mn$ , the central moments u1, u2, u3, u4, ..., un (where u stands for mu in Greek) and the cumulants k1,k2,k3,k4,..,kn (where k stands for kappa in Greek; not to be confounded with tail parameter "k" and models "K1", "K2", "K3", "K4") of order n exist only if  $min(a, k, w) > n$ . The mean m1 exists only if  $min(a, k, w) > 1$ . The standard deviation sd and the variance u2 exist only if  $min(a, k, w) > 2$ . The skewness sk exists only if  $min(a, k, w) > 3$ . The kurtosis ku and the excess of kurtosis ke exist only if  $min(a, k, w) > 4$ .

coefk may take five different forms :

- c(m,g,k) of length 3 for distribution "K1".
- c(m,g,a,w) of length 4 for distribution "K2".
- c(m,g,k,d) of length 4 for distribution "K3".
- c(m,g,k,e) of length 4 for distribution "K4".
- $c(m, g, a, k, w, d, e)$  of length 7 (sometimes referred as "K7") provided by estimation/regression functions paramkienerX, fitkienerX, regkienerLX (via "reg\$coefk") and conversion function pk2pk.

Forms of length 3 and 7 are automatically recognized and do not require model = "K1" or "K7" which are ignored. Forms of length 4 require model = "K2", "K3" or "K4". Visit [pk2pk](#page-73-0) for details on the parameter conversion function used within kmoments.

xmoments and kmoments provide all-in-one vectors.

xmoments is the traditional mean of squares, cubic and power 4 functions of non-central and central values of x, from which NA values have been removed. Therefore, length of x ignores NA values and may be different from the true length.

kmoments calls every specialized functions from order 1 to order 4 and uses the estimated parameters as inputs, not the initial dataset x. As it does not know *a priori* the length of x, this latest can be provided separately via lengthx = length(x), lengthx =  $nrow(x)$  and lengthx =  $sapply(x, length)$  if x is a vector, a matrix or a list. See the examples.

## Value

Vectors kmoments and xmoments have the following structure (with a third letter x added to xmoments):

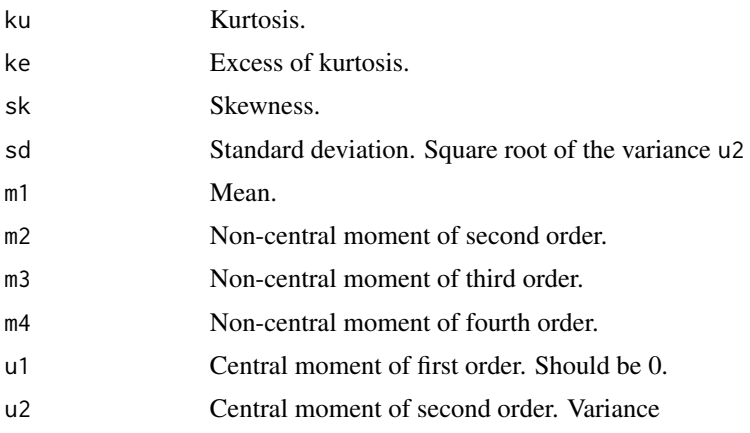

#### kmoments 65

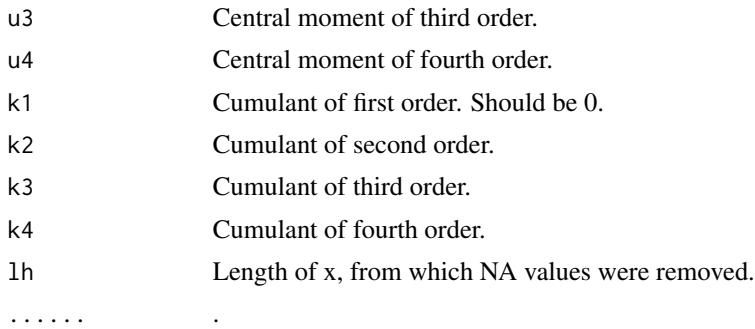

## See Also

[pk2pk](#page-73-0), [paramkienerX](#page-23-1), [regkienerLX](#page-76-0).

```
## Example 1
kcmoment(2, c(-1, 1, 6, 9), model = "K2")
kcmoment(2, c(-1, 1, 7.2, -0.2/7.2), model = "K3")
kcmoment(2, c(-1, 1, 7.2, -0.2), model = "K4")
kcmoment(2, c(-1, 1, 6, 7.2, 9, -0.2/7.2, -0.2))
kvariance(c(-1, 1, 6, 9))kmoments(c(-1, 1, 6, 9), dgts = 3)
## Example 2: "K2" and "K7" are preferred input formats for kmoments
## Moments fall at expected parameter values (=> NA).
## apply and direct calculation (= transpose)
(\text{mat4} \leq \text{matrix}(\text{c}(\text{rep}(0,4), \text{rep}(1,4), \text{c}(1.9,2.1,3.9,4.1), \text{rep}(5,4))),nrow = 4, byrow = TRUE,
                dimnames = list(c("m", "g", "a", "w"), paste0("b",1:4))))
round(mat7 <- apply(mat4, 2, pk2pk), 2)
round(rbind(mat7, apply(mat7, 2, kmoments)[2:5,]), 2)
round(cbind(t(mat7), kmoments(t(mat7), dgts = 2)[,2:5]), 2)## Example 3: Matrix, timeSeries, xts, zoo + apply
matret <- 100*diff(log((EuStockMarkets)))
(matcoefk <- apply(matret, 2, paramkienerX5, dgts = 2))
(matmomk <- apply(matcoefk, 2, kmoments, lengthx = nrow(matret), dgts = 2))
(matmomx <- apply(matret, 2, xmoments, dgts = 2))
rbind(matcoefk, matmomk[2:5,], matmomx[2:5,])
## Example 4: List + direct calculation = transpose
DS <- getDSdata() ; dimdim(DS) ; class(DS)
(pDS <- paramkienerX5(DS, dimnames = FALSE))
(kDS <- kmoments(pDS, lengthx = sapply(DS, length), dgts = 3))
(xDS < - xmoments(DS, dgts = 3))cbind(pDS, kDS[,2:5], xDS[,2:5])
```
## Description

An object designed after regkienerLX to summarize the information related to a given dataset when the Laplace-Gauss normal distribution is applied on it.

## Usage

```
laplacegaussnorm(X)
```
## **Arguments**

X vector of quantiles.

## Details

This function is designed after regkienerLX to provide a similar framework.

#### Value

A list with the following data.frame:

- dfrXPndata.frame.  $X =$  initial quantiles. Pn = estimated normal probabilites.
- $\bullet$  dfrXLndata.frame.  $X =$  initial quantiles. Ln = logit of estimated normal probabilites.
- dfrXDndata.frame.  $X = initial$  quantiles. Dn = estimated normal density.
- coefnnumeric. The mean and the standard deviation of the dataset.
- dfrQnPndata.frame. Qn = estimated quantiles of interest. Pn = probability.
- $\bullet$  dfrQnPndata.frame. Qn = estimated quantiles of interest. Pn = logit of probability.

## See Also

The regression function [regkienerLX](#page-76-0).

```
prices2returns <- function(x) { 100*diff(log(x)) }
CAC <- prices2returns(as.numeric(EuStockMarkets[,3]))
lgn <- laplacegaussnorm( CAC )
attributes(lgn)
head(lgn$dfrXPn)
head(lgn$dfrXLn)
head(lgn$dfrXDn)
lgn$coefn
lgn$dfrQnPn
lgn$dfrQnLn
```
## Description

The inverse power hyperbolas and the inverse power hyperbolic functions: arc-cosine-hp, arc-sinehp, arc-tangent-hp, arc-secant-hp, arc-cosecant-hp and arc-cotangent-hp.

# Usage

```
\text{loghp}(x, k = 1)acoshp(x, k = 1)asinhp(x, k = 1)atanhp(x, k = 1)asechp(x, k = 1)acceptp(x, k = 1)acotanhp(x, k = 1)
```
## Arguments

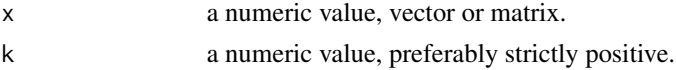

# Details

loghp function is defined on (0, +Inf) by:

$$
logshp(x,k) = 2*k * sinh(log(x)/k)
$$

acoshp function is defined on [1, +Inf) by:

$$
acoshp(x,k) = 2 * k * sinh(a cosh(x)/k)
$$

asinhp function is defined on (-Inf, +Inf) by:

$$
asinhp(x,k) = 2*k * sinh(asinh(x)/k)
$$

atanhp function is defined on  $(-1, +1)$  by:

$$
atanhp(x,k) = 2*k * sinh(atanh(x)/k)
$$

asechp function is defined on  $(0, +1]$  by:

$$
asechp(x, k) = 2*k * sinh(a cosh(1/x)/k)
$$

acosechp function is defined on  $(-Inf, 0) U (0, +Inf) by:$ 

$$
acosechp(x,k) = 2*k * sinh(a sinh(1/x)/k)
$$

acotanhp function is defined on  $(-Inf, -1)$  U  $(1, +Inf)$  by:

$$
acotanhp(x,k) = 2*k * sinh(atanh(1/x)/k)
$$

If k is a vector of length  $> 1$ , then the use of the function [outer](#page-0-0) is recommanded.

## See Also

The power hyperbolic functions [exphp](#page-17-0).

```
### Example 1 (acoshp, asinhp, atanhp)
loghp(c(ppoints(10), 1, 1/rev(ppoints(10))), k = 2)acoshp( 1:10, k = 2)asinhp(-5:5, k = 2)
atanhp(seq(-1, 1, by = 0.1), k = 2)asechp( ppoints(20), k = 2)
accept(p(-5:5, k = 2))acotanhp( c( -1/ppoints(10), 1/rev(ppoints(10))), k = 2)x \le -(-3:3)*3\loghp(exphp(x, k = 4), k = 4)
acoshp(coshp(x, k = 4), k = 4)asinhp(sinhp(x, k = 4), k = 4)atanhp(tanhp(x, k = 4), k = 4)### Example 2 (loghp, acoshp, asinhp, atanhp)
k <- c(0.6, 1, 1.5, 2, 3.2, 10); names(k) <- k
olty <- c(2, 1, 2, 1, 2, 1, 1)
olwd <- c(1, 1, 2, 2, 3, 4, 2)
ocol \leftarrow c(2, 2, 4, 4, 3, 3, 1)op \leq par(mfrow = c(2, 2), mgp = c(1.5, 0.8, 0), mar = c(3, 3, 2, 1))
xld <- 0.05
x1 \leq -\text{seq}(0.05, 20, x1d); names(x1) <- x1
Tlcoshp <- ts(cbind(outer(xl, k, loghp), "2*log(x)" = 2*log(x)),
             start = x1[1], deltat = x1d)
plot(Tlcoshp, plot.type = "single", xlim = c(0, 20), ylim = c(-5, 15),
     lty = olty, lwd = olwd, col = occ1, xaxs = "i", yaxs = "i",
     xlab=", ylab = "", main = "loghp(x, k)"legend("bottomright", title = expression(kappa), legend = colnames(Tlcoshp),
     inset = 0.02, lty = olty, lwd = olwd, col = ocol, cex = 0.7)
## acoshp(x, k)
xcd <- 0.5
xc \leq seq(1, 20, xcd); names(xc) \leq xc
```
#### logishp 69

```
Tacoshp \leq ts(cbind(outer(xc, k, acoshp), "2*acosh(x)" = 2*acosh(xc)),
              start = xc[1], deltat = xcplot(Tacoshp, plot.type = "single", ylim = c(0,15), lty = olty, lwd = olwd, col = ocol,
        xaxs = "i", yaxs = "i", xlab = "", ylab = "", main = "acoshp(x, k)")
legend("bottomright", title = expression(kappa), legend = colnames(Tacoshp),
        inset = 0.02, lty = olty, lwd = olwd, col = ocol, cex = 0.7)
## asinhp(x, k)
xsd \le -0.5xs <- seq(-10, 10, xsd); names(xs) <- xsTasinhp <- ts(cbind(outer(xs, k, asinhp), "2*asinh(x)" = 2*asinh(xs)),
              start = xs[1], deltat = xsd)plot(Tasinhp, plot.type = "single", ylim = c(-10,10), lty = olty, lwd = olwd, col = ocol,
        xaxs = "i", yaxs = "i", xlab = "", ylab = "", main = "asinhp(x, k)")
legend("topleft", title = expression(kappa), legend = colnames(Tasinhp),
        inset = 0.02, lty = olty, lwd = olwd, col = ocol, cex = 0.7)
## atanhp(x, k)
xtd <- 0.01
xt \langle - seq(-1, 1, xtd); names(xt) \langle - xt
Tatanhp <- ts(cbind(outer(xt, k, atanhp), "2*atanh(x)" = 2*atanh(xt)),
              start = xt[1], deltat = xtd)plot(Tatanhp, plot.type = "single", ylim = c(-10,10), lty = olty, lwd = olwd, col = ocol,
        xaxs = "i", yaxs = "i", xlab = "", ylab = "", main = "atanhp(x, k)")
legend("topleft", title = expression(kappa), legend = colnames(Tatanhp),
        inset = 0.02, lty = \text{olty}, lwd = \text{olwd}, \text{col} = \text{ocol}, \text{cex} = 0.7 )
### End Example 2
```
<span id="page-68-0"></span>logishp *The Power Hyperbola Logistic Distribution*

## Description

Density, distribution function, quantile function and random generation for the power hyperbola logistic distribution.

## Usage

```
dlogishp(x, k = 1, \text{log} = \text{FALSE})plogishp(q, k = 1)invkogit(q, k = 1)qlogishp(p, k = 1)
kogit(p, k = 1)
```
 $r$ logishp(n,  $k = 1$ )  $dplogishp(p, k = 1, log = FALSE)$ dqlogishp(p,  $k = 1$ ,  $log = FALSE$ )  $llogishp(x, k = 1)$ dllogishp $(lp, k = 1, log = FALSE)$ qllogishp $(lp, k = 1)$ 

# Arguments

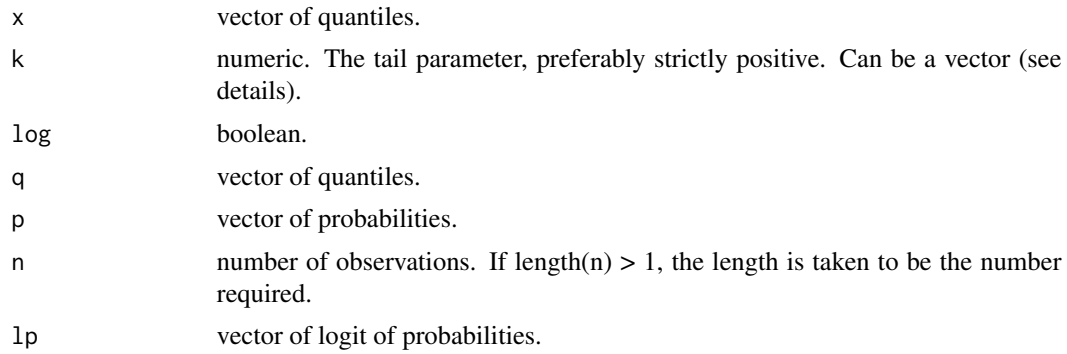

# Details

dlogishp function (log is available) is defined for x in (-Inf, +Inf) by:

$$
dlogishp(x, k) = dkashp\_dx(x, k) * plogishp(x, k) * plogishp(-x, k)
$$

invkogit=plogishp functions are defined for q in (-Inf, +Inf) by:

$$
invkogit(q, k) = plogishp(q, k) = 1/(1 + exp(-kashp(q, k)))
$$

kogit=qlogishp functions are defined for  $p$  in  $(0, 1)$  by:

 $kogit(p, k) = qlogishp(p, k) = 2*k * sinh(logit(p)/k)$ 

rlogishp function generates n random values.

In addition to the classical formats, the prefixes dp, dq, l, dl, ql are also provided: dplogishp function (log is available) is defined for  $p$  in  $(0, 1)$  by:

$$
dplogishp(p, k = 1) = p * (1 - p)/2/cosh(logit(p)/k)
$$

dqlogishp function (log is available) is defined for  $p$  in  $(0, 1)$  by:

$$
dqlogishp(p, k = 1) = 2/p/(1-p) * cosh(logit(p)/k)
$$

#### logishp 71

llogishp function is defined for x in (-Inf, +Inf) by:

$$
llogishp(x,k) = kashp(x,k)
$$

dllogishp function is defined for  $lp = logit(p)$  in (-Inf, +Inf) by :

$$
dilogishp(lp,k) = p * (1-p)/2/cosh(lp/k)
$$

qllogishp function is defined for  $lp = logit(p)$  in (-Inf, +Inf) by :

 $q\text{llog}(\text{ln}(p, k) = 2 * k * \sinh(\text{ln}(k))$ 

If k is a vector, then the use of the function [outer](#page-0-0) is recommanded.

## See Also

Kiener distribution K1 [kiener1](#page-33-1) which has location  $(m)$  and scale  $(g)$  parameters.

```
require(graphics)
### Example 1
pp \leftarrow c(ppoints(11, a = 1), NA, NaN); pp
plogishp(-5:5, k = 4)dlogishp(-5:5, k = 4)qlogishp(pp, k = 4)
outer(-5:5, 1:6, plogishp)
outer(-5:5, 1:6, dlogishp)
outer(runif(20), 1:6, qlogishp)
### Example 2
x <- seq(-15, 15, length.out = 101)
k \langle -c(0.6, 1, 1.5, 2, 3.2, 10); names(k) \langle -k \rangle; k
olty <- c(2, 1, 2, 1, 2, 1, 1)
olwd <- c(1, 1, 2, 2, 3, 4, 2)
ocol \leftarrow c(2, 2, 4, 4, 3, 3, 1)op \leq par(mfrow = c(2,2), mgp = c(1.5,0.8,0), mar = c(3,3,2,1))
plot(x, plogis(x, scale = 2), type = "b", lwd = 2, ylim = c(0, 1),
     xaxs = "i", yaxs = "i", xlab = "", ylab = "", main = "plogishp(x, k)")
for (i in 1:length(k)) lines(x, plogishp(x, k = k[i]),
          lty = olty[i], lwd = olwd[i], col = ocol[i])legend("topleft", title = expression(kappa), legend = c(k, "plogis(x/2)"),
          inset = 0.02, lty = olty, lwd = olwd, col = ocol, cex = 0.7)
plot(x, dlogis(x, scale = 2), type = "b", lwd = 2, xaxs = "i",yaxs = "i", xlab = "", ylab = "", main = "dlogishp(x, k)")
for (i in 1:length(k)) lines(x, dlogishp(x, k = k[i]),
         lty = olty[i], lwd = olwd[i], col = ocol[i])plot(x, x/2, type = "b", lwd = 2, ylim = c(-7.5, 7.5), xaxs = "i",
```

```
yaxs = "i", xlab = "", ylab = "", main = "logit(logishp(h, k))")
for (i in 1:length(k)) lines(x, llogishp(x, k = k[i]),
         lty = olty[i], lwd = olwd[i], col = ocol[i])plot(x, log(dlogis(x, scale = 2)), lwd = 2, type = "b", xaxs = "i",yaxs = "i", xlab = "", ylab = "", main = "log(dlogishp(x, k))")
for (i in 1:length(k)) lines(x, dlogishp(x, k = k[i], log = TRUE),
         lty = olty[i], lwd = olwd[i], col = ocol[i])### End example 2
### Example 3
p <- ppoints(199, a=0)
plot(p, qlogis(p, scale = 2), type = "o", lwd = 2, ylim = c(-15, 15),
     xaxs = "i", yaxs = "i", xlab = "", ylab = "",
     main = "qlogishp(p, k)")
for (i in 1:length(k)) lines(p, qlogishp(p, k = k[i]),
         lty = olty[i], lwd = olwd[i], col = ocol[i])legend("topleft", title = expression(kappa), legend = c(k, "qlogis(x/2)"),
          inset = 0.02, lty = olty, lwd = olwd, col = ocol, cex = 0.7)
plot(p, 2/p/(1-p), type = "o", lwd = 2, xlim = c(0, 1), ylim = c(0, 100),
     xaxs = "i", yaxs = "i", xlab = "", ylab = "",
    main = "dqlogishp(p, k)")
for (i in 1:length(k)) lines(p, dqlogishp(p, k = k[i]),
         lty = olty[i], lwd = olwd[i], col = ocol[i])legend("top", title = expression(kappa), legend = c(k, "p*(1-p)/2"),
          inset = 0.02, lty = olty, lwd = olwd, col = ocol, cex = 0.7)
plot(qlogis(p, scale = 2), p*(1-p)/2, type = "o", lwd = 2, xlim = c(-15, 15),ylim = c(0, 0.14), xax = "i", yax = "i", xlab = "", ylab = "",main = "qlogishp, dplogishp(p, k)")
for (i in 1:length(k)) lines(qlogishp(p, k = k[i]), dplogishp(p, k = k[i]),
         lty = olty[i], lwd = olwd[i], col = ocol[i])legend("topleft", title = expression(kappa), legend = c(k, "p*(1-p)/2"),
          inset = 0.02, lty = olty, lwd = olwd, col = ocol, cex = 0.7)
### End example 3
```
logit *Logit and Invlogit Functions*

## Description

The logit and invlogit functions, widely used in this package, are wrappers of [qlogis](#page-0-0) and [plogis](#page-0-0) functions.

Functions eslogis is the expected shortfall of the logistic function (times a factor 2). When  $p \le 0.5$ , it is equivalent (times -1) to the left tail mean ltmlogis. When p>0.5, it is equivalent to the right tail mean rtmlogis. ltmlogis and rtmlogis are used to calculate the h parameter in [hkiener1](#page-9-0), hkiener2, hkiener3, hkiener4.
<span id="page-72-0"></span> $mData$  73

# Usage

```
logit(p)
invlogit(x)
ltmlogis(p, m = 0, g = 1, lower.tail = TRUE, log.p = FALSE)
rtmlogis(p, m = 0, g = 1, lower.tail = TRUE, log.p = FALSE)
eslogis(p, m = 0, g = 1, lower.tail = TRUE, log.p = FALSE)
```
# Arguments

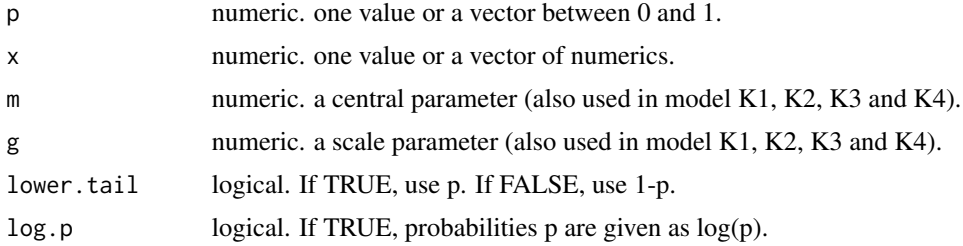

#### Details

logit function is defined for p in (0, 1) by:

$$
logit(p) = log(p/(1-p))
$$

invlogit function is defined for x in (-Inf, +Inf) by:

$$
invlogit(x) = exp(x)/(1 + exp(x)) = plogis(x)
$$

# Examples

```
logit( c(ppoints(11, a = 1), NA, Nan) )
invlogit( c(-Inf, -10:10, +Inf, NA, NaN) )
```
mData *Datasets dfData, mData, tData, xData, zData, extractData : mData*

# Description

A list of datasets in data.frame, matrix, timeSeries, xts and zoo formats. This is the matrix format. Visit [extractData](#page-20-0) for more information.

#### <span id="page-73-1"></span><span id="page-73-0"></span>Description

A conversion function between Kiener distribution parameters K1(m,g,k), K2(m,g,a,w), K3(m,g,k,d) and  $K4(m, g, k, e)$  to and from coefk = c(m,g,a,k,w,d,e) extracted from [regkienerLX](#page-76-0) and [paramkienerX](#page-23-0).

#### Usage

 $pk2pk(coeffk, model = "K2", to = "K7", dgts = NULL)$ 

#### Arguments

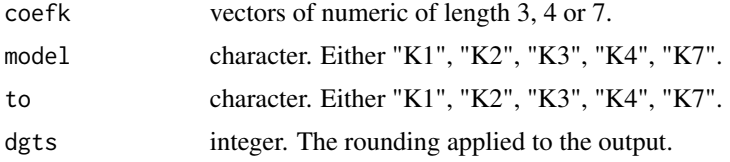

# Details

Kiener distributions use the following parameters, some of them being redundant. See also [aw2k](#page-4-0) for the formulas and the conversion between parameters:

- m (mu) is the median of the distribution,.
- g (gamma) is the scale parameter.
- a (alpha) is the left tail parameter.
- k (kappa) is the harmonic mean of a and w and describes a global tail parameter.
- w (omega) is the right tail parameter.
- d (delta) is the distortion parameter.
- e (epsilon) is the eccentricity parameter.

pk2pk() performs the conversion between the various representation, from and to:

- $"K1"$ : kiener1(m,g,k)
- $"K2" : kienen2(m, g, a, w)$
- "K3" : kiener3(m,g,k,d)
- $"K4"$ : kiener $4(m,g,k,e)$
- $"K7" : c(m, g, a, k, w, d, e)$

coefk can take any of the above form. When length(coefk) is 4, model = "K2", "K3" or "K4" is required to differentiate the three models. When length(coefk) is 3 or 7, recognition is automatic and model = "K1" or "K7" is ignored. The vector is assumed to be correct and there is no check of the consistency between the parameters  $a, k, w, d$  and  $e$ .

#### <span id="page-74-1"></span>pprobs0 75

The output may be any of the above forms. Default is " $K7" = c(m, g, a, k, w, d, e)$  which is coefk provided by the regression function [regkienerLX](#page-76-0) or the parameter estimation function [paramkienerX](#page-23-0). It is widely in many plots.

An integer rounding parameter is provided trough dgts. Default is no rounding.

#### See Also

Local conversion functions [aw2k](#page-4-0), Kiener distributions K1, K2, K3 and K4: [kiener1](#page-33-0), [kiener2](#page-38-0), [kiener3](#page-44-0), [kiener4](#page-51-0)

# Examples

```
## Example 1
c2 \leq -c(1, 2, 3, 5)pk2pk(c2, model = "K2", to = "K1") # loose the asymmetry.
pk2pk(c2, model = "K2", to = "K2")
pk2pk(c2, model = "K2", to = "K3")
pk2pk(c2, model = "K2", to = "K4")
pk2pk(c2, model = "K2", to = "K4")(c7 < -pk2pk(c2, model = "K2", to = "K7", dgts = 3))pk2pk(c7, model = "K7", to = "K2")## Example 2 ("K2" to "K7")
(mat4 <- matrix( c(rep(0,9), rep(1,9), seq(0.5,4.5,0.5), seq(1,5,0.5)),
        nrow = 4, byrow = TRUE, dimnames = list(c("m", "g", "a", "w"), paste0("b", 1:9))))(mat7 < -round(apply(mat4, 2, pk2pk), 3))
```
<span id="page-74-0"></span>pprobs0 *Several Vectors of Probabilities*

# Description

Several vectors of probabilities used in FatTailsR. Remark: pprobs5 <- sort( $c$ (pprobs2, pprobs3, pprobs4)).

pprobs0 <- c(0.01, 0.05, 0.10, 0.25, 0.50, 0.75, 0.90, 0.95, 0.99)

pprobs1 <- c(0.01, 0.05, 0.95, 0.99)

pprobs2 <- c(0.01, 0.025, 0.05, 0.95, 0.975, 0.99)

pprobs3 <- c(0.001, 0.0025, 0.005, 0.995, 0.9975, 0.999)

pprobs4 <- c(0.0001, 0.00025, 0.0005, 0.9995, 0.99975, 0.9999)

pprobs5 <- c(0.0001, 0.00025, 0.0005, 0.001, 0.0025, 0.005, 0.01, 0.025, 0.05, 0.95, 0.975, 0.99, 0.995, 0.9975, 0.999, 0.9995, 0.99975, 0.9999)

pprobs6 <- c(0.0001, 0.0005, 0.001, 0.005, 0.01, 0.05, 0.50, 0.95, 0.99, 0.995, 0.999, 0.9995, 0.9999)

<span id="page-75-0"></span>pprobs7 <- c(0.01, 0.025, 0.05, 0.10, 0.17, 0.25, 0.33, 0.41, 0.50, 0.59, 0.67, 0.75, 0.83, 0.90, 0.95, 0.975, 0.99)

pprobs8 <- c(0.001, 0.0025, 0.005, 0.01, 0.025, 0.05, 0.10, 0.17, 0.25, 0.33, 0.41, 0.50, 0.59, 0.67, 0.75, 0.83, 0.90, 0.95, 0.975, 0.99, 0.995, 0.9975, 0.999)

pprobs9 <- c(0.0001, 0.00025, 0.0005, 0.001, 0.0025, 0.005, 0.01, 0.025, 0.05, 0.10, 0.17, 0.25, 0.33, 0.41, 0.50, 0.59, 0.67, 0.75, 0.83, 0.90, 0.95, 0.975, 0.99, 0.995, 0.9975, 0.999, 0.9995, 0.99975, 0.9999)

# Usage

pprobs0

pprobs1

pprobs2

pprobs3

pprobs4

pprobs5

pprobs6

pprobs7

pprobs8

pprobs9

#### Format

An object of class numeric of length 9. An object of class numeric of length 4. An object of class numeric of length 6. An object of class numeric of length 6. An object of class numeric of length 6. An object of class numeric of length 18. An object of class numeric of length 13. An object of class numeric of length 17. An object of class numeric of length 23. An object of class numeric of length 29.

# See Also

The conversion function [getnamesk](#page-30-0)

<span id="page-76-1"></span><span id="page-76-0"></span>

#### Description

One function to estimate the parameters of Kiener distributions K1, K2, K3 and K4 and display the results in a list with many data.frame ready to use for plotting. This function performs an unweighted nonlinear regression of the logit of the empirical probabilities  $logit(p)$  on the quantiles X.

#### Usage

```
regkienerLX(X, model = "K4", pdgts = c(3, 3, 1, 1, 1, 3, 2, 4, 4, 2, 2),
 maxk = 10, mink = 0.2, app = 0, probak = pprobs2, dgts = NULL,
 ext{itk} = NULL
```
# Arguments

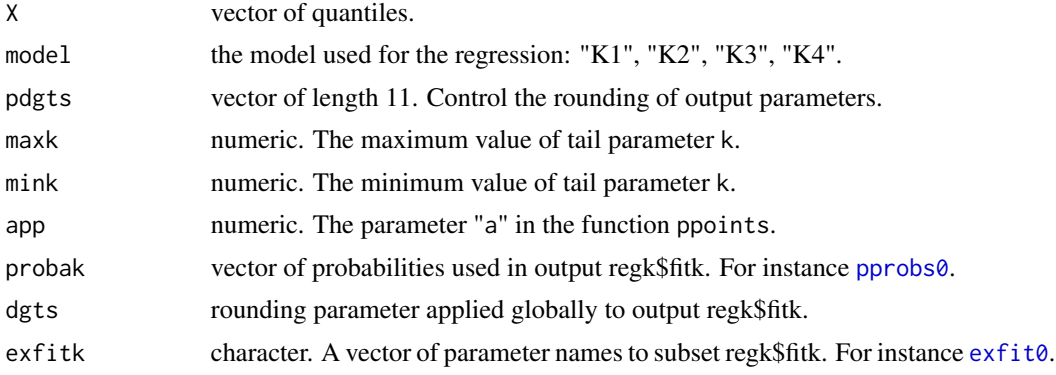

# Details

This function is designed to estimate the parameters of Kiener distributions for a given dataset. It encapsulates the four distributions described in this package. "K1" uses model lqkiener1, "K2" uses model lqkiener2, "K3" uses model lqkiener3 and "K4" uses model lqkiener4.

A typical input is a numeric vector that describes the returns of a stock. Conversion from a (possible) time series format to a sorted numeric vector is done automatically and without any check of the initial format. There is also no check of missing values, Na, NaN, -Inf, +Inf. Empirical probabilities of each point in the sorted dataset is calculated with the function [ppoints](#page-0-0). The parameter app corresponds to the parameter a in ppoints but has been limited to the range  $(0, 0.5)$ . Default value is 0 as large datasets are very common in finance.

A nonlinear regression is performed with  $nlsLM$  from the logit of the probabilities  $logit(p)$  over the quantiles X with one of the functions lqkiener1234. These functions have been selected as they have an explicit form in the four types (this is unfortunately not the case for dkiener234) and return satisfactory results with ordinary least squares. The median is calculated before the regression and is injected as a mandatory value in the regression function.

<span id="page-77-0"></span>Kiener distributions use the following parameters, some of them being redundant. See [aw2k](#page-4-0) and [pk2pk](#page-73-0) for the formulas and the conversion between parameters:

- m (mu) is the median of the distribution.
- g (gamma) is the scale parameter.
- a (alpha) is the left tail parameter.
- k (kappa) is the harmonic mean of a and w and describes a global tail parameter.
- w (omega) is the right tail parameter.
- d (delta) is the distortion parameter.
- e (epsilon) is the eccentricity parameter.

Where:

- $c(m, g, k)$  of length 3 for distribution "K1".
- c(m, g, a, w) of length 4 for distribution "K2".
- $c(m, g, k, d)$  of length 4 for distribution "K3".
- c(m, g, k, e) of length 4 for distribution "K4".
- c(m, g, a, k, w, d, e) of length 7 extracted from object of class clregk like regkienerLX (typically "reg\$coefk").

Model "K1" return results with 1+2=3 parameters and describes a (assumed) symmetric distribution. Parameters d and e are set to 0. Models "K2", "K3" and "K4" describe asymmetric distributions. They return results with 1+3=4 parameters. Model "K2" has a very clear parameter definition but unfortunately parameters a and w are highly correlated. Model "K3" has the least correlated parameters but the meaning of the distortion parameter d, usually of order 1e-3, is not simple.

Model "K4" exhibits a reasonable correlation between each parameter and should be the preferred intermediate model between "K1" and "K2" models. The eccentricity parameter e is well defined and easy to understand:  $e = (a-w)/(a+w)$ ,  $a = k/(1-e)$  and  $w = k/(1+e)$ . It varies between  $-1$  and  $+1$  and can be understood as a percentage (if times 100) of eccentricty.  $e = -1$  corresponds to  $w =$  infinity,  $e = +1$  corresponds to  $a =$  infinity and the model becomes a single log-logistic funtion with a right / left stopping point and a left / right tail.

Tail parameter lower and upper values are controlled by maxk and mink. An upper value  $maxk = 10$ is appropriate for datasets of low and medium size, less than 50.000 points. For larger datasets, the upper limit can be extended up to  $maxk = 20$ . Such a limit returns results which are very closed to the logistic distribution, an alternate distribution which could be more appropriate. The lower limit mink is intended to avoid the value  $k = 0$ . Remind that value  $k < 2$  describes distribution with no stable variance and  $k < 1$  describes distribution with no stable mean.

The output is an object in a flat format of class clregk. It can be listed with the function [attributes](#page-0-0).

- First are the data.frames with the initial data and the estimated results.
- Second is the result of the regression regk0 given by [nlsLM](#page-0-0) from which a few information have been extracted and listed here.
- Third are the regression parameters (without the median) in plain format (no rounding), the variance-covariance matrix, the variance-covariance matrix times 1e+6 and the correlation matrix in a rounded format. Note that regk0, coefk0, coefk0tt, vcovk0, mcork0 have a polymorphic format and changing parameters that depend from the selected model: "K1", "K2", "K3", "K4". They should be used with care in subsequent calculations.

# <span id="page-78-0"></span>regkienerLX 79

- Fourth are the distribution parameters tailored to every model "K1", "K2", "K3", "K4" plus estimated quantiles at levels: c(0.001, 0.005, 0.01, 0.05, 0.5, 0.95, 0.99, 0.995, 0.999). They are intended to subsequent calculations.
- Fifth are the same parameters presented in a more readable format thanks to the vector pdgts which controls the rounding of the parameters in the following order:
- pdgts = c("m","g","a","k","w","d","e","vcovk0","vcovk0m","mcork0","quantr").
- Sixth are some probabilities and the corresponding estimated quantiles and estimated Expected Shortfall stored in a data.frame format.
- Last is fitk which returns all parameters in the same format than [fitkienerX](#page-23-1), eventually subsetted by exfitk. IMPORTANT : if you need to subset fitk, always subset it by parameter names and never subset it by rank number as new items may be added in the future. Use for instance exfitk = [exfit0](#page-16-0), ..., [exfit7](#page-16-1).

#### Value

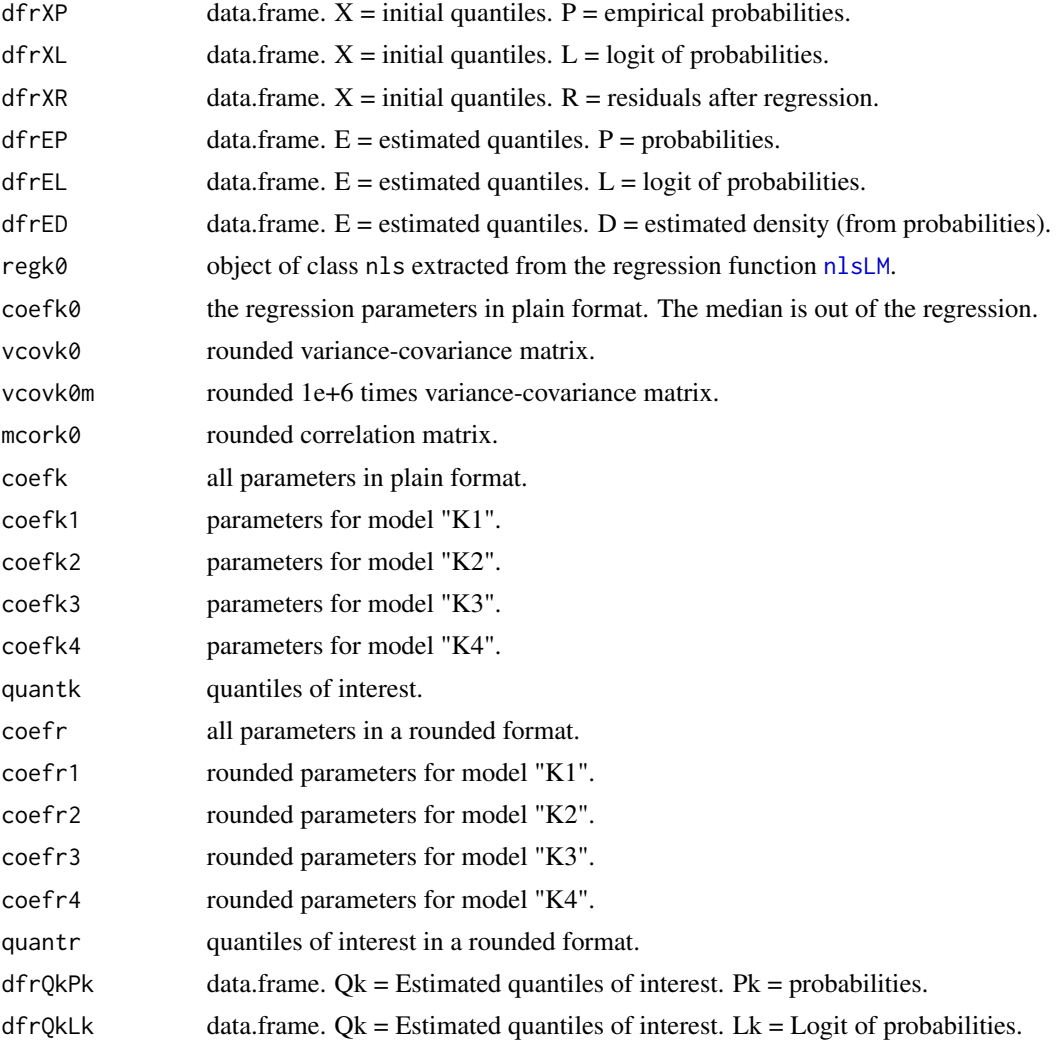

<span id="page-79-0"></span>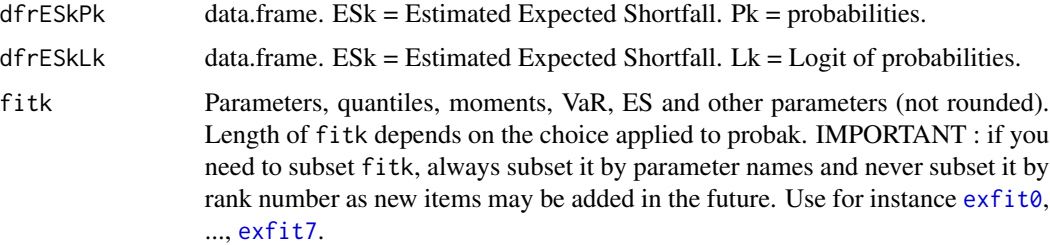

# See Also

[nlsLM](#page-0-0), [laplacegaussnorm](#page-65-0), Kiener distributions K1, K2, K3 and K4: [kiener1](#page-33-0) [kiener2](#page-38-0), [kiener3](#page-44-0), [kiener4](#page-51-0). Other estimation function: [fitkienerX](#page-23-1) and its derivatives. fitk subsetting: [exfit0](#page-16-0).

# Examples

```
require(graphics)
require(minpack.lm)
require(timeSeries)
### Load the datasets and select one number (1-16)
DS <- getDSdata()
j \leftarrow 5
### and run this block
X \leftarrow \text{DSE}[j]nameX <- names(DS)[j]
reg <- regkienerLX(X)
## Plotting
lleg \leftarrow c("logit(0.999) = 6.9", "logit(0.99) = 4.6","logit(0.95) = 2.9", "logit(0.50) = 0","logit(0.05) = -2.9", "logit(0.01) = -4.6","logit(0.001) = -6.9"pleg <- c( paste("m =", reg$coefr4[1]), paste("g =", reg$coefr4[2]),
             paste("k =", reg$coefr4[3]), paste("e =", reg$coefr4[4]) )
op \leq par(mfrow=c(2,2), mgp=c(1.5,0.8,0), mar=c(3,3,2,1))
plot(X, type="1", main = nameX)plot(reg$dfrXL, main = nameX, yaxt = "n")
axis(2, las=1, at=c(-9.2, -6.9, -4.6, -2.9, 0, 2.9, 4.6, 6.9, 9.2))
abline(h = c(-4.6, 4.6), lty = 4)abline(v = c(resaquantk[5], regaquantk[9]), lty = 4)
legend("topleft", legend = lleg, cex = 0.7, inset = 0.02, bg = "#FFFFFF")
lines(reg$dfrEL, col = 2, lwd = 2)points(reg$dfrQkLk, pch = 3, col = 2, lwd = 2, cex = 1.5)plot(reg$dfrXP, main = nameX)
legend("topleft", legend = pleg, cex = 0.9, inset = 0.02)
lines(reg$dfrEP, col = 2, lwd = 2)
plot(density(X), main = nameX)
```
#### <span id="page-80-0"></span>roundcoefk 81

```
lines(reg$dfrED, col = 2, lwd = 2)round(cbind("k" = kmoments(reg$coefk, lengthx = nrow(reg$dfrXL)), "X" = xmoments(X)), 2)
## Attributes
attributes(reg)
head(reg$dfrXP)
head(reg$dfrXL)
head(reg$dfrXR)
head(reg$dfrEP)
head(reg$dfrEL)
head(reg$dfrED)
reg$regk0
reg$coefk0
reg$vcovk0
reg$vcovk0m
reg$mcork0
reg$coefk
reg$coefk1
reg$coefk2
reg$coefk3
reg$coefk4
reg$quantk
reg$coefr
reg$coefr1
reg$coefr2
reg$coefr3
reg$coefr4
reg$quantr
reg$dfrQkPk
reg$dfrQkLk
reg$dfrESkPk
reg$dfrESkLk
reg$fitk
## subset fitk
names(reg$fitk)
reg$fitk[exfit6]
reg$fitk[c(exfit1, exfit4)]
### End block
```
roundcoefk *Round Coefk*

# Description

Round coefk parameters in a standard manner or in a special manner, the latest being useful to display nice matrix or data.frame.

#### Usage

```
roundcoefk(coefk, dgts = NULL, parnames = TRUE)
```
#### Arguments

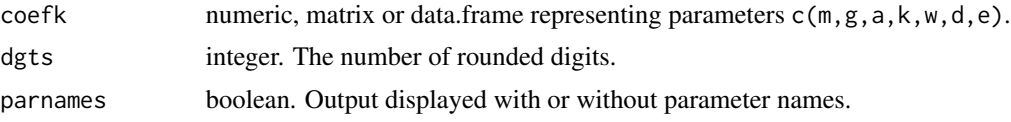

# Details

For dgts between 1 and 9, rounding is done in the standard way and all parameters are rounded at the same number of digits.

For dgts between 10 and 27, rounding of parameters  $c(m, g, a, k, w, d, e)$  is done in the following way:

- dgts =  $10$  :  $c(0, 0, 1, 1, 1, 3, 2)$
- dgts =  $11$  :  $c(1, 1, 1, 1, 1, 3, 2)$
- dgts =  $12$  :  $c(2, 2, 1, 1, 1, 3, 2)$
- dgts =  $13 : c(3, 3, 1, 1, 1, 3, 2)$
- dgts =  $14$  :  $c(4, 4, 1, 1, 1, 3, 2)$
- dgts =  $15 : c(5, 5, 1, 1, 1, 3, 2)$
- dgts =  $16$  :  $c(0, 0, 2, 2, 2, 3, 2)$
- dgts =  $17 : c(1, 1, 2, 2, 2, 3, 2)$
- dgts =  $18 : c(2, 2, 2, 2, 2, 3, 2)$
- dgts =  $19 : c(3, 3, 2, 2, 2, 3, 2)$
- dgts =  $20: c(4, 4, 2, 2, 2, 3, 2)$
- dgts =  $21 : c(5, 5, 2, 2, 2, 3, 2)$
- dgts =  $22 : c(0, 0, 3, 3, 3, 4, 3)$
- dgts =  $23 : c(1, 1, 3, 3, 3, 4, 3)$
- dgts =  $24 : c(2, 2, 3, 3, 3, 4, 3)$
- dgts =  $25 : c(3, 3, 3, 3, 3, 4, 3)$
- dgts =  $26$  :  $c(4, 4, 3, 3, 3, 4, 3)$
- dgts =  $27 : c(5, 5, 3, 3, 3, 4, 3)$

# Examples

```
mat <- matrix(runif(35), ncol=7)
coeff < - mat[1,]roundcoefk(coefk, dgts = 2, parnames = FALSE)
```
#### <span id="page-82-0"></span>tData 83

```
roundcoefk(coefk, dgts = 15)
roundcoefk(mat, dgts = 15)
```
tData *Datasets dfData, mData, tData, xData, zData, extractData : tData*

# Description

A list of datasets in data.frame, matrix, timeSeries, xts and zoo formats. This is the timeSeries format. Visit [extractData](#page-20-0) for more information.

xData *Datasets dfData, mData, tData, xData, zData, extractData : xData*

# Description

A list of datasets in data.frame, matrix, timeSeries, xts and zoo formats. This is the xts format. Visit [extractData](#page-20-0) for more information.

zData *Datasets dfData, mData, tData, xData, zData, extractData : zData*

# Description

A list of datasets in data.frame, matrix, timeSeries, xts and zoo formats. This is the zoo format. Visit [extractData](#page-20-0) for more information.

# Index

```
∗ datasets
    dfData, 11
    exfit0, 17
    mData, 73
    pprobs0, 75
    tData, 83
    xData, 83
    zData, 83
∗ distribution
    FatTailsR-package, 2
∗ models
    FatTailsR-package, 2
∗ symbolmath
    FatTailsR-package, 2
acosechp (loghp), 67
acoshp (loghp), 67
acotanhp (loghp), 67
ad2e (aw2k), 5
ad2k (aw2k), 5
ad2w (aw2k), 5
ae2d (aw2k), 5
ae2k (aw2k), 5
ae2w (aw2k), 5
ak2d (aw2k), 5
ak2e (aw2k), 5
ak2w (aw2k), 5
asechp (loghp), 67
ashp (kashp), 32
asinhp (loghp), 67
atanhp (loghp), 67
attributes, 78
aw2d (aw2k), 5
aw2e (aw2k), 5
aw2k, 3, 5, 35, 41, 43, 47, 49, 53, 54, 56, 60,
         62, 74, 75, 78
checkcoefk, 4, 8
```
checkquantiles, *[3](#page-2-0)*, [9,](#page-8-0) *[32](#page-31-0)* ckiener1, *[3](#page-2-0)*

ckiener1 *(*ckiener1234*)*, [10](#page-9-0) ckiener1234, [10](#page-9-0) ckiener2 *(*ckiener1234*)*, [10](#page-9-0) ckiener3 *(*ckiener1234*)*, [10](#page-9-0) ckiener4 *(*ckiener1234*)*, [10](#page-9-0) ckiener7 *(*ckiener1234*)*, [10](#page-9-0) cosechp *(*exphp*)*, [18](#page-17-0) coshp *(*exphp*)*, [18](#page-17-0) cotanhp *(*exphp*)*, [18](#page-17-0) de2a *(*aw2k*)*, [5](#page-4-1) de2k *(*aw2k*)*, [5](#page-4-1) de2w *(*aw2k*)*, [5](#page-4-1) detectCores, *[27](#page-26-0)* dfData, [11,](#page-10-0) *[22](#page-21-0)* dimdim, *[3](#page-2-0)*, [12](#page-11-0) dimdim1 *(*dimdim*)*, [12](#page-11-0) dimdimc *(*dimdim*)*, [12](#page-11-0) dk2a *(*aw2k*)*, [5](#page-4-1) dk2e *(*aw2k*)*, [5](#page-4-1) dk2w *(*aw2k*)*, [5](#page-4-1) dkashp\_dx *(*kashp*)*, [32](#page-31-0) dkiener1 *(*kiener1*)*, [34](#page-33-1) dkiener2 *(*kiener2*)*, [39](#page-38-1) dkiener3 *(*kiener3*)*, [45](#page-44-1) dkiener4 *(*kiener4*)*, [52](#page-51-1) dkiener7 *(*kiener7*)*, [58](#page-57-0) dlkiener1 *(*kiener1*)*, [34](#page-33-1) dlkiener2 *(*kiener2*)*, [39](#page-38-1) dlkiener3 *(*kiener3*)*, [45](#page-44-1) dlkiener4 *(*kiener4*)*, [52](#page-51-1) dlkiener7 *(*kiener7*)*, [58](#page-57-0) dllogishp *(*logishp*)*, [69](#page-68-0) dlogishp *(*logishp*)*, [69](#page-68-0) dpkiener1 *(*kiener1*)*, [34](#page-33-1) dpkiener2 *(*kiener2*)*, [39](#page-38-1) dpkiener3 *(*kiener3*)*, [45](#page-44-1) dpkiener4 *(*kiener4*)*, [52](#page-51-1) dpkiener7 *(*kiener7*)*, [58](#page-57-0)

dplogishp *(*logishp*)*, [69](#page-68-0)

#### $INDEX$  85

dqkiener1 *(*kiener1*)*, [34](#page-33-1) dqkiener2 *(*kiener2*)*, [39](#page-38-1) dqkiener3 *(*kiener3*)*, [45](#page-44-1) dqkiener4 *(*kiener4*)*, [52](#page-51-1) dqkiener7 *(*kiener7*)*, [58](#page-57-0) dqlogishp *(*logishp*)*, [69](#page-68-0) dtmqkiener1 *(*kiener1*)*, [34](#page-33-1) dtmqkiener2 *(*kiener2*)*, [39](#page-38-1) dtmqkiener3 *(*kiener3*)*, [45](#page-44-1) dtmqkiener4 *(*kiener4*)*, [52](#page-51-1) dtmqkiener7 *(*kiener7*)*, [58](#page-57-0) dw2a *(*aw2k*)*, [5](#page-4-1) dw2e *(*aw2k*)*, [5](#page-4-1) dw2k *(*aw2k*)*, [5](#page-4-1) ek2a *(*aw2k*)*, [5](#page-4-1) ek2d *(*aw2k*)*, [5](#page-4-1) ek2w *(*aw2k*)*, [5](#page-4-1) elevate, *[3](#page-2-0)*, [13,](#page-12-0) *[22](#page-21-0)* elevenprobs, *[4](#page-3-0)*, [14,](#page-13-0) *[16](#page-15-0)*, *[26](#page-25-0)* eskiener1 *(*kiener1*)*, [34](#page-33-1) eskiener2 *(*kiener2*)*, [39](#page-38-1) eskiener3 *(*kiener3*)*, [45](#page-44-1) eskiener4 *(*kiener4*)*, [52](#page-51-1) eskiener7 *(*kiener7*)*, [58](#page-57-0) eslogis *(*logit*)*, [72](#page-71-0) estimkiener11, *[4](#page-3-0)*, *[14](#page-13-0)*, [15,](#page-14-0) *[27,](#page-26-0) [28](#page-27-0)* estimkiener5 *(*estimkiener11*)*, [15](#page-14-0) estimkiener7 *(*estimkiener11*)*, [15](#page-14-0) EuStockMarkets, *[30](#page-29-0)* ew2a *(*aw2k*)*, [5](#page-4-1) ew2d *(*aw2k*)*, [5](#page-4-1) ew2k *(*aw2k*)*, [5](#page-4-1) exfit0, *[4](#page-3-0)*, [17,](#page-16-2) *[27,](#page-26-0) [28](#page-27-0)*, *[77](#page-76-1)*, *[79,](#page-78-0) [80](#page-79-0)* exfit1 *(*exfit0*)*, [17](#page-16-2) exfit2 *(*exfit0*)*, [17](#page-16-2) exfit3 *(*exfit0*)*, [17](#page-16-2) exfit4 *(*exfit0*)*, [17](#page-16-2) exfit5 *(*exfit0*)*, [17](#page-16-2) exfit6, *[28](#page-27-0)* exfit6 *(*exfit0*)*, [17](#page-16-2) exfit7, *[27,](#page-26-0) [28](#page-27-0)*, *[79,](#page-78-0) [80](#page-79-0)* exfit7 *(*exfit0*)*, [17](#page-16-2) exphp, *[3](#page-2-0)*, [18,](#page-17-0) *[33](#page-32-0)*, *[68](#page-67-0)* extractData, *[3](#page-2-0)*, *[11](#page-10-0)*, [21,](#page-20-1) *[73](#page-72-0)*, *[83](#page-82-0)* fatreturns, *[3](#page-2-0)*, *[22](#page-21-0)*, [23](#page-22-0)

FatTailsR *(*FatTailsR-package*)*, [2](#page-1-0) FatTailsR-package, [2](#page-1-0)

fitkienerX, *[4](#page-3-0)*, *[11](#page-10-0)*, *[14](#page-13-0)*, *[17](#page-16-2)*, [24,](#page-23-2) *[30](#page-29-0)*, *[43](#page-42-0)*, *[49](#page-48-0)*, *[56](#page-55-0)*, *[62](#page-61-0)*, *[79,](#page-78-0) [80](#page-79-0)* fiveprobs, *[26](#page-25-0)* fiveprobs *(*elevenprobs*)*, [14](#page-13-0) getDSdata, *[3](#page-2-0)*, *[22](#page-21-0)*, [30](#page-29-0) getnamesk, *[3](#page-2-0)*, [31,](#page-30-1) *[76](#page-75-0)* getnprobak *(*getnamesk*)*, [31](#page-30-1) hkiener1, *[4](#page-3-0)*, *[72](#page-71-0)* hkiener1 *(*ckiener1234*)*, [10](#page-9-0) hkiener2 *(*ckiener1234*)*, [10](#page-9-0) hkiener3 *(*ckiener1234*)*, [10](#page-9-0) hkiener4 *(*ckiener1234*)*, [10](#page-9-0) hkiener7 *(*ckiener1234*)*, [10](#page-9-0) invkogit *(*logishp*)*, [69](#page-68-0) invlogit *(*logit*)*, [72](#page-71-0) kashp, *[3](#page-2-0)*, *[18,](#page-17-0) [19](#page-18-0)*, [32](#page-31-0) kcmoment *(*kmoments*)*, [63](#page-62-0) kd2a *(*aw2k*)*, [5](#page-4-1) kd2e *(*aw2k*)*, [5](#page-4-1) kd2w *(*aw2k*)*, [5](#page-4-1) ke2a *(*aw2k*)*, [5](#page-4-1) ke2d *(*aw2k*)*, [5](#page-4-1) ke2w *(*aw2k*)*, [5](#page-4-1) kekurtosis *(*kmoments*)*, [63](#page-62-0) kiener1, *[3](#page-2-0)*, [34,](#page-33-1) *[43](#page-42-0)*, *[49](#page-48-0)*, *[56](#page-55-0)*, *[62](#page-61-0)*, *[71](#page-70-0)*, *[75](#page-74-1)*, *[80](#page-79-0)* kiener2, *[3](#page-2-0)*, *[8](#page-7-0)*, *[37](#page-36-0)*, [39,](#page-38-1) *[47](#page-46-0)*, *[49](#page-48-0)*, *[54](#page-53-0)*, *[56](#page-55-0)*, *[60](#page-59-0)*, *[62](#page-61-0)*, *[75](#page-74-1)*, *[80](#page-79-0)* kiener3, *[3](#page-2-0)*, *[8](#page-7-0)*, *[37](#page-36-0)*, *[43](#page-42-0)*, [45,](#page-44-1) *[47](#page-46-0)*, *[54](#page-53-0)*, *[56](#page-55-0)*, *[62](#page-61-0)*, *[75](#page-74-1)*, *[80](#page-79-0)* kiener4, *[3](#page-2-0)*, *[8](#page-7-0)*, *[37](#page-36-0)*, *[43](#page-42-0)*, *[47](#page-46-0)*, *[49](#page-48-0)*, [52,](#page-51-1) *[54](#page-53-0)*, *[62](#page-61-0)*, *[75](#page-74-1)*, *[80](#page-79-0)* kiener7, *[3](#page-2-0)*, *[37](#page-36-0)*, *[43](#page-42-0)*, *[49](#page-48-0)*, *[56](#page-55-0)*, [58](#page-57-0) kkurtosis *(*kmoments*)*, [63](#page-62-0) kmean *(*kmoments*)*, [63](#page-62-0) kmoment *(*kmoments*)*, [63](#page-62-0) kmoments, *[4](#page-3-0)*, [63](#page-62-0) kogit, *[3](#page-2-0)* kogit *(*logishp*)*, [69](#page-68-0) kskewness *(*kmoments*)*, [63](#page-62-0) kstandev *(*kmoments*)*, [63](#page-62-0) kvariance *(*kmoments*)*, [63](#page-62-0) kw2a *(*aw2k*)*, [5](#page-4-1) kw2d *(*aw2k*)*, [5](#page-4-1) kw2e *(*aw2k*)*, [5](#page-4-1)

laplacegaussnorm, *[4](#page-3-0)*, [66,](#page-65-1) *[80](#page-79-0)* lkiener1, *[42](#page-41-0)*, *[48](#page-47-0)*, *[55](#page-54-0)*, *[61](#page-60-0)*

# 86 INDEX

```
lkiener1 (kiener1), 34
lkiener2 (kiener2), 39
lkiener3 (kiener3), 45
lkiener4 (kiener4), 52
lkiener7 (kiener7), 58
llogishp (logishp), 69
loghp, 3, 19, 67
logishp, 3, 37, 69
logit, 3, 11, 72
logreturns (fatreturns), 23
ltmkiener1 (kiener1), 34
ltmkiener2 (kiener2), 39
ltmkiener3 (kiener3), 45
ltmkiener4 (kiener4), 52
ltmkiener7 (kiener7), 58
ltmlogis (logit), 72
```
mData, [73](#page-72-0)

```
nlsLM, 26, 77–80
```

```
outer, 19, 33, 68, 71
```

```
paramkienerX, 4, 11, 15, 16, 59, 62, 65, 74, 75
paramkienerX (fitkienerX), 24
paramkienerX5 (fitkienerX), 24
paramkienerX7 (fitkienerX), 24
parApply, 27
pk2pk, 3, 35, 41, 47, 53, 60, 64, 65, 74, 78
pkiener1 (kiener1), 34
pkiener2 (kiener2), 39
pkiener3 (kiener3), 45
pkiener4 (kiener4), 52
pkiener7 (kiener7), 58
plogis, 72
plogishp (logishp), 69
ppoints, 26, 77
pprobs0, 3, 27, 32, 75, 77
pprobs1 (pprobs0), 75
pprobs2 (pprobs0), 75
pprobs3 (pprobs0), 75
pprobs4 (pprobs0), 75
pprobs5 (pprobs0), 75
pprobs6 (pprobs0), 75
pprobs7 (pprobs0), 75
pprobs8 (pprobs0), 75
pprobs9 (pprobs0), 75
```
qkiener1, *[11](#page-10-0)*

qkiener1 *(*kiener1*)*, [34](#page-33-1) qkiener2, *[11](#page-10-0)* qkiener2 *(*kiener2*)*, [39](#page-38-1) qkiener3, *[11](#page-10-0)* qkiener3 *(*kiener3*)*, [45](#page-44-1) qkiener4, *[11](#page-10-0)* qkiener4 *(*kiener4*)*, [52](#page-51-1) qkiener7 *(*kiener7*)*, [58](#page-57-0) qlkiener1 *(*kiener1*)*, [34](#page-33-1) qlkiener2 *(*kiener2*)*, [39](#page-38-1) qlkiener3 *(*kiener3*)*, [45](#page-44-1) qlkiener4, *[26](#page-25-0)* qlkiener4 *(*kiener4*)*, [52](#page-51-1) qlkiener7 *(*kiener7*)*, [58](#page-57-0) qllogishp *(*logishp*)*, [69](#page-68-0) qlogis, *[72](#page-71-0)* qlogishp *(*logishp*)*, [69](#page-68-0) quantile, *[16](#page-15-0)*, *[27](#page-26-0)* regkienerLX, *[4](#page-3-0)*, *[16](#page-15-0)*, *[25](#page-24-0)*, *[27,](#page-26-0) [28](#page-27-0)*, *[30](#page-29-0)*, *[37](#page-36-0)*, *[43](#page-42-0)*, *[49](#page-48-0)*, *[59](#page-58-0)*, *[62](#page-61-0)*, *[65,](#page-64-0) [66](#page-65-1)*, *[74,](#page-73-1) [75](#page-74-1)*, [77](#page-76-1) replaceNA *(*fatreturns*)*, [23](#page-22-0) rkiener1 *(*kiener1*)*, [34](#page-33-1) rkiener2 *(*kiener2*)*, [39](#page-38-1) rkiener3 *(*kiener3*)*, [45](#page-44-1) rkiener4 *(*kiener4*)*, [52](#page-51-1) rkiener7 *(*kiener7*)*, [58](#page-57-0) rlogishp *(*logishp*)*, [69](#page-68-0) roundcoefk, *[4](#page-3-0)*, *[16](#page-15-0)*, *[27,](#page-26-0) [28](#page-27-0)*, [81](#page-80-0) rtmkiener1 *(*kiener1*)*, [34](#page-33-1) rtmkiener2 *(*kiener2*)*, [39](#page-38-1) rtmkiener3 *(*kiener3*)*, [45](#page-44-1) rtmkiener4 *(*kiener4*)*, [52](#page-51-1) rtmkiener7 *(*kiener7*)*, [58](#page-57-0) rtmlogis *(*logit*)*, [72](#page-71-0) sechp *(*exphp*)*, [18](#page-17-0) sevenprobs *(*elevenprobs*)*, [14](#page-13-0)

sinhp *(*exphp*)*, [18](#page-17-0) sunspot.year, *[30](#page-29-0)* tanhp *(*exphp*)*, [18](#page-17-0)

tData, *[22](#page-21-0)*, [83](#page-82-0) TimeSeriesData, *[30](#page-29-0)*

varkiener1 *(*kiener1*)*, [34](#page-33-1) varkiener2 *(*kiener2*)*, [39](#page-38-1) varkiener3 *(*kiener3*)*, [45](#page-44-1) varkiener4 *(*kiener4*)*, [52](#page-51-1)

#### INDEX  $87$

varkiener7 *(*kiener7 *)* , [58](#page-57-0)

xData , *[22](#page-21-0)* , [83](#page-82-0) xmoments , *[4](#page-3-0)* xmoments *(*kmoments *)* , [63](#page-62-0)

zData , *[22](#page-21-0)* , [83](#page-82-0)